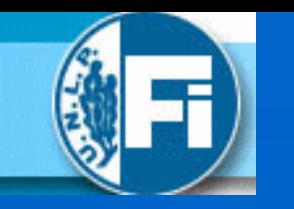

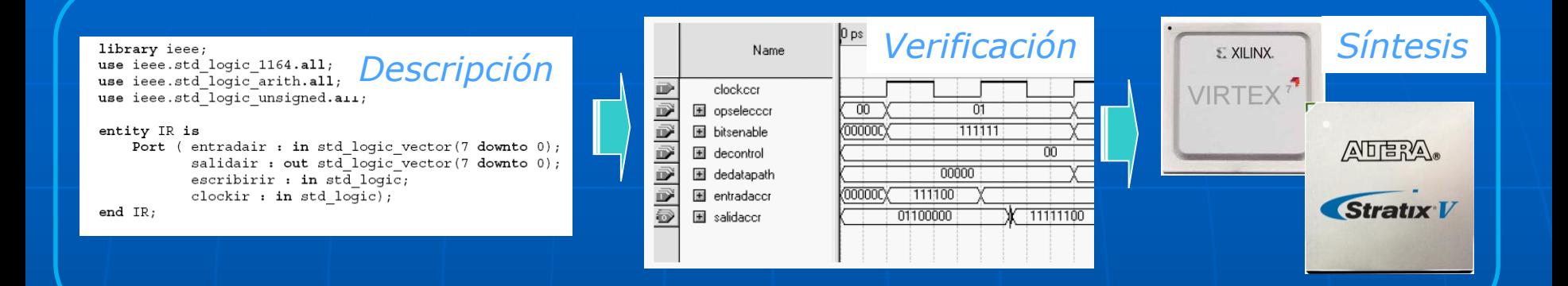

# Introducción al diseño lógico con VHDL

Sergio Noriega 2018

## VHDL : Very High Speed Integrated Circuits **Hardware Description Language**

Herramienta formal para describir el comportamiento y la estructura de un sistema usando un lenguaje textual.

Describir las operaciones de un sistema empleando las siguientes posibilidades:

- Indicar QUE debe hacer el sistema modelando por "comportamiento" (behavior).
- Indicar COMO debe funcionar utilizando "algoritmos".
- Indicar CON QUE hacerlo, empleando "estructuras" ó "flujo de datos".

Introducción al diseño lógico con VHDL | | | | | | | Sergio Noriega 2018

## **Historia de de VHDL**

VHDL fué diseñado originariamente por el Departamento de Defensa de los Estados Unidos de Norteamérica como una forma de documentar las diversas especificaciones y el comportamiento de dispositivos ASIC de diversos fabricantes que incluían en sus equipos.

Con la posterior posibilidad de simular dichos dispositivos, comenzaron a crearse compiladores que pudieran llevar a cabo esta tarea leyendo los archivos VHDL.

El paso siguiente fué el de desarrollar software capaz de sintetizar las descripciones generadas y obtener una salida apta para su posterior implementación, ya sea en ASIC como en dispositivos CPLD (Dispositivos Lógicos Programable Complejo) y FPGA Arreglo de Compuertas Programable por el Usuario). CPLD => Complex Programmable Logic Device. FPGA => Field Programmable Gate Array.

La gran masificación de VHDL permite que un mismo diseño sea portable, pudiendo utilizarlo no sólo en varios tipos de dispositivos PLD sino además de diferentes proveedores, donde con el mismo código VHDL se puede sintetizar un diseño para optimizar uno o mas parámetros críticos (área de silicio, velocidad de respuesta, consumo de energía, etc.). Desde su implementación en el año 1981, VHDL fue estandarizado por primera vez por la IEEE en 1987 (std. 1076) y se realizó un importante actualización en 1993 (con posteriores revisiones en 1994, 2000, 2002 y 2008). Si bien su uso se aplica fundamentalmente para la descripción de sistemas digitales, en 1999 la IEEE aprobó el standard 1076.1 conocido como VHDL-AMS el cual incluye extensiones para entradas analógicas y mixtas.

- Sirve como herramienta de diseño lógico, posibilitando la documentación de los proyectos y su reutilización.
- Sirve como herramienta de especificación de proyectos.
- Permite generar proyectos con estructura del tipo jerárquica.
- Posibilita modelizar el concepto de tiempo.
- Permite describir módulos con acciones que serán evaluadas luego en forma secuencial.
- Permite la parametrización de componentes y portabilidad de los diseños para independizarse de la tecnología.
- Permite implementación de test-bench para simulación de de diseños.

## Diagrama de Flujo en el Diseño con VHDL

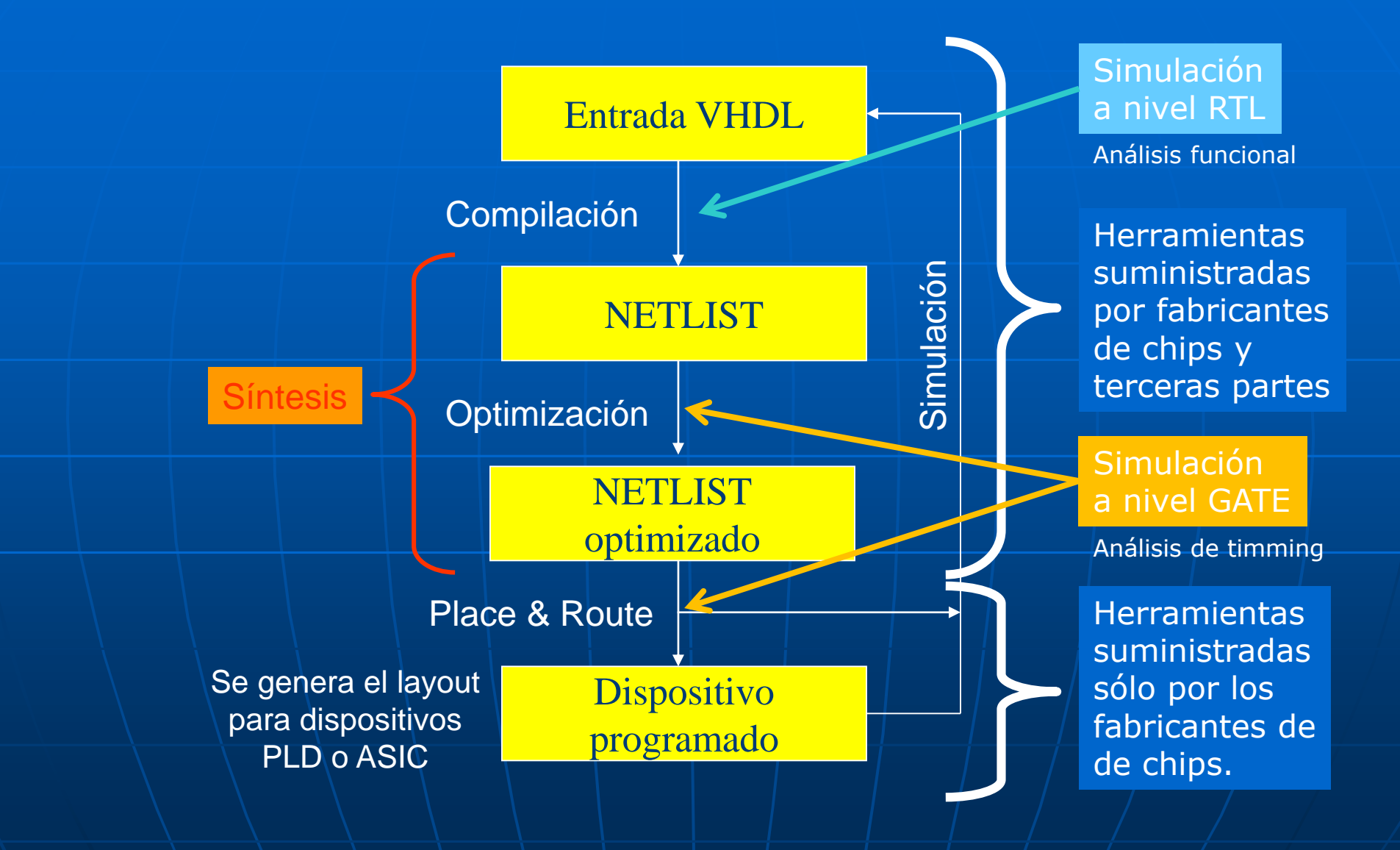

VHDL es un lenguaje portable y reusable ya que es independiente de la tecnología ó fabricante (Xilinx , Intel (ex-Altera), Microsemi (ex-Actel), QuickLogic, etc.).

Sus sentencias a diferencia de un programa de software se ejecutan inherentemente en forma "concurrente" salvo aquellas que se incluyan dentro de un Procedimiento (Procedure), Proceso (Process) ó Función (Function) donde se ejecutarán en forma secuencial.

## Software para diseño:

Existen varias herramientas EDA (Electronic Design Automation) para la síntesis, implementación y simulación de circuitos digitales. Algunas las proveen los fabricantes de chips: Quartus II de Altera (ahora INTEL FPGA), ISE suite de Xilinx, etc. Otras son de terceras partes por ejemplo los sintetizadores: Leonardo Spectrum de Mentor Graphics, Synplify de Synplicity, ModelSim de Model Technology, etc.

Escalares: Por enumeración, enteros, de punto flotante y físicos. Compuestos: Matrices y vectores. Ej: (is array .... of). De acceso: punteros. Archivos: Para manejo de Entrada-salida en archivos.

Ejemplo de tipos:

type word is array (0 to 31) of BIT; type byte is array (NATURAL range 7 downto 0) of BIT; type MVL4 is (`X´, `0´, `1´, `Z´);

Los subtipos son casos restringuidos de TIPOS. Ejemplo el subtipo "nibble" del tipo "byte" (subtype nibble is byte (3 downto 0);.

•Enteros. •Punto flotante. •Literales físicos (ejemplo ns). •Bases (ejemplo 2#1011#, 8#17#, 16#9FD#). •Caracteres ASCII (ejemplo `M´, `5´). •Cadena de caracteres (ejemplo: "esto es un string"). •otros.

## CONSTANTES, VARIABLES y SEÑALES

•Constantes (ejemplo: CONSTANT retardo: tiem:=3ns;)

•Variables: Locales en un proceso. No salen del entorno de declaración en procesos ó subprogramas. Son ejecutadas secuencialmente.

•Señales: Se modifican mediante sentencias de asignación pero no se hace efectivo hasta que todos los procesos terminan. Son de uso global.

## OPERADORES EN VHDL

- Lógicos: AND, OR, NAND, NOR, XOR, XNOR, NOT para tipos BIT, BOOLEAN y arrays de ellos.
- Relacionales:  $=$ ,  $/=$ ,  $\lt$ ,  $\lt$  $=$ ,  $\gt$ ,  $\gt$  = donde los operandos deben ser del mismo tipo y el resultado es BOOLEAN.
- Shift: SLL, SRL, SLA, SRA, ROL, ROR donde el operando izquierdo debe ser BIT ó BOOLEAn y el derecho INTEGER.
- Suma y resta:  $+$  y  $-$ .
- MULT  $y$  DIV:  $\ast$ ,  $/$ , MOD  $y$  REM.
- miscelaneos: exponenciación (\*\*) y valor absoluto (ABS).

Los comentarios comienzan con doble línea "- -".

Las sentiencias terminan con ";".

## IDENTIFICADORES

No hay longitud máxima. No hay diferencia entre mayúsculas y minúsculas. Deben empezar con caracter alfabético. No pueden terminar con underline.

## Estructuras en VHDL:

Entity: Define la vista externa de un modelo.

Architecture: Define una posible funcionalidad de un modelo.

Library: Contiene un listado de todas las librerías utilizadas en el diseño.

Package: Es una forma para almacenar y usar información útil que describe a un modelo (relacionada con Library).

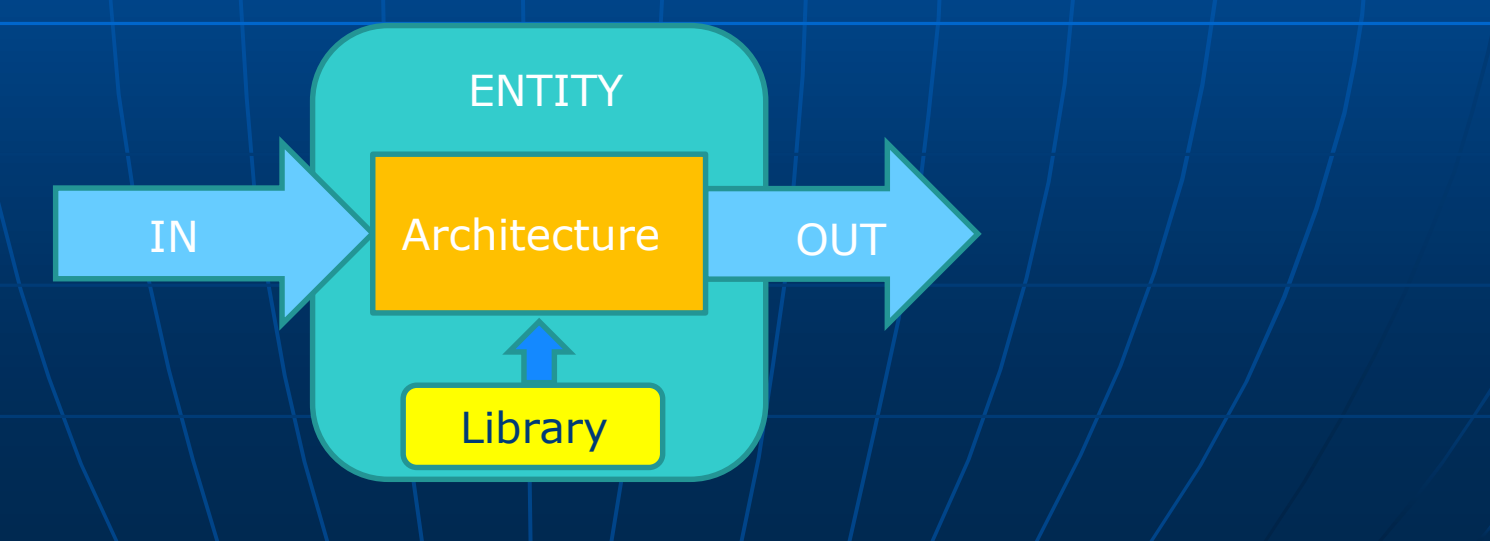

## PUERTOS EN VHDL

Los puertos de una entidad se declaran con la palabra PORT seguida de una lista formal de señales. Cada señal ó grupo de señales de igual tipo se define con su "identificador", su modo de operación (in, out, inout, buffer), y un eventual valor por default en caso de ser del tipo "in" ó "out", que queden sin conectar.

Un puerto "in" puede ser leído pero no modificado. Un puerto "out" puede ser modificado pero no leído. Un puerto "buffer" es una salida siempre activa. Un puerto "inout" se asocia a una compuerta bidireccional (por ejemplo con TRISTATE).

## Entidad (Entity)

Una entidad VHDL especifica el nombre de la entidad , sus puertos y toda aquella información relacionada con ella.

Ejemplo:

```
ENTITY mux IS
       PORT ( a, b, c, d : IN BIT;
               s0, s1 : IN BIT;
              z : OUT BIT);
```
END mux;

En este ejemplo Entity describe la interface con el mundo externo de un multiplexor, el número, tipos puertos empleados y dirección de los mismos (entrada ó salida).

NADA sobre COMO funciona o QUE hace se ha especificado aún.

 $\mathcal{A}$  especificamos

La arquitectura en VHDL describe la funcionalidad de la entidad y contiene la información que modela el comportamiento de la misma. En este caso permite la síntesis.

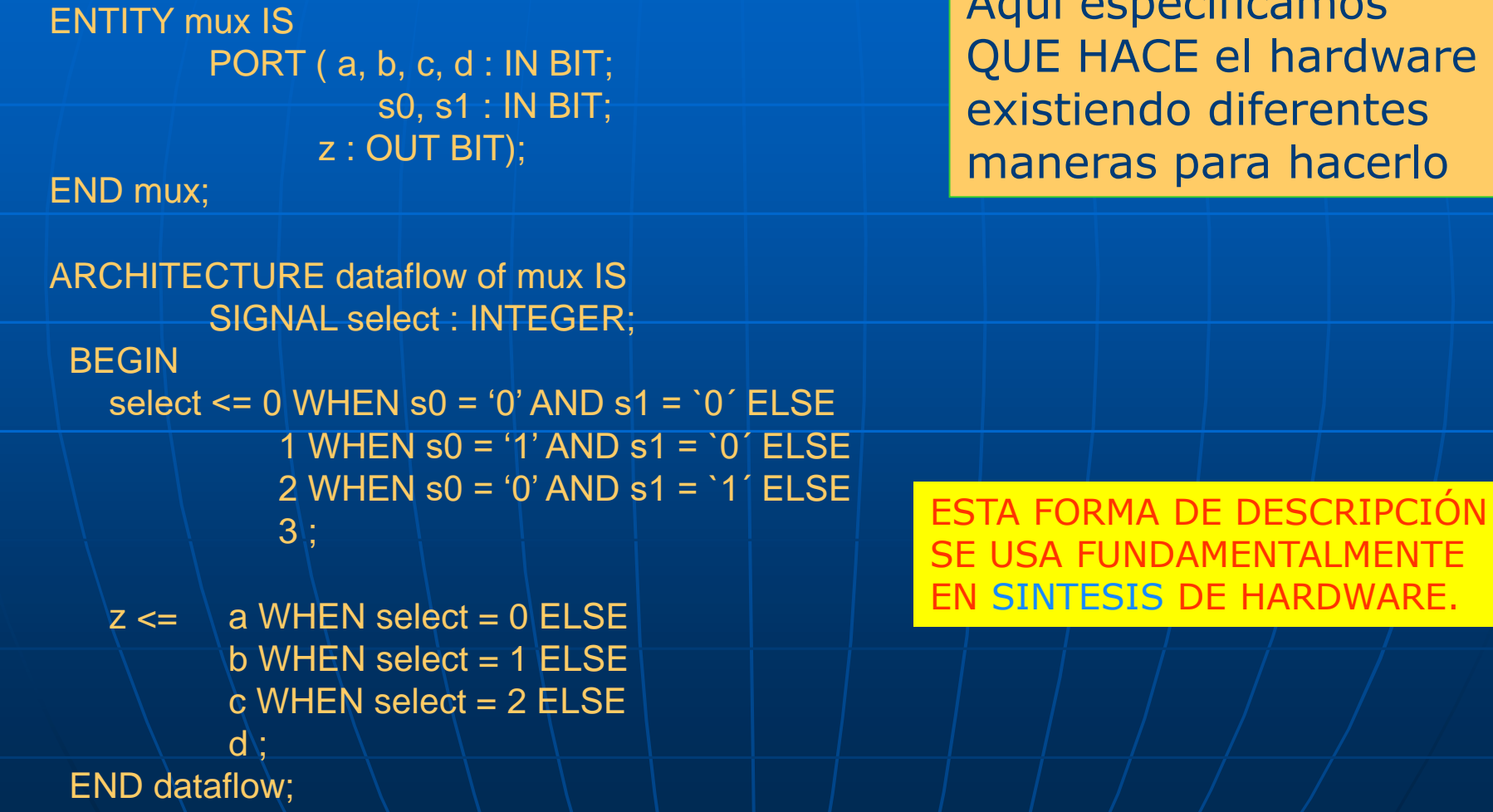

### CASO **NO** SINTETIZABLE

La arquitectura en VHDL describe la funcionalidad de la entidad y contiene la información que modela el comportamiento de la misma. En este caso sólo sirve para verificación.

ENTITY mux IS PORT ( a, b, c, d : IN BIT; s0, s1 : IN BIT; z : OUT BIT); END mux; ARCHITECTURE dataflow of mux IS SIGNAL select : INTEGER; BEGIN select  $\leq 0$  WHEN s0 = '0' AND s1 = '0' ELSE 1 WHEN s0 = '1' AND s1 = `0´ ELSE 2 WHEN  $s0 = '0'$  AND  $s1 = '1'$  ELSE 3 ;  $z \leq$  a (AFTER 0.5 NS WHEN select = 0 ELSE  $b$  AFTER 0.5 NS WHEN select = 1 ELSE c  $A$ FTER 0.5 NS WHEN select = 2 ELSE d  $A$ FTER 0.5 NS; END dataflow;

IMPORTANTE: ESTE EJEMPLO ES ANALOGO AL ANTERIOR EXCEPTO QUE SE HACE REFERENCIA TEMPORAL EN LA ACTUALIZACIÓN DE LAS SEÑALES. ESTA MANERA DE DESCRIPCIÓN SE USA NDAMENTAL MENTE EN SIMULACIÓN Y NO PUEDE SER SINTETIZABLE YA QUE LOS RETARDOS LOS DEFINE EL TIPO DE CHIP A EMPLEAR.

Una librería es una colección de piezas de código usualmente empleadas. Esto permite poder reusar esas piezas ó compartirlas con otros diseños.

Sintáxis: LIBRARY <nombre de la librería>; USE <nombre de un package>;

Ejemplo: LIBRARY ieee; USE ieee.std\_logic\_1164;

## **Library**

Package

**Functions Procedures Components Constants** 

El código es escrito en forma de Funciones (Functions), Procesos (Process), Procedimientos (Procedures) ó Componentes (Components) y luego ubicados dentro de Paquetes (Packages) para ser compilados dentro de la Librería destino.

### Librerías mas comunes del paquete VHDL actualizado en 1993:

### **LIBRARY ieee;**

USE ieee.std\_logic\_1164.all; USE ieee.std\_logic\_arith.all; USE ieee.std\_logic\_signed.all; USE ieee.std\_logic\_unsigned.all;

### **LIBRARY std;**

Librería que no requiere ser declarada en un diseño. Contiene declaraciones de tipos de datos y funciones de entrada-salida de texto entre otros.

USE std.standard.all;

USE std.textio.all;

Standard: donde se definen los tipos lógicos y numéricos básicos TEXTIO: Define tipos para la creación de texto y procedimeintos para el ingreso e impresión de textos.

### **LIBRARY work;**

USE work.all;

Librería que no requiere ser declarada en un diseño.

Es donde se salvan todos los archivos relacionados con el diseño en curso (creados por el compilador, simulador, etc.).

USE ieee.std\_logic\_1164: Especifica el STD\_LOGIC (8 niveles) y el STD\_ULOGIC (9 niveles) para sistemas lógicos multinivel. De todos estos niveles sólo 3 son sintetizables sin restricciones; el resto sirven para simulación.

USE ieee.std\_logic\_arith: Especifica tipos de datos con y sin signo, operaciones aritméticas y de comparación numérica y funciones para conversión de datos.

USE ieee.std\_logic\_signed: Permite operaciones con signo con datos tipo STD\_LOGIC\_VECTOR.

USE ieee.std\_logic\_unsigned: Permite operaciones sin signo con datos tipo STD\_LOGIC\_VECTOR.

## Librería en VHDL: Contenido del archivo std\_logic\_arith.vhd

library IEEE; use IEEE.std logic 1164.ALL;

### **□ package std logic arith is**

type UNSIGNED is array (NATURAL range <>) of STD LOGIC; type SIGNED is array (NATURAL range <>) of STD LOGIC; subtype SMALL INT is INTEGER range 0 to 1;

function "+"(L: UNSIGNED; R: UNSIGNED) return UNSIGNED; function "+"(L: SIGNED; R: SIGNED) return SIGNED; function "+"(L: UNSIGNED; R: SIGNED) return SIGNED; function "+"(L: SIGNED; R: UNSIGNED) return SIGNED; function "+"(L: UNSIGNED; R: INTEGER) return UNSIGNED; function "+"(L: INTEGER; R: UNSIGNED) return UNSIGNED; function "+"(L: SIGNED; R: INTEGER) return SIGNED; function "+"(L: INTEGER; R: SIGNED) return SIGNED; function "+"(L: UNSIGNED; R: STD ULOGIC) return UNSIGNED; function "+"(L: STD ULOGIC; R: UNSIGNED) return UNSIGNED; function "+"(L: SIGNED; R: STD ULOGIC) return SIGNED; function "+"(L: STD ULOGIC; R: SIGNED) return SIGNED;

function "+"(L: UNSIGNED; R: UNSIGNED) return STD LOGIC VECTOR; function "+"(L: SIGNED; R: SIGNED) return STD LOGIC VECTOR; function "+"(L: UNSIGNED; R: SIGNED) return STD LOGIC VECTOR; function "+"(L: SIGNED; R: UNSIGNED) return STD LOGIC VECTOR; function "+"(L: UNSIGNED; R: INTEGER) return STD LOGIC VECTOR; function "+"(L: INTEGER, R: UNSIGNED) return STD LOGIC VECTOR, function "+"(L: SIGNED; R: INTEGER) return STD LOGIC VECTOR; function "+"(L: INTEGER, R: SIGNED) return STD LOGIC VECTOR, function "+"(L: UNSIGNED; R: STD ULOGIC) return STD LOGIC VECTOR; function "+"(L: STD ULOGIC; R: UNSIGNED) return STD LOGIC VECTOR; function "+"(L: SIGNED; R: STD ULOGIC) return STD LOGIC VECTOR; function "+"(L: STD ULOGIC; R: SIGNED) return STD LOGIC VECTOR;

function "-"(L: UNSIGNED; R: UNSIGNED) return UNSIGNED; function "-"(L: SIGNED; R: SIGNED) return SIGNED; function "-"(L: UNSIGNED; R: SIGNED) return SIGNED; function "-"(L: SIGNED; R: UNSIGNED) return SIGNED; function "-"(L: UNSIGNED; R: INTEGER) return UNSIGNED; function "-"(L: INTEGER; R: UNSIGNED) return UNSIGNED; function "-"(L: SIGNED; R: INTEGER) return SIGNED; function "-"(L: INTEGER; R: SIGNED) return SIGNED; function "-"(L: UNSIGNED; R: STD ULOGIC) return UNSIGNED; function "-"(L: STD ULOGIC; R: UNSIGNED) return UNSIGNED; function "-"(L: SIGNED; R: STD ULOGIC) return SIGNED; function "-"(L: STD ULOGIC; R: SIGNED) return SIGNED;

function "-"(L: UNSIGNED; R: UNSIGNED) return STD LOGIC VECTOR; function "-"(L: SIGNED; R: SIGNED) return STD LOGIC VECTOR; function "-"(L: UNSIGNED; R: SIGNED) return STD LOGIC VECTOR; function "-"(L: SIGNED; R: UNSIGNED) return STD LOGIC VECTOR; function "-"(L: UNSIGNED; R: INTEGER) return STD LOGIC VECTOR; function "-"(L: INTEGER, R: UNSIGNED) return STD LOGIC VECTOR, function "-"(L: SIGNED; R: INTEGER) return STD LOGIC VECTOR; function "-"(L: INTEGER, R: SIGNED) return STD LOGIC VECTOR, function "-"(L: UNSIGNED; R: STD ULOGIC) return STD LOGIC VECTOR; function "-"(L: STD ULOGIC; R: UNSIGNED) return STD LOGIC VECTOR; function "-"(L: SIGNED; R: STD ULOGIC) return STD LOGIC VECTOR; function "-"(L: STD ULOGIC; R: SIGNED) return STD LOGIC VECTOR;

function "+"(L: UNSIGNED) return UNSIGNED; function "+"(L: SIGNED) return SIGNED; function "-"(L: SIGNED) return SIGNED; function "ABS"(L: SIGNED) return SIGNED:

function "+"(L: UNSIGNED) return STD LOGIC VECTOR; function "+"(L: SIGNED) return STD LOGIC VECTOR; function "-"(L: SIGNED) return STD LOGIC VECTOR; function "ABS"(L: SIGNED) return STD LOGIC VECTOR;

function "\*"(L: UNSIGNED: R: UNSIGNED) return UNSIGNED: function "\*"(L: SIGNED; R: SIGNED) return SIGNED; function "\*"(L: SIGNED; R: UNSIGNED) return SIGNED; function "\*"(L: UNSIGNED: R: SIGNED) return SIGNED:

function "\*"(L: UNSIGNED; R: UNSIGNED) return STD LOGIC VECTOR; function "\*"(L: SIGNED; R: SIGNED) return STD LOGIC VECTOR; function "\*"(L: SIGNED; R: UNSIGNED) return STD LOGIC VECTOR; function "\*"(L: UNSIGNED, R: SIGNED) return STD LOGIC VECTOR,

function "<"(L: UNSIGNED; R: UNSIGNED) return BOOLEAN; function "<"(L: SIGNED; R: SIGNED) return BOOLEAN; function "<"(L: UNSIGNED; R: SIGNED) return BOOLEAN; function "<"(L: SIGNED: R: UNSIGNED) return BOOLEAN: function "<"(L: UNSIGNED; R: INTEGER) return BOOLEAN; function "<"(L: INTEGER; R: UNSIGNED) return BOOLEAN; function "<"(L: SIGNED; R: INTEGER) return BOOLEAN; function "<"(L: INTEGER: R: SIGNED) return BOOLEAN:

## Librería en VHDL: Contenido del archivo std\_logic\_arith.vhd (continuación)

function "<="(L: UNSIGNED; R: UNSIGNED) return BOOLEAN; function "<="(L: SIGNED; R: SIGNED) return BOOLEAN; function "<="(L: UNSIGNED; R: SIGNED) return BOOLEAN; function "<="(L: SIGNED; R: UNSIGNED) return BOOLEAN; function "<="(L: UNSIGNED; R: INTEGER) return BOOLEAN; function "<="(L: INTEGER; R: UNSIGNED) return BOOLEAN; function "<="(L: SIGNED; R: INTEGER) return BOOLEAN; function "<="(L: INTEGER; R: SIGNED) return BOOLEAN;

function ">"(L: UNSIGNED; R: UNSIGNED) return BOOLEAN; function ">"(L: SIGNED; R: SIGNED) return BOOLEAN; function ">"(L: UNSIGNED; R: SIGNED) return BOOLEAN; function ">"(L: SIGNED; R: UNSIGNED) return BOOLEAN; function ">"(L: UNSIGNED; R: INTEGER) return BOOLEAN; function ">"(L: INTEGER; R: UNSIGNED) return BOOLEAN; function ">"(L: SIGNED; R: INTEGER) return BOOLEAN; function ">"(L: INTEGER; R: SIGNED) return BOOLEAN;

function ">="(L: UNSIGNED: R: UNSIGNED) return BOOLEAN: function ">="(L: SIGNED; R: SIGNED) return BOOLEAN; function ">="(L: UNSIGNED; R: SIGNED) return BOOLEAN; function ">="(L: SIGNED; R: UNSIGNED) return BOOLEAN; function ">="(L: UNSIGNED; R: INTEGER) return BOOLEAN; function ">="(L: INTEGER; R: UNSIGNED) return BOOLEAN; function ">="(L: SIGNED; R: INTEGER) return BOOLEAN; function ">="(L: INTEGER; R: SIGNED) return BOOLEAN;

function "="(L: UNSIGNED; R: UNSIGNED) return BOOLEAN; function "="(L: SIGNED; R: SIGNED) return BOOLEAN; function "="(L: UNSIGNED; R: SIGNED) return BOOLEAN; function "="(L: SIGNED; R: UNSIGNED) return BOOLEAN; function "="(L: UNSIGNED; R: INTEGER) return BOOLEAN; function "="(L: INTEGER; R: UNSIGNED) return BOOLEAN; function "="(L: SIGNED; R: INTEGER) return BOOLEAN; function "="(L: INTEGER; R: SIGNED) return BOOLEAN;

function "/="(L: UNSIGNED; R: UNSIGNED) return BOOLEAN; function "/="(L: SIGNED; R: SIGNED) return BOOLEAN; function "/="(L: UNSIGNED; R: SIGNED) return BOOLEAN; function "/="(L: SIGNED; R: UNSIGNED) return BOOLEAN; function "/="(L: UNSIGNED; R: INTEGER) return BOOLEAN; function  $\frac{n}{=n}$ (L: INTEGER, R: UNSIGNED) return BOOLEAN; function "/="(L: SIGNED; R: INTEGER) return BOOLEAN; function "/="(L: INTEGER; R: SIGNED) return BOOLEAN;

function SHL(ARG: UNSIGNED; COUNT: UNSIGNED) return UNSIGNED; function SHL(ARG: SIGNED; COUNT: UNSIGNED) return SIGNED; function SHR(ARG: UNSIGNED; COUNT: UNSIGNED) return UNSIGNED; function SHR(ARG: SIGNED; COUNT: UNSIGNED) return SIGNED;

function CONV INTEGER (ARG: INTEGER) return INTEGER; function CONV INTEGER (ARG: UNSIGNED) return INTEGER; function CONV INTEGER (ARG: SIGNED) return INTEGER; function CONV INTEGER (ARG: STD ULOGIC) return INTEGER;

function CONV UNSIGNED (ARG: INTEGER; SIZE: INTEGER) return UNSIGNED; function CONV UNSIGNED (ARG: UNSIGNED; SIZE: INTEGER) return UNSIGNED; function CONV UNSIGNED (ARG: SIGNED; SIZE: INTEGER) return UNSIGNED; function CONV UNSIGNED (ARG: STD ULOGIC; SIZE: INTEGER) return UNSIGNED;

function CONV SIGNED (ARG: INTEGER; SIZE: INTEGER) return SIGNED; function CONV SIGNED(ARG: UNSIGNED; SIZE: INTEGER) return SIGNED; function CONV SIGNED (ARG: SIGNED; SIZE: INTEGER) return SIGNED; function CONV SIGNED (ARG: STD ULOGIC; SIZE: INTEGER) return SIGNED;

function CONV STD LOGIC VECTOR(ARG: INTEGER; SIZE: INTEGER) return STD LOGIC VECTOR; function CONV STD LOGIC VECTOR (ARG: UNSIGNED; SIZE: INTEGER) return STD LOGIC VECTOR; function CONV STD LOGIC VECTOR(ARG: SIGNED; SIZE: INTEGER) return STD LOGIC VECTOR; function CONV STD LOGIC VECTOR(ARG: STD ULOGIC; SIZE: INTEGER) return STD LOGIC VECTOR;

-- attributes for conversion functions

```
attribute Synth Conversion Function of CONV INTEGER: function is "INTEGER";
attribute Synth Conversion Function of CONV UNSIGNED: function is "UNSIGNED";
attribute Synth Conversion Function of CONV SIGNED: function is "SIGNED";
attribute Synth_Conversion_Function of CONV_STD_LOGIC_VECTOR: function is "STD LOGIC VECTOR";
```
-- zero extend STD LOGIC VECTOR (ARG) to SIZE,

```
-- SIZE < 0 is same as SIZE = 0
```
-- returns STD LOGIC VECTOR (SIZE-1 downto 0)

function EXT (ARG: STD LOGIC VECTOR; SIZE: INTEGER) return STD LOGIC VECTOR;

-- sign extend STD LOGIC VECTOR (ARG) to SIZE,

 $--$  SIZE < 0 is same as SIZE = 0

```
-- return STD LOGIC VECTOR (SIZE-1 downto 0)
```
function SXT (ARG: STD LOGIC VECTOR; SIZE: INTEGER) return STD LOGIC VECTOR;

end std logic arith;

STD\_ULOGIC Generalmente utilizado para simulación. Posee 9 niveles diferentes de valores.

'U': No inicializado. Esta señal no ha sido definida todavía.

- 'X': Desconocido. Imposible de determinar su valor o resultado.
- '0': Nivel lógico 0.
- '1': Nivelo lógico 1.
- 'Z': Alta Impedancia.
- 'W': Señal Débil, no puede definirse como = o 1.
- 'L': Señal Débil que debería ir a 0.
- 'H': Señal Débil que debería ir a 1.
- '-': Don't care.

STD\_LOGIC Generalmente utilizado para síntesis y simulación. Posee 3 niveles diferentes de valores.

'0': Nivel lógico 0. '1': Nivelo lógico 1. 'Z': Alta Impedancia.

## Tipos de descripciones en VHDL

En HDL se describen en general sucesos inherentemente concurrentes pues en la arquitectura de una entidad (entre BEGIN y END) se definen sentencias concurrentes. Sin embargo en VHDL aparece la noción de PROCESOS (Process), que si bien describen eventos que se producen como cualquier sentencia concurrente, son analizados internamente en forma secuencial para su síntesis y/o simulación. Es por eso que se encuentran sentencias de asignación propias de acciones concurrentes y otras exclusivas para procesos secuenciales.

Ejemplos: Concurrentes: Declaración de señales. Sentencias WHEN..ELSE, PROCESS, etc. Secuenciales: Declaración de variables. Sentencias IF..THEN..ELSE, CASE, LOOP, etc. Ambas: Asignación a señales, declaración de tipos y constantes, sentencia ASSERT, retardos (AFTER), etc.

## Tipos de descripciones en VHDL

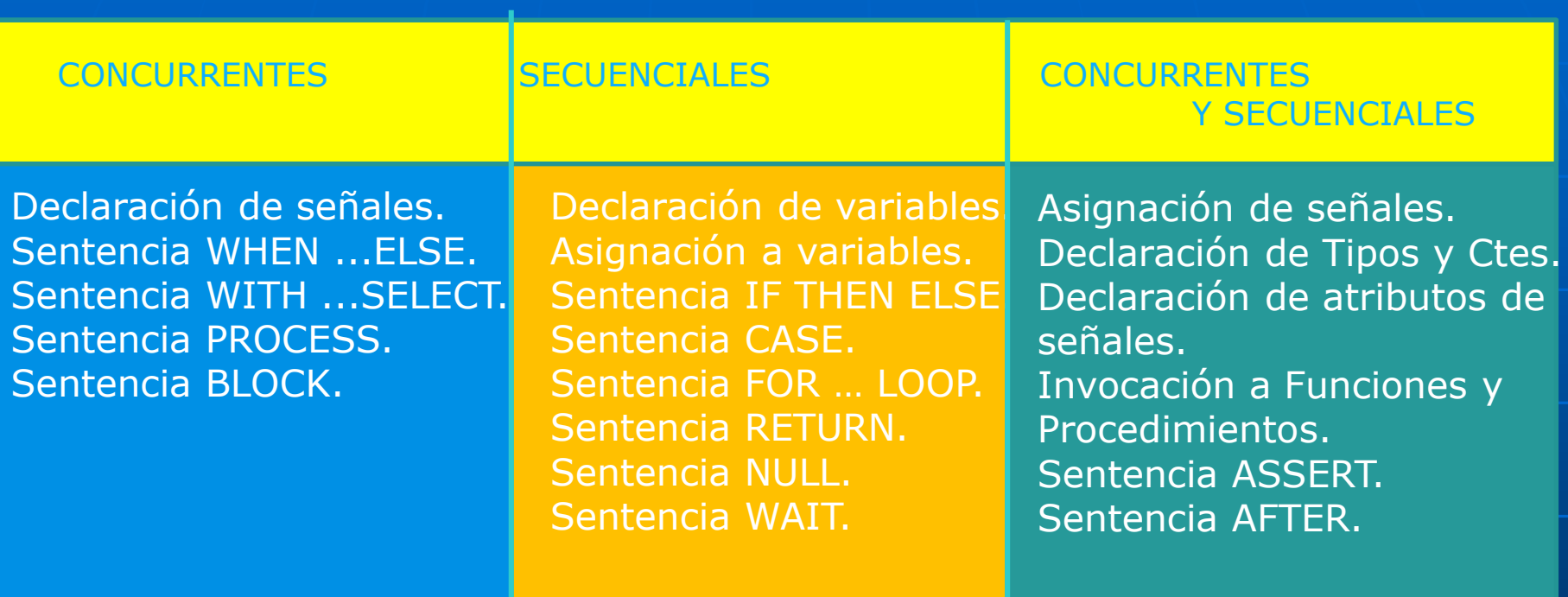

### SEÑALES VERSUS VARIABLES

### **SEÑALES**

Las señales representan vínculos físicos entre procesos concurrentes. Se pueden declaran en: Packages: al describir componentes. Entity: al describir los puertos de una entidad. Architecture: al definir líneas internas.

Cuando una señal es del tipo INTEGER es importante definir su rango, sino el compilador asignará 32 bits por default.

En el caso de inferirse registros se generará gran cantidad de recursos innecesarios.

Las señales tienen vigencia en toda la descripción del circuito. Sirven de nexo para comunicación entre componentes. Se actualizan dentro de un 'Process' al final.

### VARIABLES

Las variables sólo tienen vigencia dentro del proceso donde están declaradas. Proveen un mecanismo conveniente para almacenamiento local de información. Se actualizan dentro de un 'Process' inmediatamente al invocarlas. Utiles cuando se quiere escribir un código serializado (Ver ejemplo de diseño de sumador ripple-carry con FOR-LOOP ó FOR GENERATE)

### Cuando una señal es del tipo INTEGER es importante definir su rango, SEÑALES SEÑALES SE SON A CUANDO UNA SENAI ES DE TIPO INTEGENT ES IMP

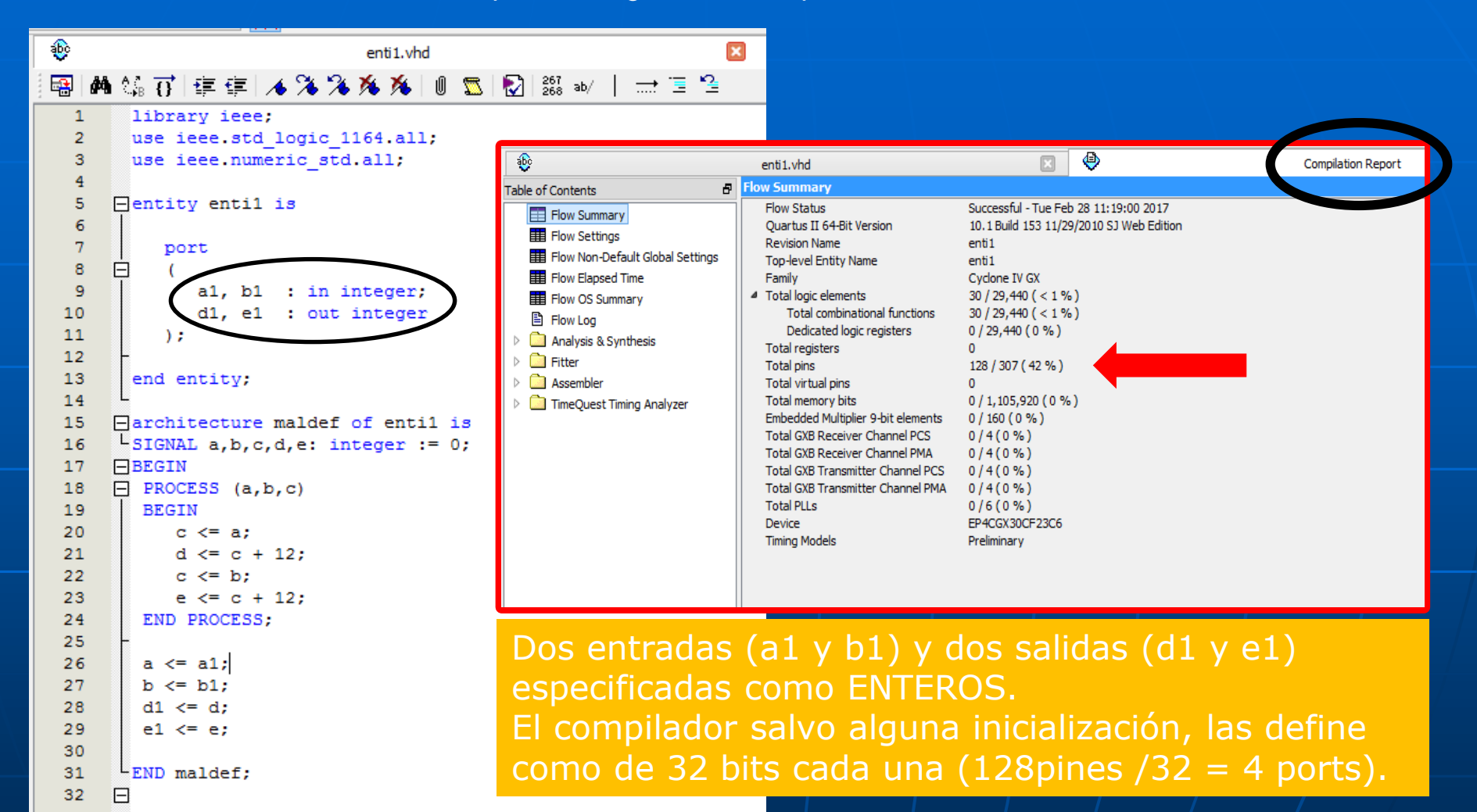

Una Solución es definir PORTS como arreglos de bits BIT\_VECTOR ó STD\_LOGIC\_VECTOR).

## TIPOS DE DISEÑO EN VHDL

### ESTRUCTURAL:

En forma similar a las herramientas de diseño que trabajan con lenguajes de NETLIST, VHDL puede ser utilizado para diseñar ó simular un sistema digital, especificando por un lado sus componentes y por el otro sus interconexiones.

## POR COMPORTAMIENTO (ó FUNCIONAL):

VHDL puede ser usado para diseñar un sistema digital, describiendo el comportamiento del mismo a través de dos formas diferentes: "algorítmica" y por "flujo de datos". Esta modalidad es muy utilizada en procesos de simulación ya que permite simular un sistema sin necesidad de conocer su estructura interna.

## DISEÑO ESTRUCTURAL

Es una forma de diseñar instanciando subcomponentes que realizan operaciones mas pequeñas del modelo completo.

### Ejemplo:

Diseño del mismo mux 4:1 pero con una descripción "estructural" de la arquitectura que ahora denominaremos "netlist". La misma está formada por compuertas de tres tipos diferentes (andgate, inverter y orgate) interconectadas convenientemente. Cada tipo de compuerta está especificado como un COMPONENTE diferente.

"andgate" es de 3 puertos de entrada y uno de salida. "orgate" es de 4 puertos de entrada y uno de salida. "inverter" es de un puerto de entrada y uno de salida.

La forma de describir que hace cada compuertas está en la sección: BEGIN ..... END de la estructura "netlist";

## EJEMPLO DE DISEÑO ESTRUCTURAL

ARCHITECTURE netlist OF mux IS COMPONENT andgate PORT(a, b, c: IN BIT; x : OUT BIT); END COMPONENT; COMPONENT inverter PORT(in1 : IN BIT; x : OUT BIT); END COMPONENT; COMPONENT orgate PORT(a, b, c, d : IN BIT; x : OUT BIT); END COMPONENT;

SIGNAL s0\_inv, s1\_inv, x1, x2, x3, x4 : BIT;

```
BEGIN
 U1 : inverter (s0, s0_inv);
 U2 : inverter (s1, s1_inv);
 U3 : andgate(a, s0_inv, s1_inv, x1);
 U4 : andgate(b, s0, s1_inv, x2); 
 U5: andgate(c, s0_inv, s1_inv, x3);
 U6 : andgate(d, s0) inv, s1 inv, x4);
 U7 : orgate(x2 => b, x1 => a, x4 => d, x3 => c, x => z);
END netlist;
```
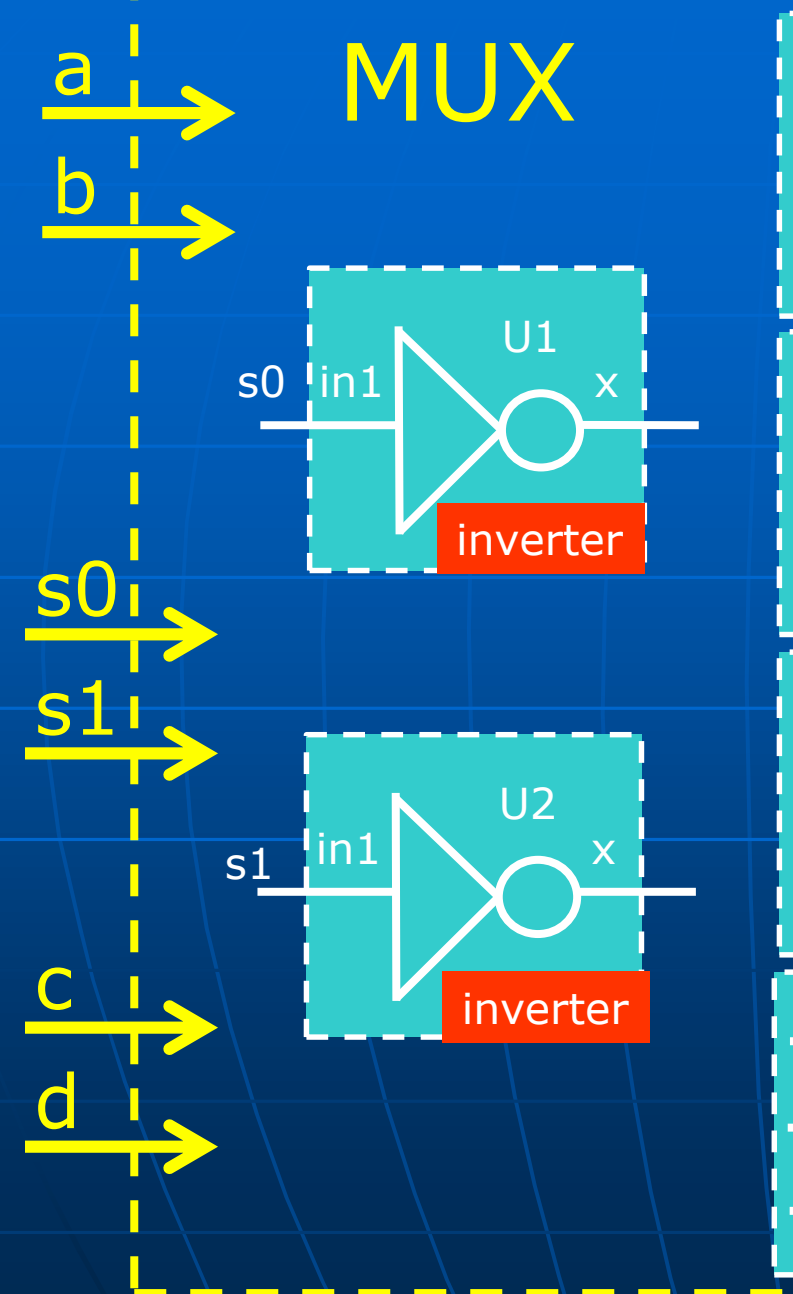

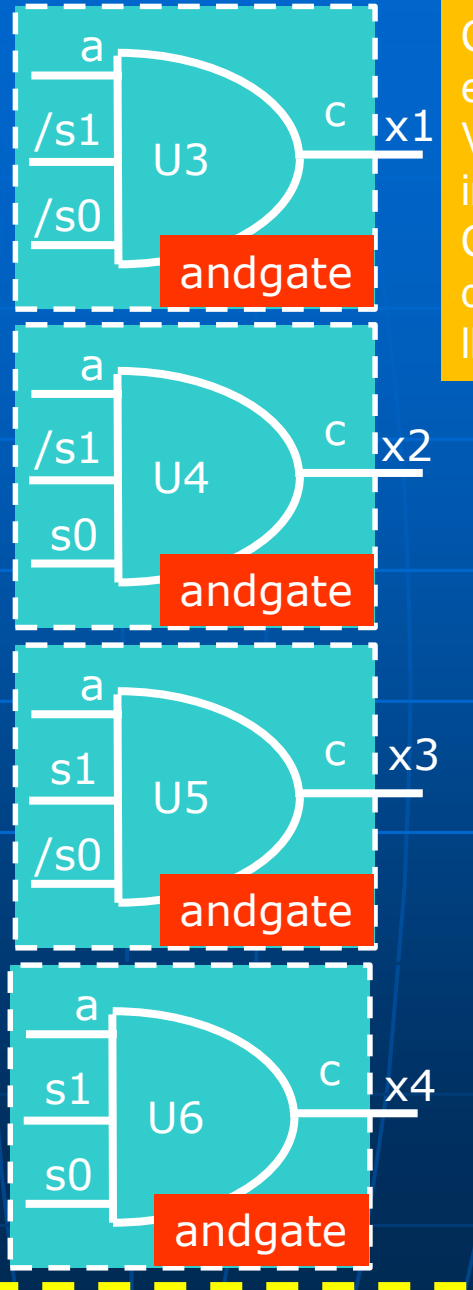

Cada bloque es una entidad en otro archivo VHD (andgate, orgate y inverter) pero aquí es un COMPONENTE replicado dentro de una ENTIDAD llamada MUX

a

b

c

d

U7

orgate

x

z

## Ejemplo de compuerta AND de 2 entradas

### and 2.vhd - Text Editor

```
library IEEE;
use IEEE.std logic 1164.all;
```

```
-- Sección de ENTITY
entity and2 is
   port (
         IN1 : in std logic;
         IN2 : in std logic;
         OUT1: out std logic);
end and2;
```
--Sección de ARCHITECTURE

architecture RTL of and2 is begin

```
OUT1 \leq INT1 and IN2;
```
### end RTL;

La síntesis en una EPLD será algo así:

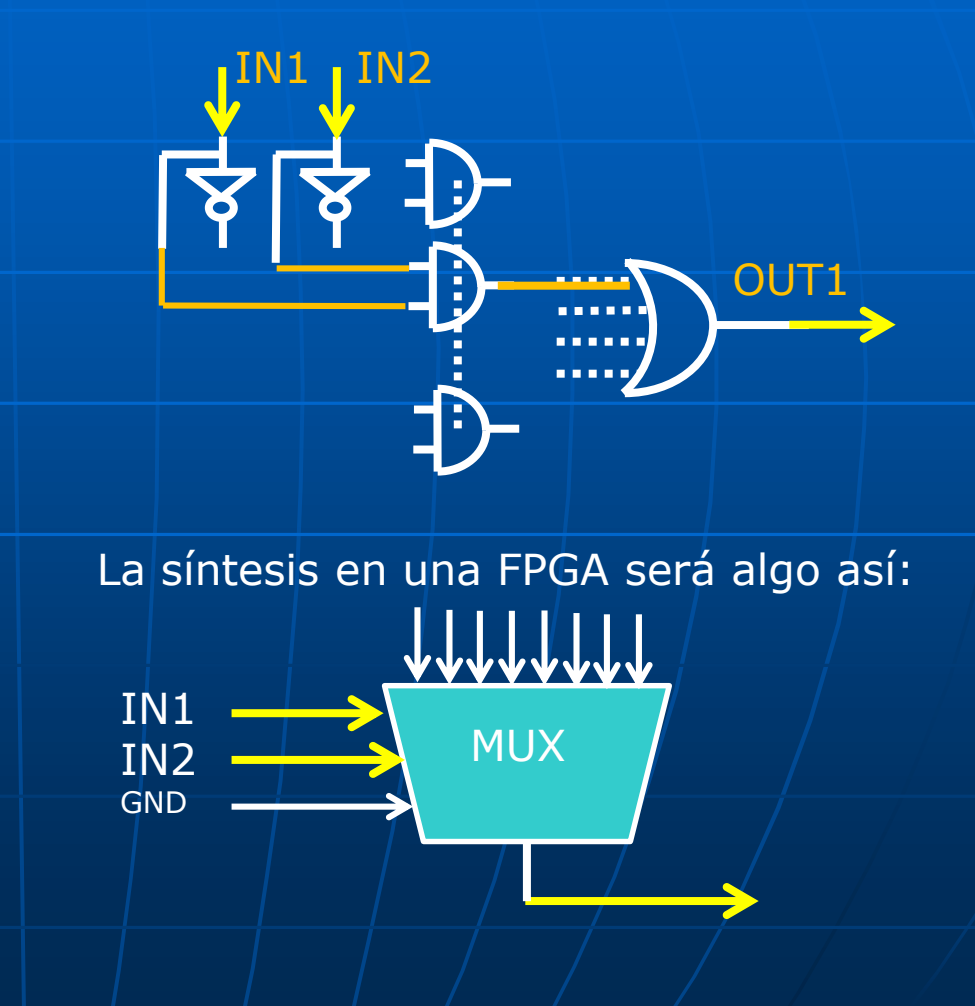

Otra forma de describir la funcionalidad de un dispositivo es la de hacerlo algorítmicamente dentro de una sentencia "PROCESS". La sentencia PROCESS consta de una serie de partes: La primera es la lista de sensibilidad. La segunda la declarativa

La tercera es la de statement. Comienza en "BEGIN".....

### Ejemplo:

Diseño del mismo multiplexor "mux" en una arquitectura ahora denominada "secuencial" donde la misma contiene sólo una sentencia "PROCESS....END PROCESS". (a, b, c, d, s0, s1) es la lista de sensibilidad. "sel" es una variable local que se declara (similar a NODE en AHDL). La ejecución de la sentencia PROCESS comienza en "BEGIN" y termina en "END PROCESS". En esta sección se han utilizado las funciones "IF" y "CASE" para describir el comportamiento del multiplexor.

## Process (.....lista de sensitividad....)

Se activa cada vez que cambia el estado de una de las entradas descriptas en la "lista de sensitividad". Al variar cualquiera de ellas, se Ejecuta todo su contenido y termina, a la espera de un próximo cambio en el estado de las señales «sensitivas». Si no hay lista de sensitividad debe ponerse una sentencia WAIT para que no se ejecute indefinidamente. Las declaraciones de TIPOS, FUNCIONES, PROCEDIMIENTOS y VARIABLES son locales al Proceso. Las funciones admitidas son IF, CASE y FOR … LOOP.

Puede describir circuitos «COMBINATORIOS» como «SECUENCIALES».

Las SEÑALES son la interface entre el dominio concurrente y el secuencial dentro de un proceso. Mientras un proceso está ejecutándose, las señales permanecen inalterables (como si fueran constantes).

Las VARIABLES en cambio, pueden modificarse dentro de un Process cuando está corriendo.

## Ejemplo multiplexor 2:1 con sentencia CASE

```
mux2_ejemplo2.vhd - Text Editor
  ENTITY mux2 ejemplo2 IS
      PORT
      C
          input0, input1, sel : IN BIT;
          output
                                : 00T BIT
      );
  END mux2 ejemplo2;
  ARCHITECTURE mux2 OF mux2_ejemplo2 IS
  BEGIN
  process(input0, input1)
  begin
    case sel is
      when '1' \Rightarrow output \le input1;
      when others => output \le input0;
    end case:
  end process;
  END mux2;
```
## Ejemplo multiplexor 2:1 con sentencia **IF..ELSE**

```
mux2_ejemplo3.vhd - Text Editor
  ENTITY mux2 ejemplo3 IS
       PORT
       \overline{(\ }input0, input1, sel : IN BIT;
           output
                                 : 0 <b>U</b> BIT
       );
  END mux2 ejemplo3;
  ARCHITECTURE mux3 OF mux2 ejemplo3 IS
  BEGIN
    process(input0, input1)
       begin
           if sel = '1' then
               output \le input1;
           else
                output \le input0;
           end if;
    end process;
  END mux3;
```
## Ejemplo de buffer tri\_state octuple

### tri\_state.vhd - Text Editor

```
-- buffer tri state octuple
LIBRARY ieee:
USE ieee.std logic 1164.all;
```

```
ENTITY tri state IS PORT (
  entrada : IN std logic vector ( 7 DOWNTO 0);
  habilita : IN std logic;
  salida : OUT std logic vector ( 7 DOWNTO 0));
END ENTITY tri state;
```

```
ARCHITECTURE buf OF tri state IS
 BEGIN
   salida <= entrada WHEN (habilita = '0') ELSE
                     (0THERS => 'Z');
END ARCHITECTURE buf|;
```
## Ejemplo de buffer tri\_state octuple

## Simulación con el "waveform editor" del MAX+plus II

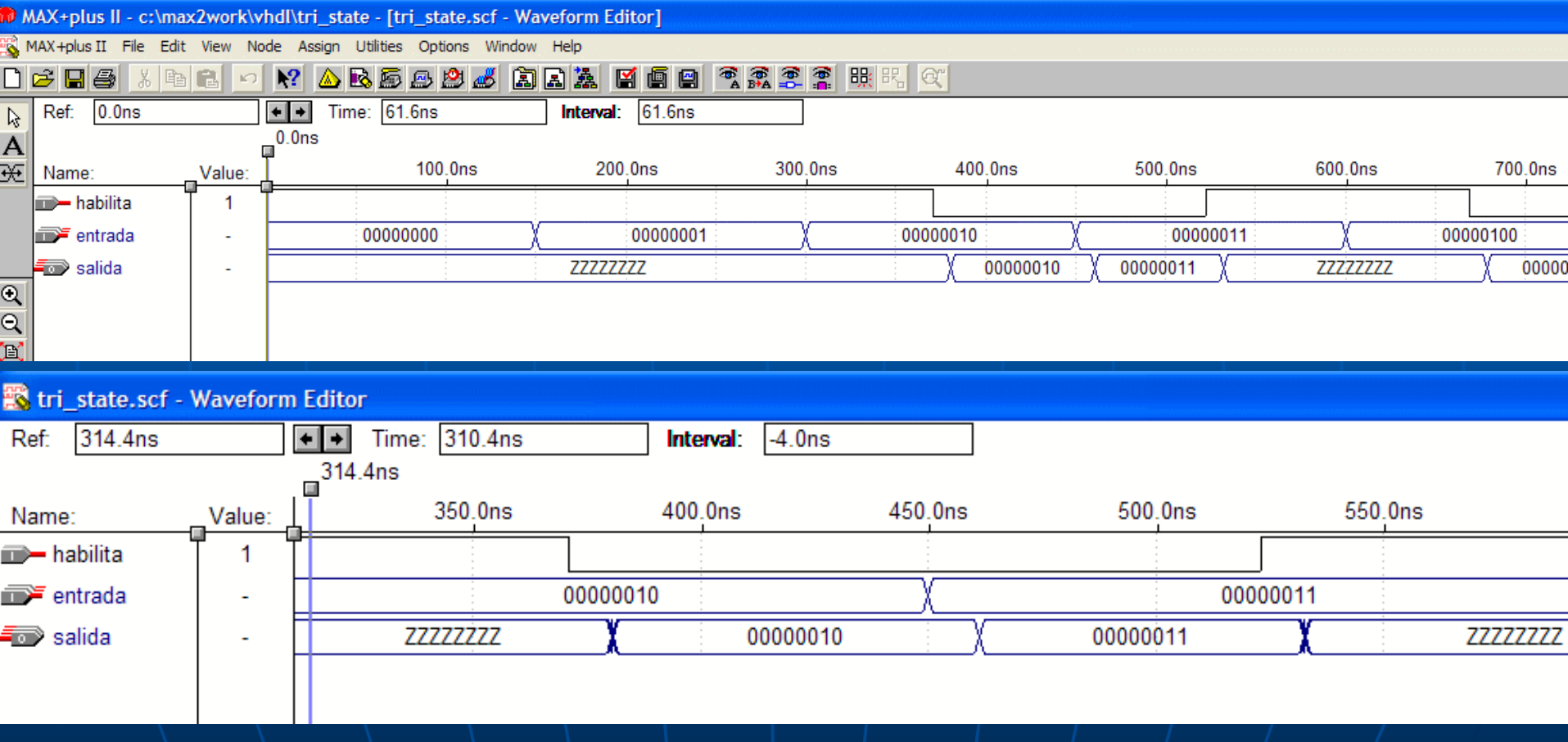
## Ejemplo de multiplexor 2:1 con sentencia WHEN..ELSE

```
mux2_ejemplo1.vhd - Text Editor
   ENTITY mux2_ejemplo1 IS
         PORT
         \mathbf{C}input0, input1, sel : IN BIT;
                               Example 10 of Street Street Street Street Street Street Street Street Street Street Street Street S
              output
         );
   END mux2_ejemplo1;
   ARCHITECTURE mux1 OF mux2 ejemplo1 IS
   BEGIN
         output \le input0 WHEN sel = '0' ELSE input1;
   END mux1;
```
## Ejemplo de multiplexor 2:1 con sentencia WITH..SELECT

```
mux2_ejemplo4.vhd - Text Editor
  ENTITY mux2 ejemplo4 IS
      PORT
      \epsiloninput0, input1, sel : IN BIT;
           output
                                : OUT BIT
      \mathcal{E}END mux2 ejemplo4;
  ARCHITECTURE mux4 OF mux2 ejemplo4 IS
  BEGIN
      with sel select output \le input1 when '1',
                                   input0 when 0';
```
END mux4;

### **EJEMPLO de asignación concurrente con WITH..SELECT**

-- decodificador BCD a 7 segmentos ENTITY decobcda7s IS PORT ( bcdin : IN INTEGER RANGE 0 TO 9; salida : OUT BIT\_VECTOR ( 6 DOWNTO 0)); END ENTITY decobcda7s;

ARCHITECTURE deco OF decobcda7s IS BEGIN WITH bcdin SELECT salida  $\epsilon$  = B"1111110" WHEN 0, B"0110000" WHEN 1, B"1101101" WHEN 2, B"1111001" WHEN 3, B"0110011" WHEN 4, B"1011011" WHEN 5, B"1011111" WHEN 6, B"1110000" WHEN 7, B"1111111" WHEN 8, B"1111011" WHEN 9, B"0000000" WHEN OTHERS; END ARCHITECTURE deco;

### **EJEMPLO de asignación concurrente con WITH..SELECT**

### deco2a4.vhd - Text Editor

```
-- decodificador 2 a 4
LIBRARY ieee;
USE ieee.std_logic_1164.all;
```

```
ENTITY deco2a4 IS PORT (
  decoin : IN std logic vector (1 DOWNTO 0);
  salida : OUT std_logic_vector ( 3 DOWNTO 0));
END ENTITY deco2a4;
```

```
ARCHITECTURE decodi OF deco2a4 IS
 BEGIN
 WITH decoin SELECT
  salida <= "1000" WHEN "11",
                 "0100" WHEN "10",
                 "0010" WHEN "01",
                 "0001" WHEN "00",
                 "XXXX" WHEN OTHERS;
END ARCHITECTURE decodi;
```
# **PARA QUÉ SIRVEN LAS SEÑALES ?**

# Un ejemplo

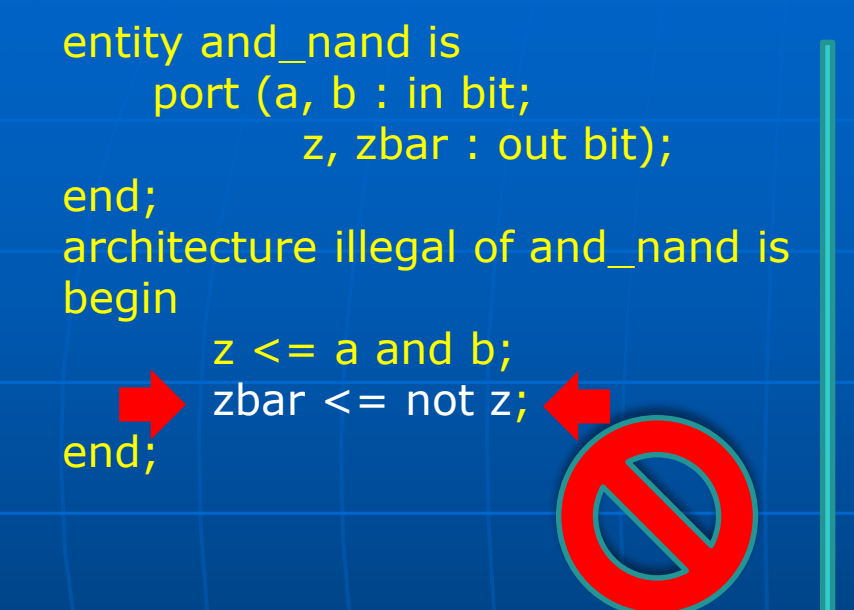

Así no puede ser usado 'z', para leer su estado y modificar a zbar, porque 'z' es una salida.

entity and\_nand is port (a, b : in bit; z, zbar : out bit); end; architecture behaviour of and\_nand is signal result : bit; begin result  $\leq$  = a and b;  $z \leq r$  result;  $zbar < = not result;$ end;

La solución es usar una 'señal' (result) para leer su estado y modificar zbar (y de paso a 'z' en este ejemplo).

CONVIENE SIEMPRE USAR SEÑALES Y AL FINAL DE «ARCHITECTURE» ASIGNARLAS A LOS PORTS DE SALIDA.

### SEÑALES VERSUS VARIABLES EJEMPLO

П

п п

п

п

П

п

п

п

п

п

п

п

٠

п

п

п

 $\blacksquare$ 

п

п

П

÷

▬

п

■

■

Г

■

▬

€

```
€
                        enti1.vhd
                                                      ×
图曲编可连连人多多多多 【图图器》
        library ieee;
  \mathbf{1}use ieee.std logic 1164.all;
  \overline{2}use ieee numeric std.all;
  \overline{\mathbf{3}}\overline{4}\theta entity entil is
  5
  \overline{6}\overline{7}port
  8
       \Box\sqrt{2}\overline{9}a1, b1 : in integer;
 10
                d1, e1 : out integer
 11\mathcal{L}1213
        end entity;
 14
       Harchitecture maldef of entil is
 15
 16
      \blacksquareSIGNAL c, d, e : integer := 0;
 17
       BEGIN\Box PROCESS (a1, b1)
 18
 19
        BEGIN
 20.
            c \le a1:
 21d \leq c + 12:
 22
           c \leq b1e \leq c + 12;
 23
 24
        END PROCESS:
 25
 26
        d1 \leq d:
 27
         e1 \leq e:
 28
 29
       L END maldef;
 30
```
## Definición de <sup>"</sup>C<sup>"</sup> como SEÑAL Definición de <sup>"</sup>C<sup>"</sup> como VARIABLE

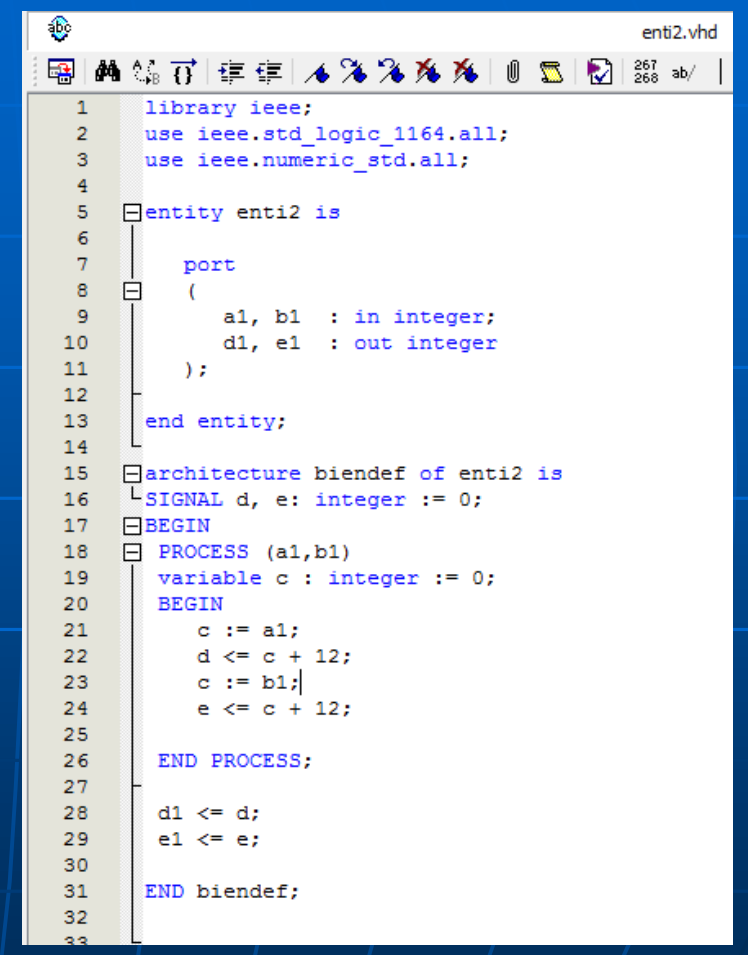

### SEÑALES VERSUS VARIABLES EJEMPLO (Continuación)

### En t= 0 ns =>  $a1 = 0$  y  $b1 = 0$ . En t = 200 ns = >  $a1 = 1$  y b1 = 0 (el cambio se muestra con la flecha  $\blacksquare$ .

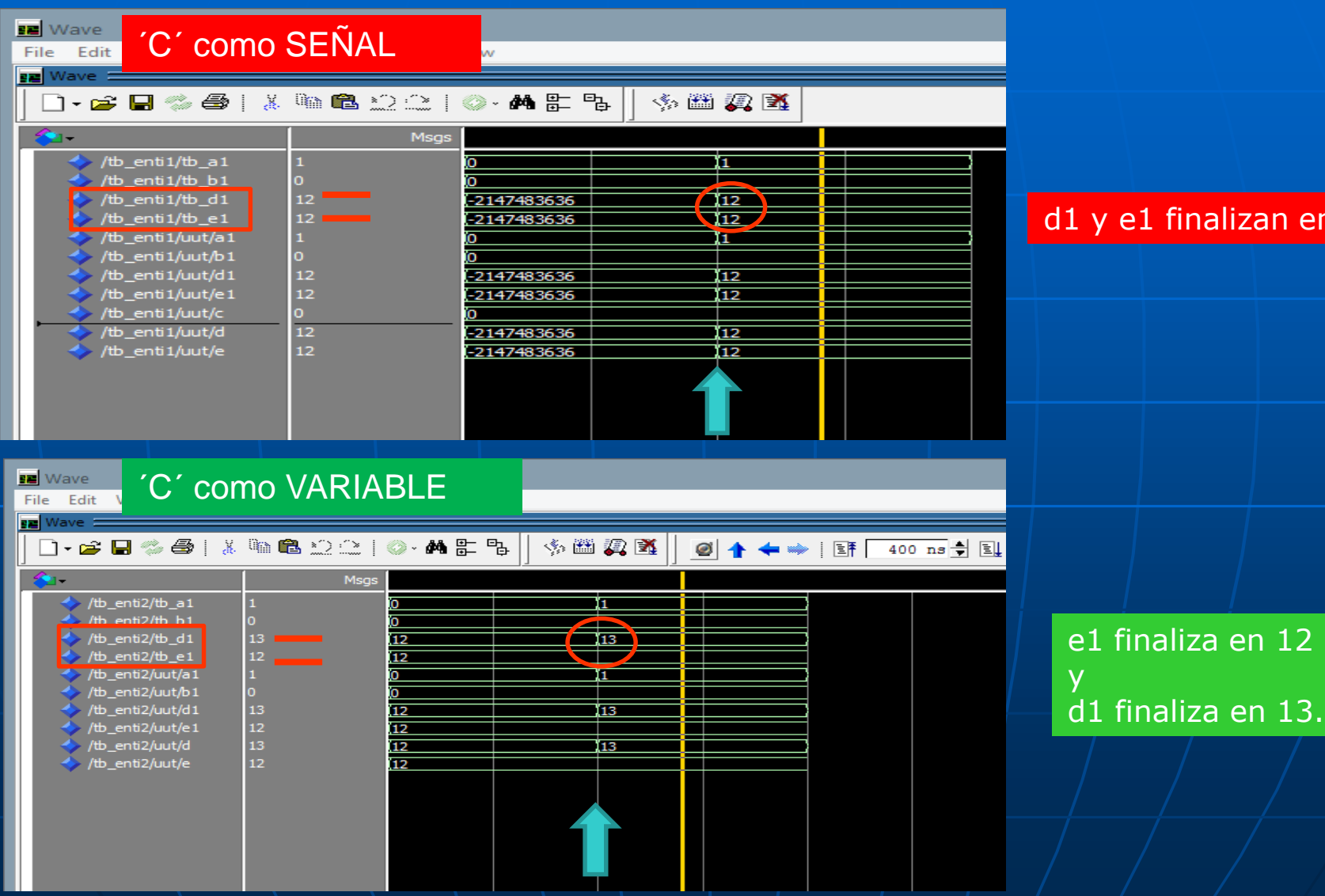

d1 y e1 finalizan en 12.

### DESCRIPCIÓN COMBINACIONAL CON PROCESS y señales Ejemplo 1:

library ieee; use ieee.std\_logic\_1164.all, ieee.numeric\_std.all; entity sum is port (a, b : in unsigned(3 downto 0); sum : out unsigned(3 downto 0)); end; architecture behaviour of sum is begin

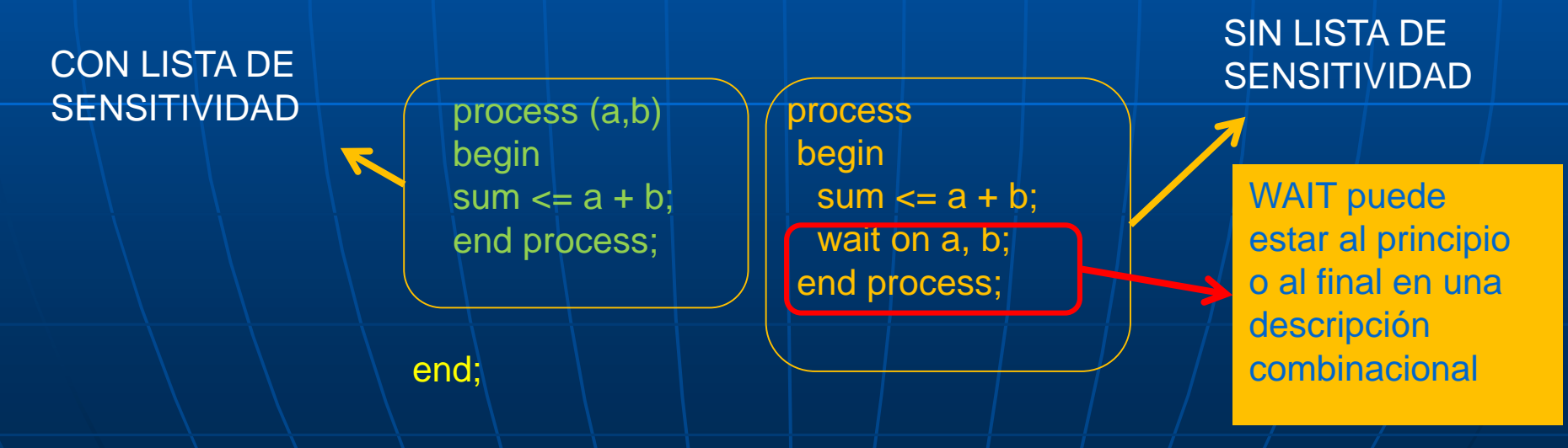

### Ejemplo 2: DESCRIPCIÓN COMBINACIONAL CON PROCESS y señales

```
library ieee;
use ieee.std_logic_1164.all, 
ieee.numeric_std.all;
entity compare is
  port (a, b : in unsigned (7 downto 0);
  equal : out std_logic);
end;
architecture behaviour of compare is
 begin
  process (a, b)
   begin
     if a = b then
       equal \le \le \vert1;
     else
       equal \leq '0';
     end if;
   end process;
end;
```
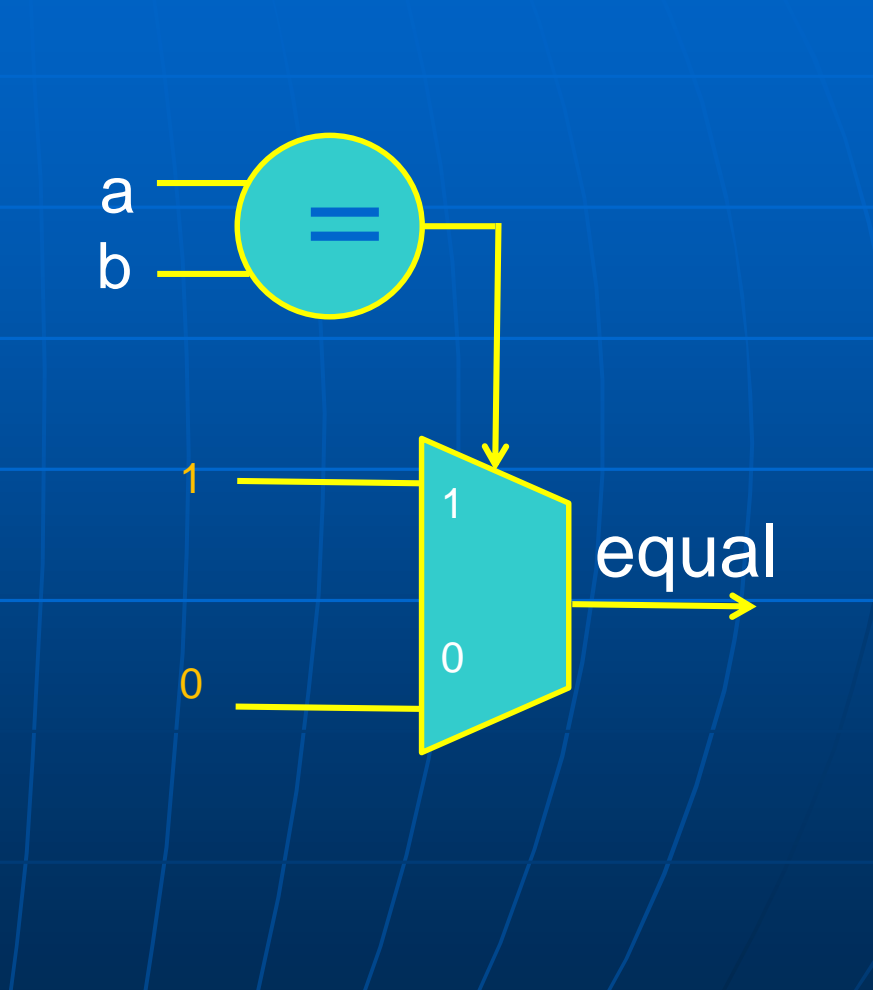

### Ejemplo 3: DESCRIPCIÓN COMBINACIONAL CON PROCESS y variables

```
library ieee;
```

```
use ieee.std_logic_1164.all;
use ieee.numeric_std.all;
entity adder is
  port (a, b, c, d : in signed(7 downto 0);
        result : out signed(7 downto 0));
end entity;
```

```
architecture behaviour of adder is
 begin
   four add: process (a, b, c, d)
     variable sum : signed(7 downto 0);
   begin
     sum := a;
     sum := sum + b;
     sum := sum + c;
     sum := sum + d;result <= sum;
   end process;
end;
                                  a
                                  \Omega
```
Cada vez que cambia alguna señal de entrada, se dispara el proceso y se recalcula la suma de a+b+c+d.

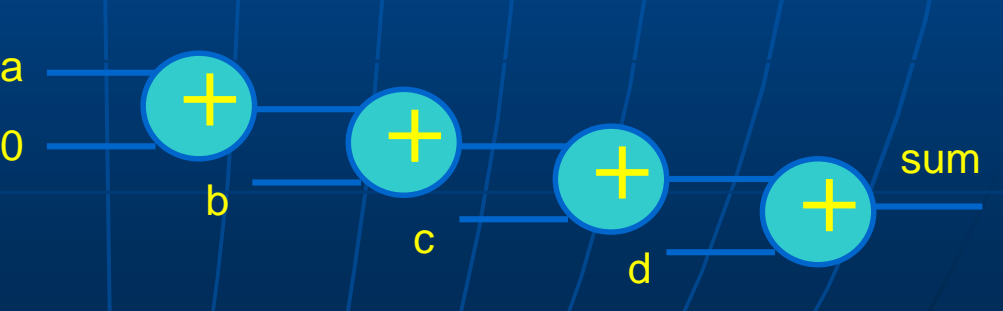

### **EJEMPLO de uso de LOOP (asignación secuencial)**

```
LIBRARY ieee; USE ieee.std_logic_1164.ALL;
ENTITY sumador IS
 GENERIC (n bits : INTEGER :=4);
 PORT (a : IN std_logic_vector (n_bits DOWNTO 1);
       b : IN std_logic_vector (n_bits DOWNTO 1);
       c_in : IN std_logic;
       c_out : OUT std_logic;
       suma : std_logic_vector (n_bits DOWNTO 1));
END ENTITY sumador;
ARCHITECTURE sumador rc OF sumador IS
BEGIN
 PROCESS (a, b, c_in)
   VARIABLE vsuma : std_logic_vector (n_bits DOWNTO 1);
   VARIABLE carry : std_logic;
  BEGIN
     carry := c in;
       FOR i IN 1 TO n_bits LOOP
         vsuma(i) := a(i) XOR b(i) XOR carry;
         carry := (a(i) AND b(i)) OR (carry AND (a(i) OR b(i)));
       END LOOP;
       suma \leq = vsuma; c_out \leq = carry;
  END PROCESS;
END ARCHITECTURE sumador_rd;
```
Diseño de un sumador ripple-carry de 4 bits

### **EJEMPLO de uso de GENERATE** Diseño de un sumador

# ripple-carry de 4 bits

```
FENTITY sumador2 IS
 1
          PORT (a, b : IN BIT VECTOR (4 DOWNTO 1);
 \overline{2}sum : OUT BIT VECTOR (4 DOWNTO 1);
 3
 4
                 cout : OUT BIT ) ;
 5
 6
      END ENTITY sumador2;
 \overline{7}8
     ARCHITECTURE sum con gen OF sumador2 IS
 9
      SIGNAL c: BIT VECTOR (5 DOWNTO 1);
10
1112日
         BEGIN
13
           C(1) \leq 10;
           adders: FOR i IN 1 TO 4 GENERATE
14
15
                sum(i) \leq a(i) XOR b(i) XOR c(i);
16
                c(i+1) \leq (a(i) AND b(i)) OR (a(i) AND b(i))17
               OR (b(i) AND c(i));
18
             END GENERATE;
                                          Generate es una sentencia 
19
20
             cout \leq c(5);
21
22
      END ARCHITECTURE sum con gen;
```
concurrente empleada usualmente para describir estructuras que tienen un patrón repetitivo en su diseño.

### Resultado posible de una descripción antes de PLACE and ROUTE

# sum  $\le a + b$  when sel = '1' else  $a - b$ ;

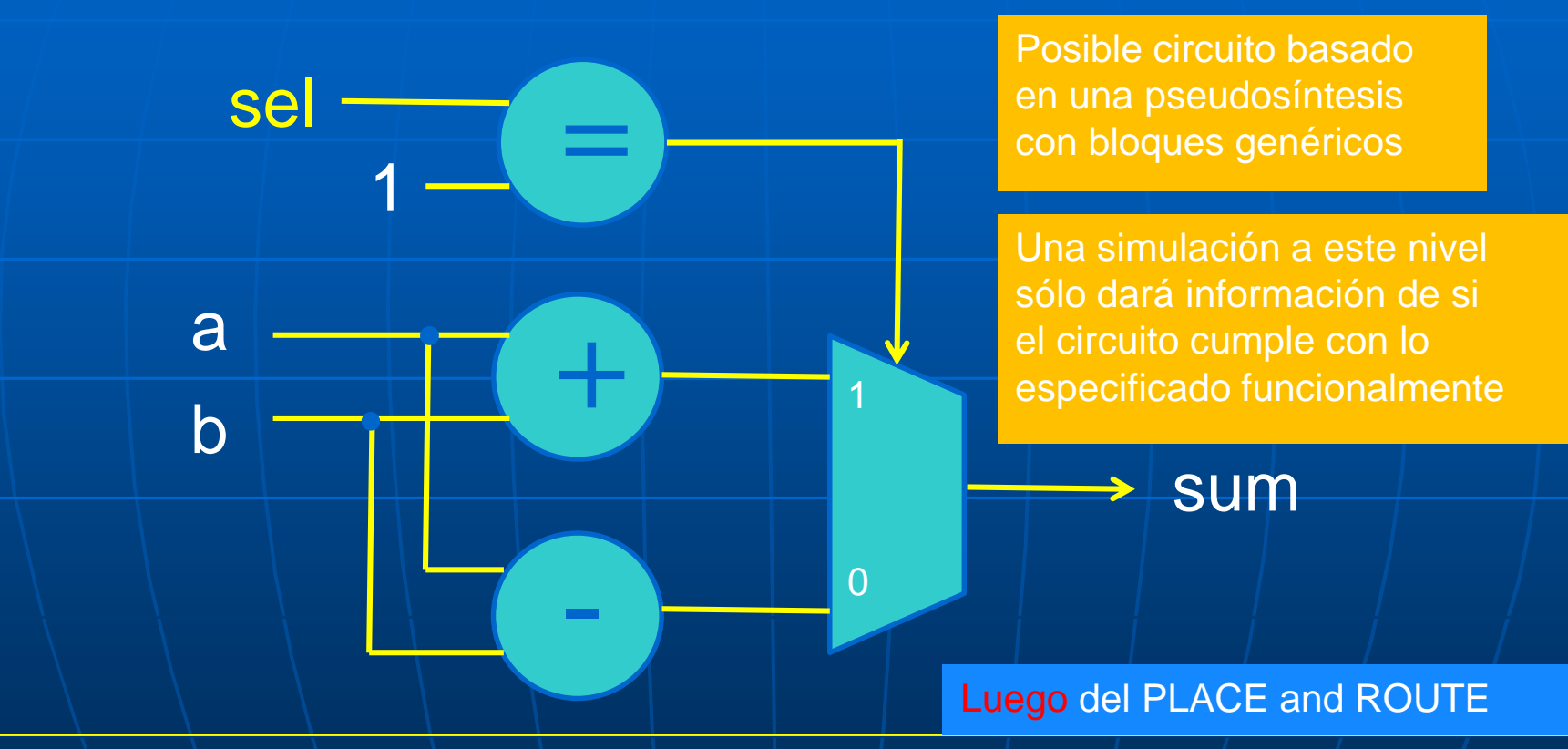

EN BASE A LOS RECURSOS QUE TENGA LA FPGA, A LA INTELIGENCIA DEL COMPILADOR Y EVENTUALES DIRECTIVAS DEL DISEÑADOR, SERÁ EL HARDWARE FINALMENTE IMPLEMENTADO. Aquí SI se tendrá información confiable del TIMING.

### Ejemplo donde existe una mala descripción de un circuito.

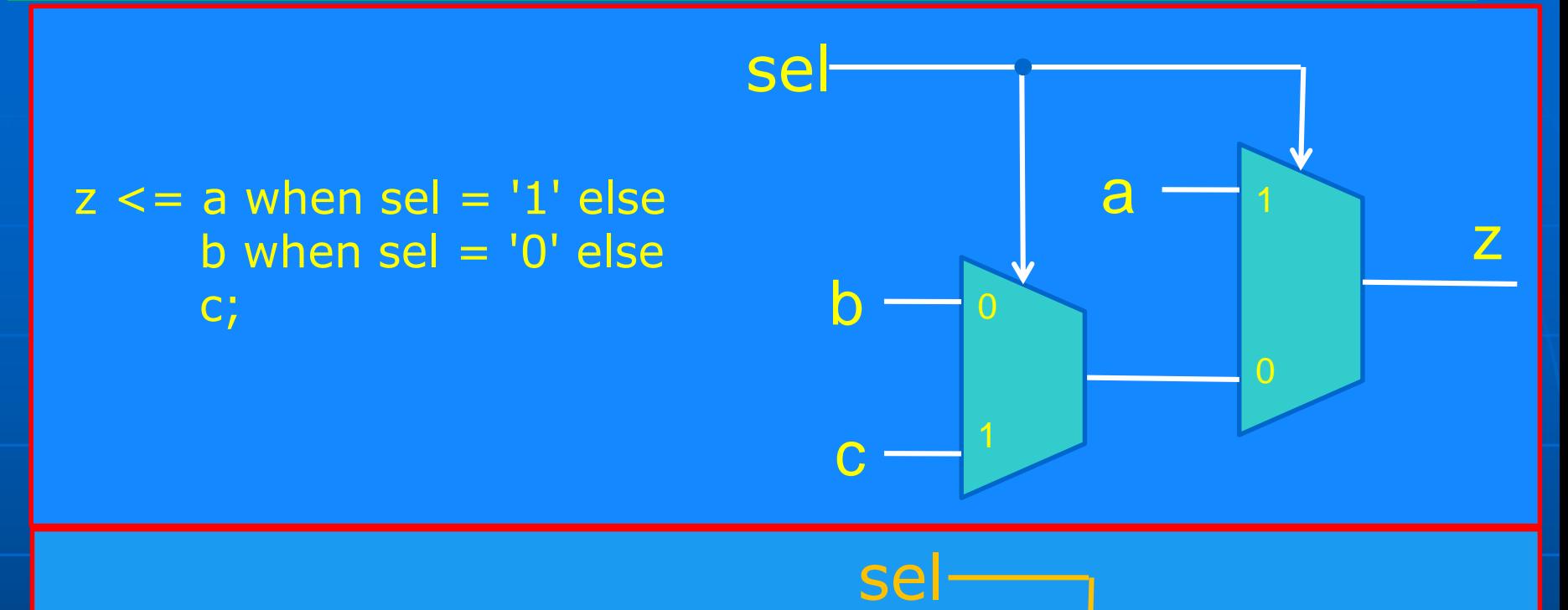

a

b

z

### AL COMPILAR … ESPERAMOS QUE SE MINIMICE A ESTO ......

Es muy probable que el COMPILADOR lo advierta y simplifique el circuito.

En casos mas complejos NO sabemos si el COMPILADOR lo hará.

### PROCESS: USO DE SENTENCIA FOR ... LOOP

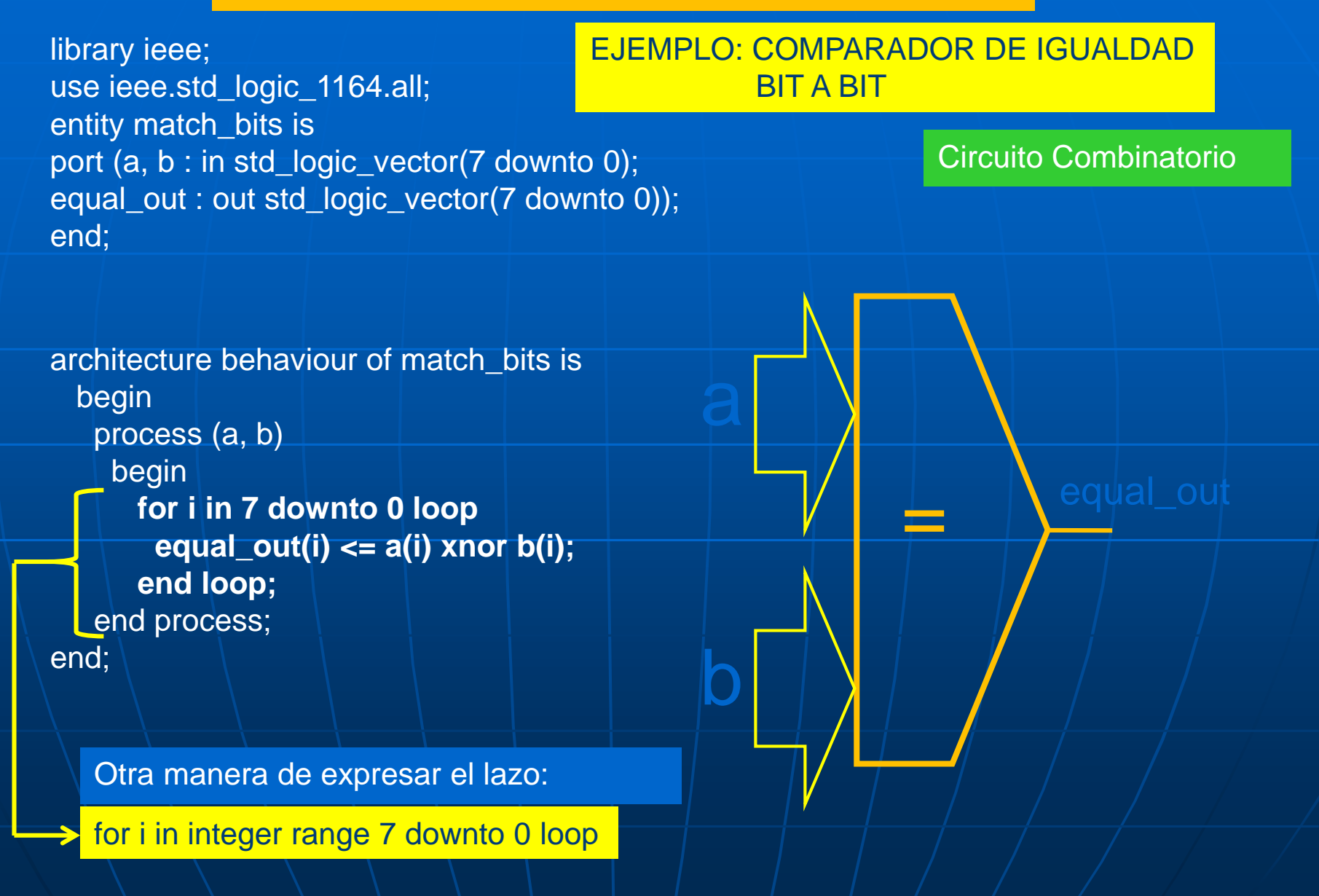

### PROCESS: USO DE SENTENCIA FOR … LOOP

### EJEMPLO: CONTADOR DE UNOS.

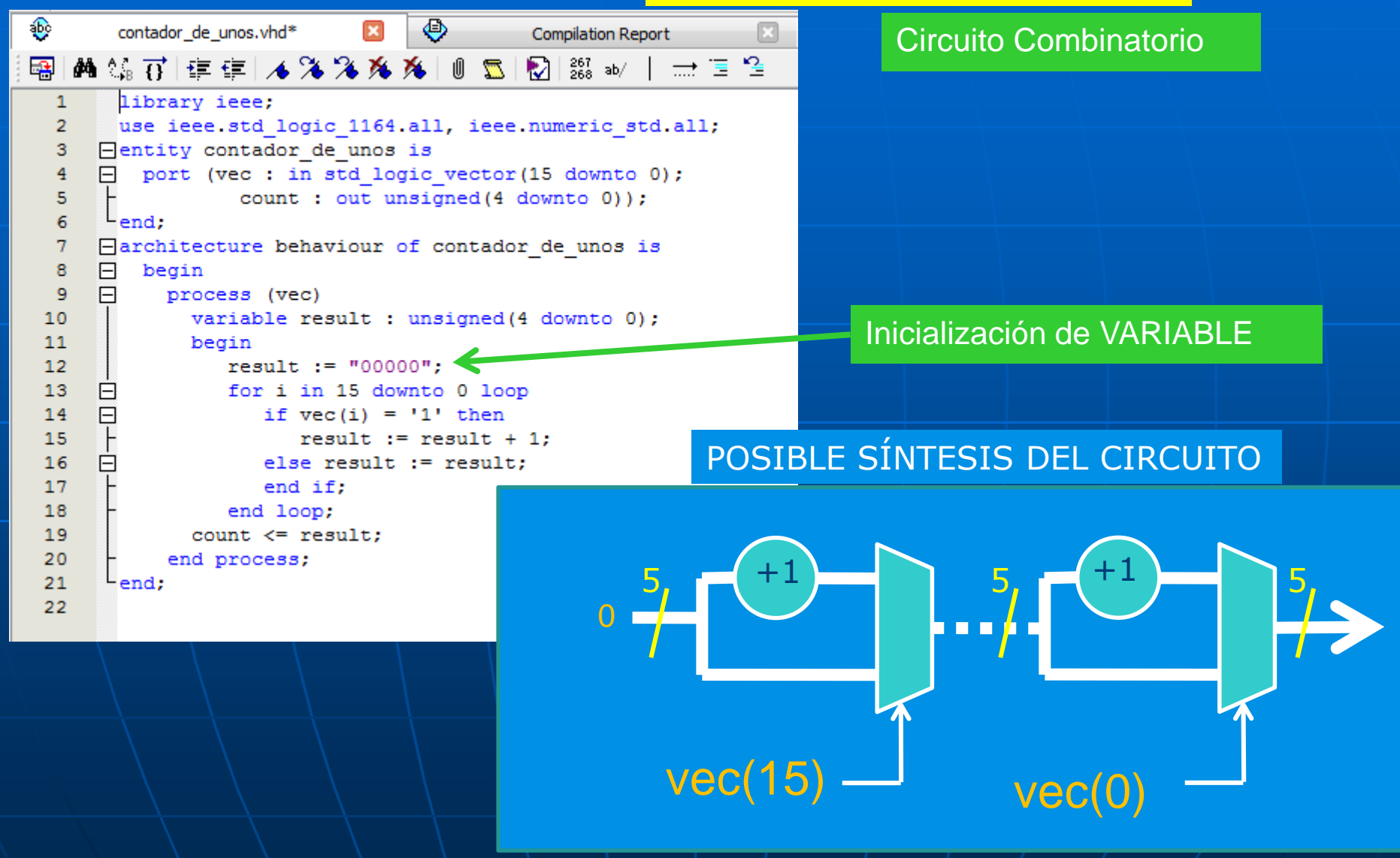

### **PROCEDS SENTENCIA FOR ... LOOP**

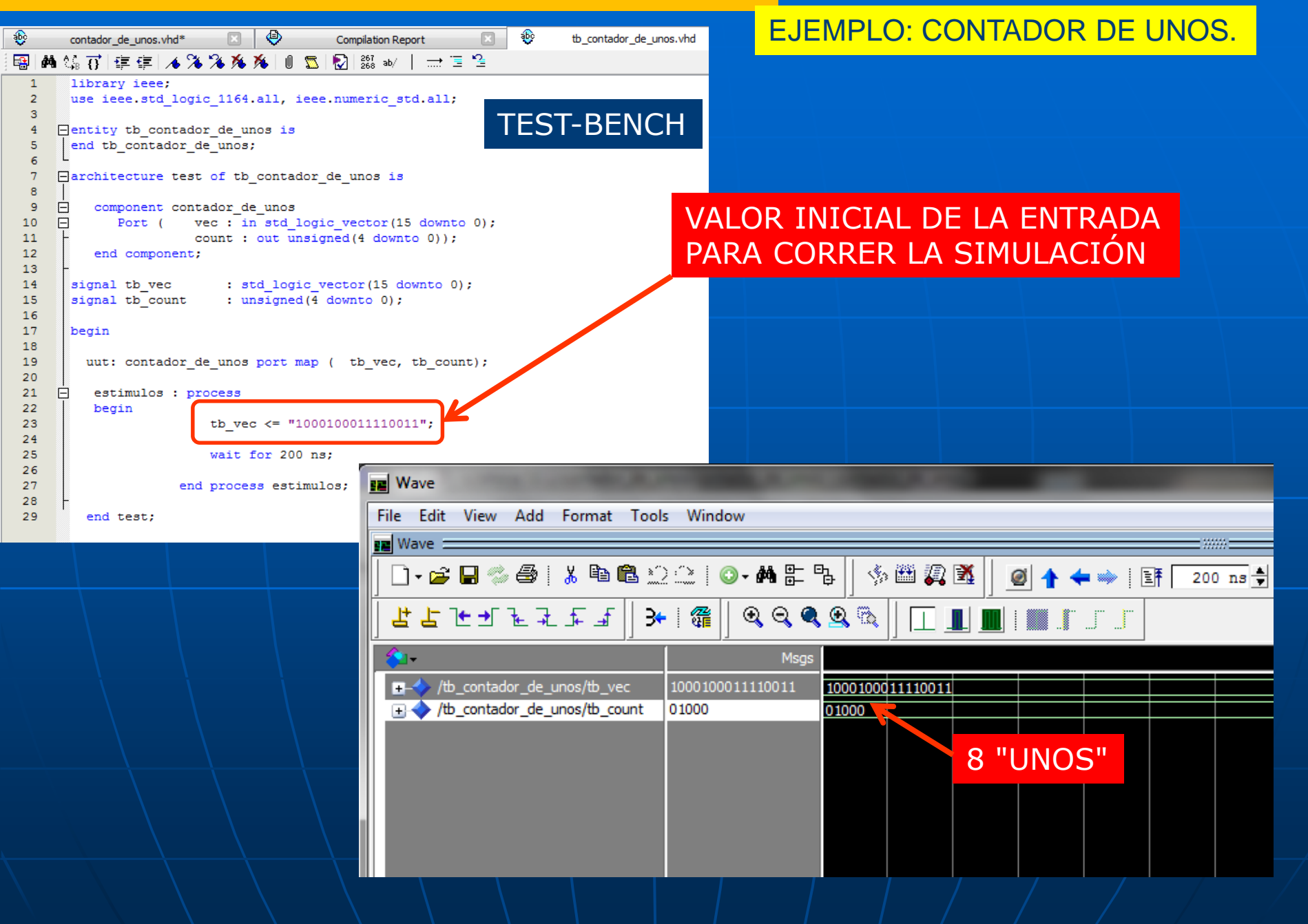

Ejemplo: modelo de una compuerta AND

ENTITY and2 IS PORT (a:in bit; b:in bit; z:out bit); END and2;

ARCHITECTURE funcional OF and2 IS BEGIN PROCESS (a,b) BEGIN IF  $a=\dot{1}$  and  $b=\dot{1}$  THEN  $z\leq 1$  ;  $ELSE$   $z<=$   $^{\circ}0$  $^{\prime}$ ; END PROCESS; END funcional;

ENTITY unlatch IS PORT ( enable, dato : IN std\_logic; q : OUT std\_logic); END unlatch;

ARCHITECTURE tipo\_latch1 OF unlatch IS BEGIN latch: PROCESS (enable, dato) BEGIN IF enable =  $1'$  THEN q <= dato; END IF; END PROCESS latch; END tipo latch1;

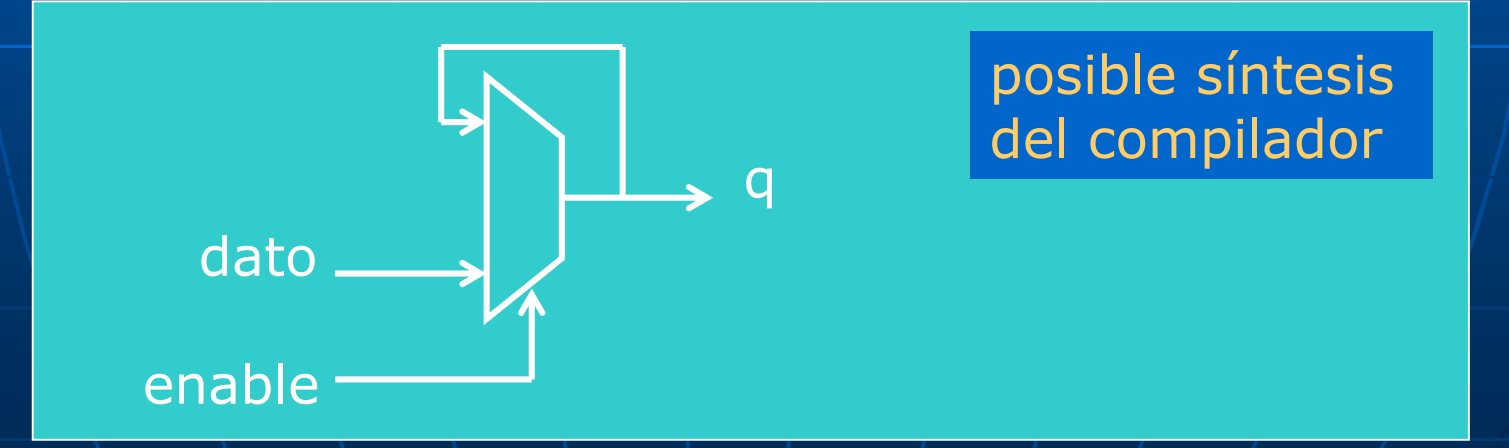

Flip-Flop tipo "D"

LIBRARY ieee; USE ieee.std\_logc\_1164.all;

ENTITY ff\_tipod IS PORT ( d, reloj : IN std\_logic; q : OUT std\_logic); END ff\_tipod;

ARCHITECTURE tipo\_reloj1 OF ff\_tipod IS BEGIN PROCESS BEGIN WAIT UNTIL reloj =  $1$ ; q <= d; --sensible a flanco ascendente END PROCESS; END tipo\_reloj1;

Otra forma de declarar la sensibilidad al flanco ascendente:

PROCESS (reloj) BEGIN IF reloj´EVENT AND reloj=`1´ THEN  $q \leq d$ ; END IF; END PROCESS;

# Diseño de Flip-Flops Flip-Flop tipo "D" con

fig flip flop d1.vhd - Text Editor

```
library IEEE;
use IEEE.std logic 1164.all:
```

```
ENTITY flip flop d1 IS
    PORT
     \overline{ }D, reset, clk, enable
                                            : IN std logic;
                                            : OUT std logic
         0
    \mathcal{E}END flip flop d1;
```

```
ARCHITECTURE FFd1 OF Flip_Flop_d1 IS
BEGIN
```

```
process(CLK, RESET, ENABLE)
        begin
            if RESET = '1' then0 \leq 0 :
            elsif rising edge(CLK) then
            if Enable = '1' then
                0 \leq D;
            end if;
            end if:
    end process;
END FFd1;
```
RESET asincrónico y habilitación de RELOJ

Aquí el RESET está fuera del proceso donde se evalúa que se hace cuando viene el flanco ascendente del reloj. Como está antes de la sentencia de detección del flanco de clk el "reset" funciona como asincrónico.

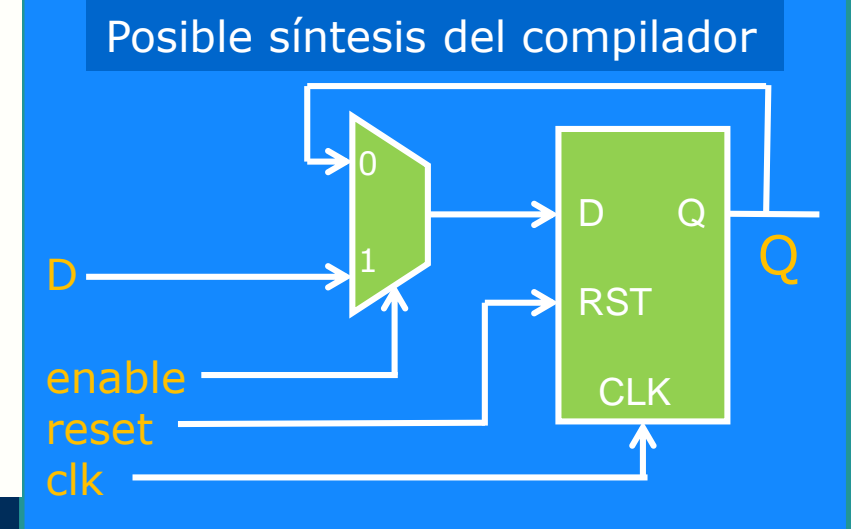

# Diseño de Flip-Flops Flip-Flop tipo "D" con

### flip\_flop\_d2.vhd - Text Editor

end process;

END FFd2;

```
library IEEE;
use IEEE.std logic 1164.all:
```

```
ENTITY flip flop d2 IS
    PORT
    0
       D, reset, clk, enable : IN std logic;
                                    : OUT std logic
    ) :
END flip flop d2;
ARCHITECTURE FFd2 OF Flip Flop d2 IS
BEGIN
    process(CLK, RESET, ENABLE)
        begin
            if rising edge(CLK) then
                if RESET = '1' then
                    0 \leq 0;
                elsif Enable = '1' then
                    0 \leq D:
                end if:
            end if:
```
# RESET sincrónico y habilitación de RELOJ

Ahora RESET está dentro del proceso y además se evalúa luego de detectar el flanco ascendente del reloj. Por lo tanto el "reset" es sincrónico.

# Diseño de Flip-Flops Registro de 8 bits con

### registro8bits.vhd - Text Editor

END ffdx8;

```
library IEEE;
use IEEE.std logic 1164.all;
ENTITY registro8bits IS
   PORT
    \overline{ }: IN std_logic_vector(7 DOWNTO 0);
        data
       reset, clk : IN std_logic;
       output
                         : OUT std logic vector(7 DOWNTO 0)
    );
END reqistro8bits;
ARCHITECTURE ffdx8 OF reqistro8bits IS
BEGIN
   process(CLK, RESET)
        BEGIN
            WAIT UNTIL (clk'EVENT AND clk ='1');
                IF RESET = '1' then
                     output <= "00000000";
                ELSE output \leq data;
                END IF;
   END process;
```
# RESET sincrónico

El RESET está dentro del proceso donde se evalúa cuando viene el flanco ascendente del reloj

# Diseño de Flip-Flops Registro de 8 bits con

# RESET sincrónico

### Simulación

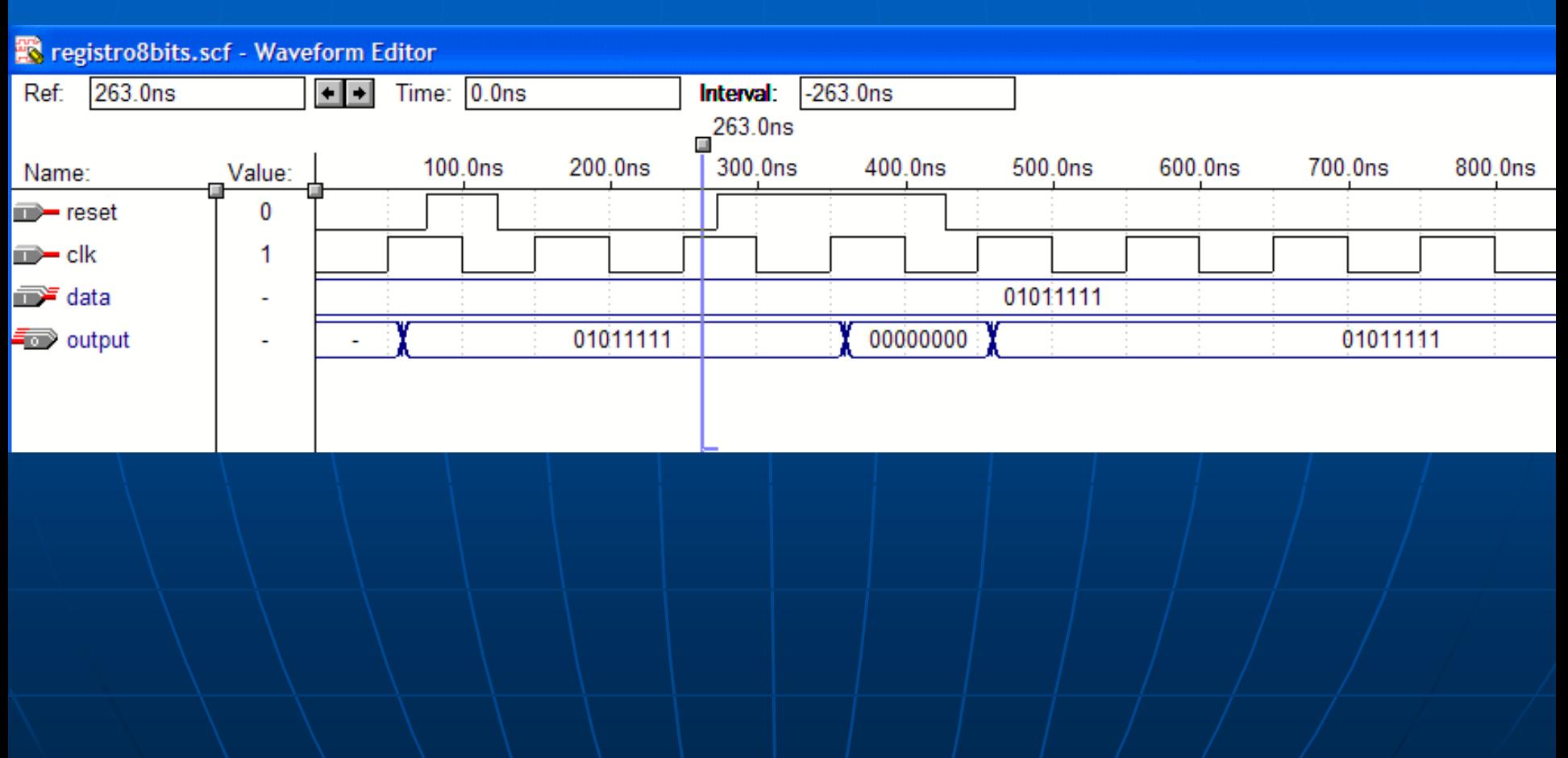

### INFERENCIA DE 'LATCH' POR ESPECIFICACIÓN INCOMPLETA

ejemplo 1

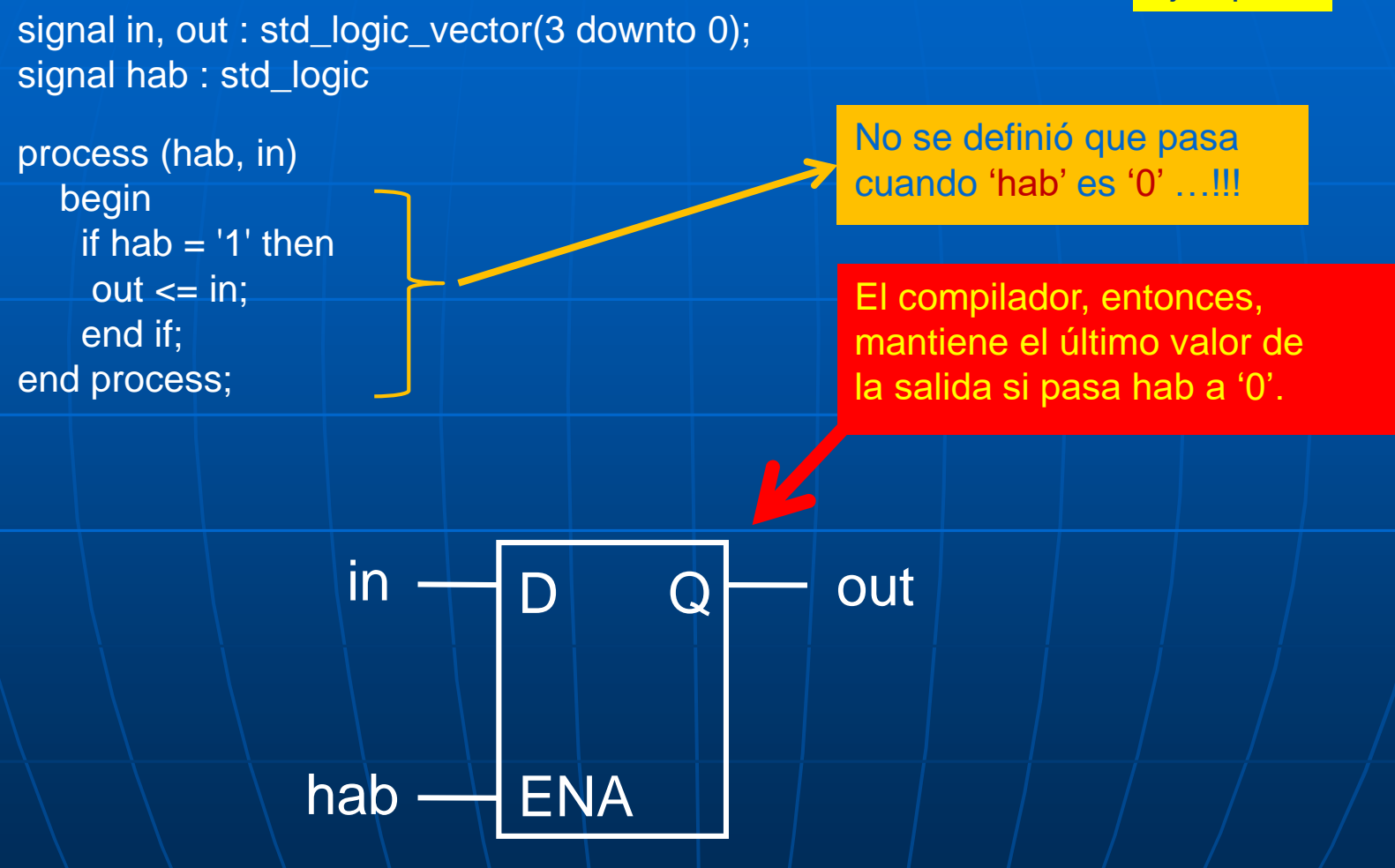

### INFERENCIA DE 'LATCH' POR REQUERIMIENTO

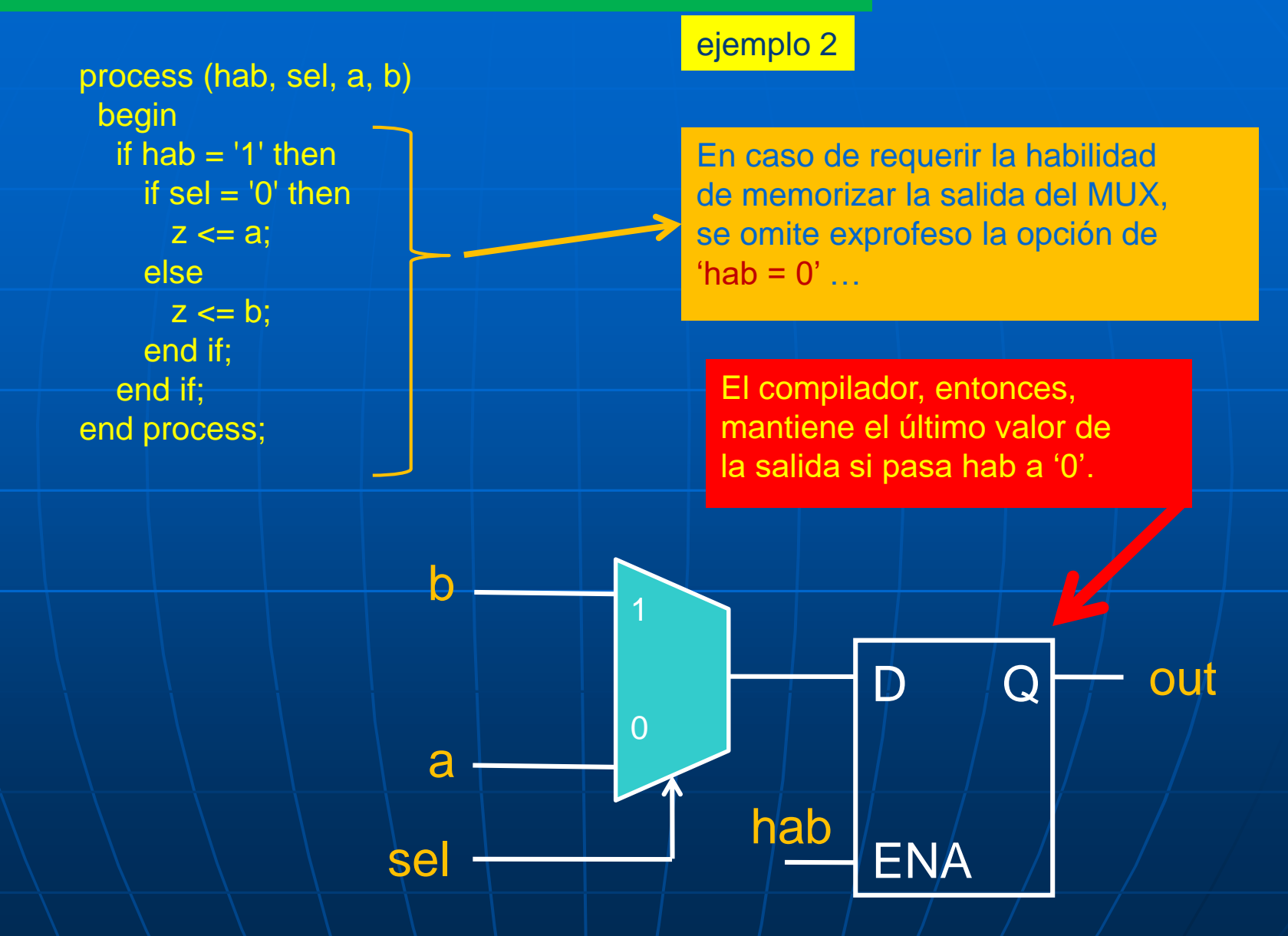

### **MAS SOBRE DIFERENCIAS ENTRE VARIABLES Y SEÑALES**

# Otro ejemplo con un circuito secuencial Mismo proceso con diferentes asignaciones

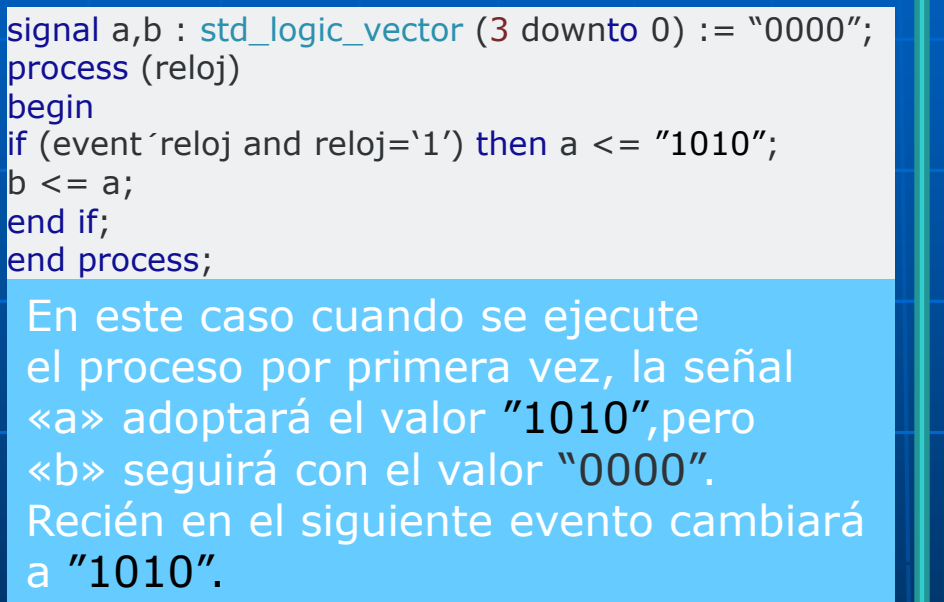

Las señales se actualizan luego de pasado el evento.

signal  $a,b$  : std\_logic\_vector (3 downto 0) := "0000"; process (reloj) variable var : std\_logic\_vector (3 downto 0); begin if (event 'reloj and reloj='1') ) then var  $:=$  "1010";  $a \leq var$ ;  $b \leq var$ ; end if; end process; En este caso cuando se ejecute el

proceso, tanto «a» como «b» adoptarán el valor "1010".

Las variables se actualizan dentro del proceso. Puede ser varias veces si hay sentencia FOR-LOOP, por ejemplo.

# Diseño de Contadores Contador binario progresivo

```
library IEEE;
use IEEE.std logic 1164.all;
use IEEE.std logic arith.all;
```

```
entity contador bin1 is
qeneric ( WIDTH : integer := 32);
port (
  CLK, RESET, LOAD : in std_logic;
  DATA : in unsigned(WIDTH-1 downto 0);
       : out unsigned(WIDTH-1 downto 0));
  0
end entity contador bin1;
```

```
architecture contador_32 of contador_bin1 is
signal cnt : unsigned(WIDTH-1 downto 0);
begin
  process(RESET, CLK)
  begin
    if RESET = '1' thencnt \langle= (others => '0');
    elsif rising edge(CLK) then
      if L0AD = '1' then
        cnt < = DATA;
      else
        cnt \le cnt + 1;
      end if:
    end if:
  end process;
```

```
0 \leq cnt;
```
end architecture contador\_32;

de 32 bits con precarga y reset asincrónico

# Diseño de Contadores Contador binario progresivo

de 32 bits con precarga y reset asincrónico

## Simulación

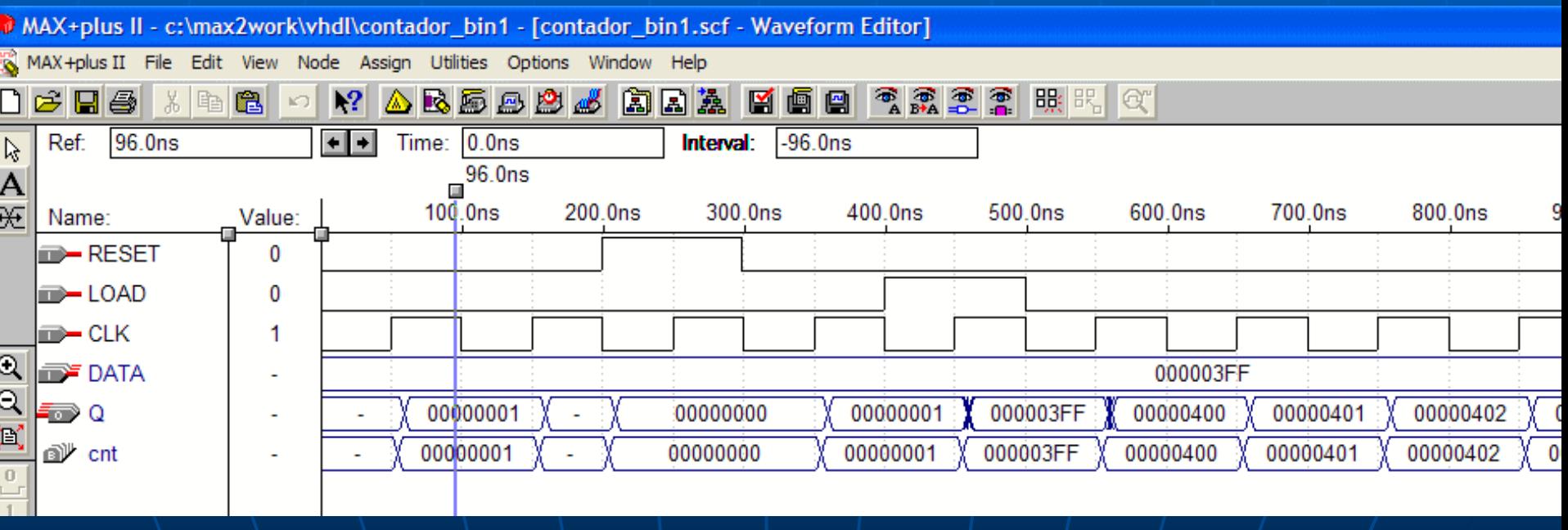

# Diseño de Registro de Desplazamiento RD paralelo-serie

# con carga sinc.

### **R** rd.vhd - Text Editor

```
LIBRARY ieee:
USE ieee.std logic 1164.all;
```

```
ENTITY rd IS PORT (
```

```
d : IN STD LOGIC VECTOR (7 DOWNTO 0):
clk, load : IN STD LOGIC;
dout : OUT STD LOGIC);
```

```
END rd;
```

```
ARCHITECTURE rdpara_serie OF rd IS
   SIGNAL req : STD LOGIC VECTOR (7 DOWNTO 0);
   BEGIN
   PROCESS (clk)
     BEGIN
       IF (Clk'EVENT AND Clk='1') THEN
         IF (load='1') THEN req \leq d;
            ELSE req \leq req(6 DOWNTO 0)(& '0'
         END IF:
       END IF;
   END PROCESS;
   dout \leq reg(7);
END rdpara serie;
```
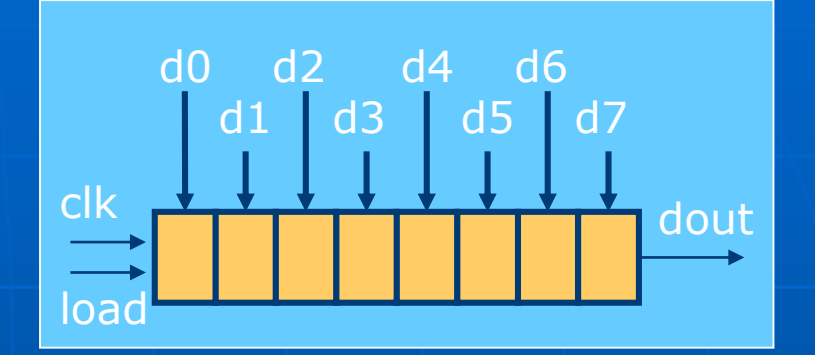

La carga del registro de desplazamiento es sincrónica ya que está dentro del proceso de control del flanco del reloj.

Esta operación con el operador de concatenación agrega en este caso un "0" en el bit LSB del RD.

# Diseño de Registro de Desplazamiento RD paralelo-serie

# con carga sinc.

# **Simulación**

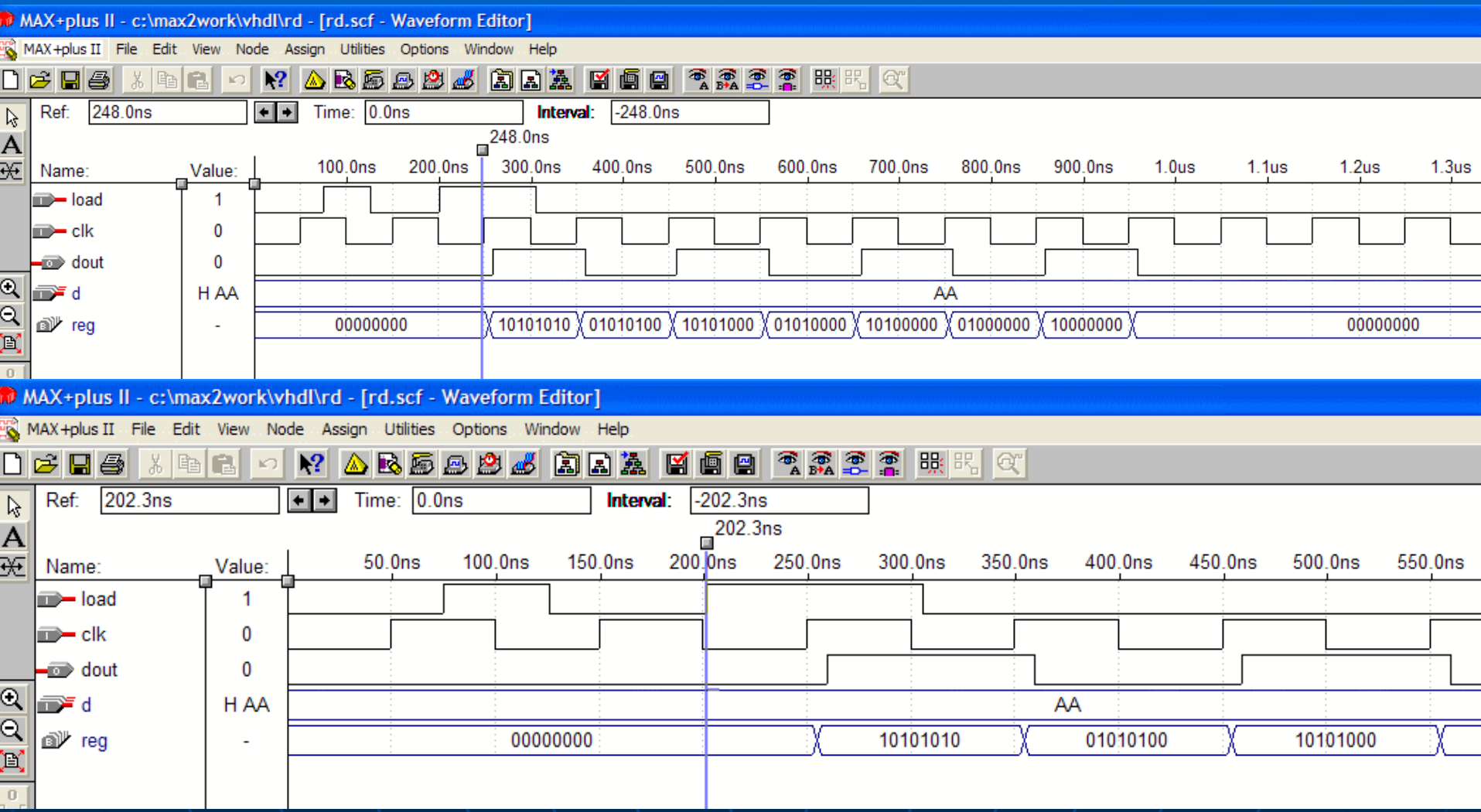

# Diseño de Registro de Desplazamiento RD serie-serie.

```
library ieee;
 \mathbf{1}\overline{2}use ieee.std logic 1164.all;
 3
 \overline{\mathbf{4}}enableHentity shift 1x64 is
 5<br>6<br>7
                                                                      clk \begin{array}{|c|c|c|c|c|c|c|c|c|} \hline \multicolumn{1}{|c|}{\text{clk}} & \multicolumn{1}{|c|}{\text{of}} & \multicolumn{1}{|c|}{\text{sr\_out}} \ \hline \end{array}port
                      sr in : in std logic;
                                                                      sr_in
 \frac{8}{9}enable
                                       : in std logic;
                             : in std logic;
                      clk10
                      sr out : out std logic
                 \frac{1}{2}111213end entity;
14
```
# Diseño de Registro de Desplazamiento RD serie-serie.

```
15
    Harchitecture rtl of shift 1x64 is
16
        -- Build an array type for the shift register
17
         type sr length is array (63 downto 0) of std logic;
18
19
         -- Declare the shift register signal
20
21signal sr: sr length;
22enable23
    Fbegin
                                                 clk COO
    \mathbb{I}24
25
    \Box process (clk)
26
    an a
       begin
27
    \Boxif (rising edge(clk)) then
                                                 sr_in
               if (enable = '1') then
28
    \Box29
30
                  -- Shift data by one stage; data from last stage is lost
31
                  sr(63 downto 1) \leq sr(62 downto 0);
32
33
                  -- Load new data into the first stage
34
                  sr(0) \leq sr in;
35
36
               end if;
37
            end if:
38
         end process;
39
         -- Capture the data from the last stage, before it is lost
40
41sr out \leq sr(63);
42
```
# Diseño de Barrel Shifters

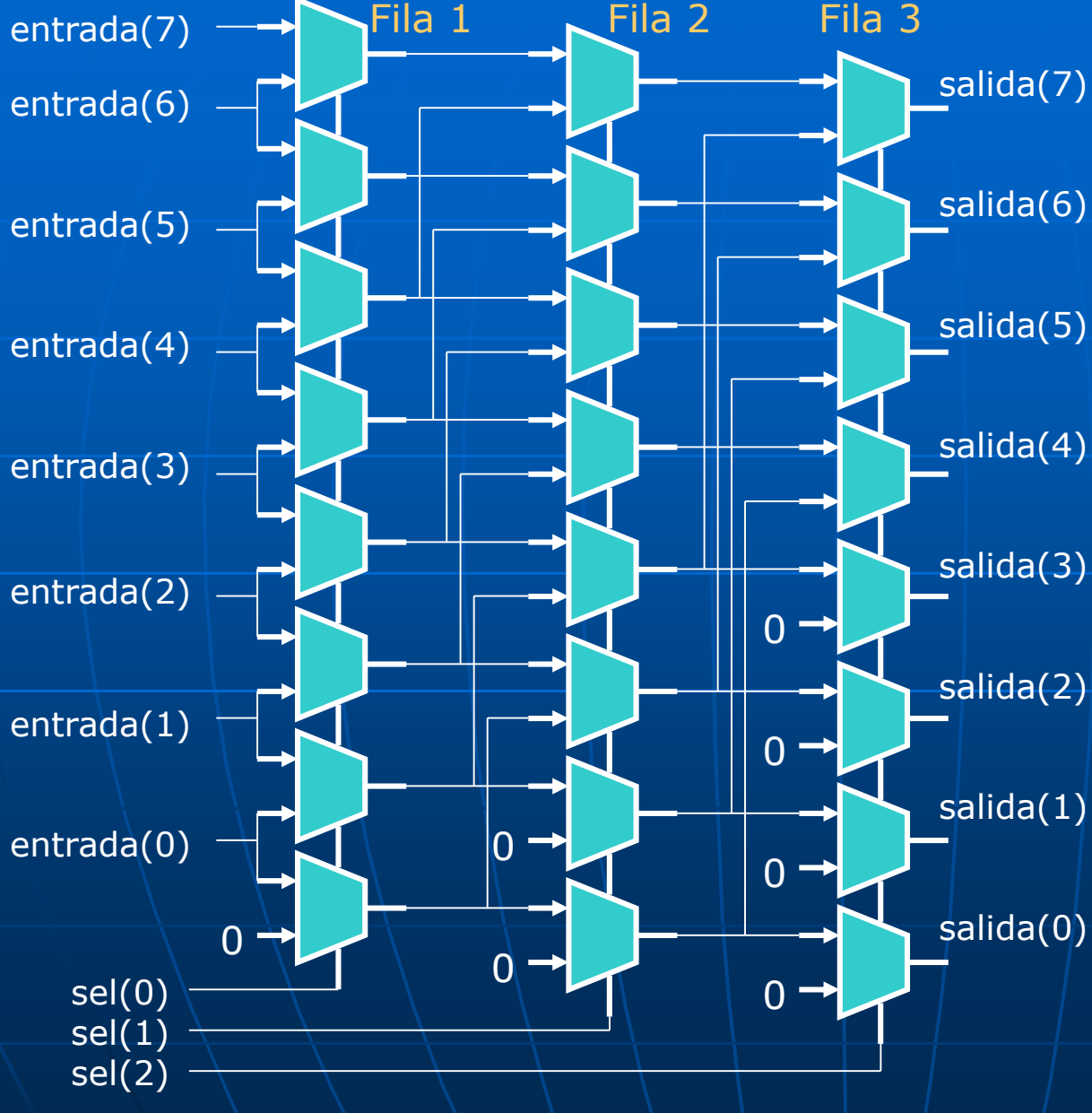

LIBRARY ieee: USE ieee.std logic 1164.ALL: **ENTITY shifter8bits IS** PORT<sub>(</sub> entrada: IN STD\_LOGIC\_VECTOR (7 downto 0); sel: IN STD LOGIC VECTOR (2 downto 0); salida: OUT STD LOGIC VECTOR (7 downto 0)); END shifter8bits; ARCHITECTURE barrel OF shifter8bits IS **BEGIN** PROCESS (entrada, sel) **UARIABLE temp1: STD LOGIC VECTOR(7 downto 0); UARIABLE temp2: STD LOGIC VECTOR(7 downto 0); BEGIN** --Primera fila IF  $(self(0)='0')$  THEN temp1 := entrada; **ELSE** temp1(0) := '0'; FOR i IN 1 TO entrada'HIGH LOOP  $temp1(i) := entrada(i-1);$ END LOOP; END IF: --Sequnda fila IF  $(self1)='0'$ ) THEN  $temp2 := temp1;$ **ELSE** FOR I IN 0 TO 1 LOOP temp2(i)  $:= '0';$ END LOOP: FOR i IN 2 TO entrada'HIGH LOOP temp2(i) := temp1(i-2); END LOOP: END IF: --Tercera fila IF  $(self(2)='0')$  THEN salida < temp2; **ELSE** FOR I IN 0 TO 3 LOOP salida(i)  $\leq$  '0'; END LOOP; FOR i IN 4 TO entrada'HIGH LOOP  $salida(i) \leq temp2(i-4);$ END LOOP; END IF; **END PROCESS:** 

END barrel;

# Diseño de Barrel Shifters

# Ejemplo: Diseño de Shifter aritmético de 8 bits a izquierda.

# Simulación

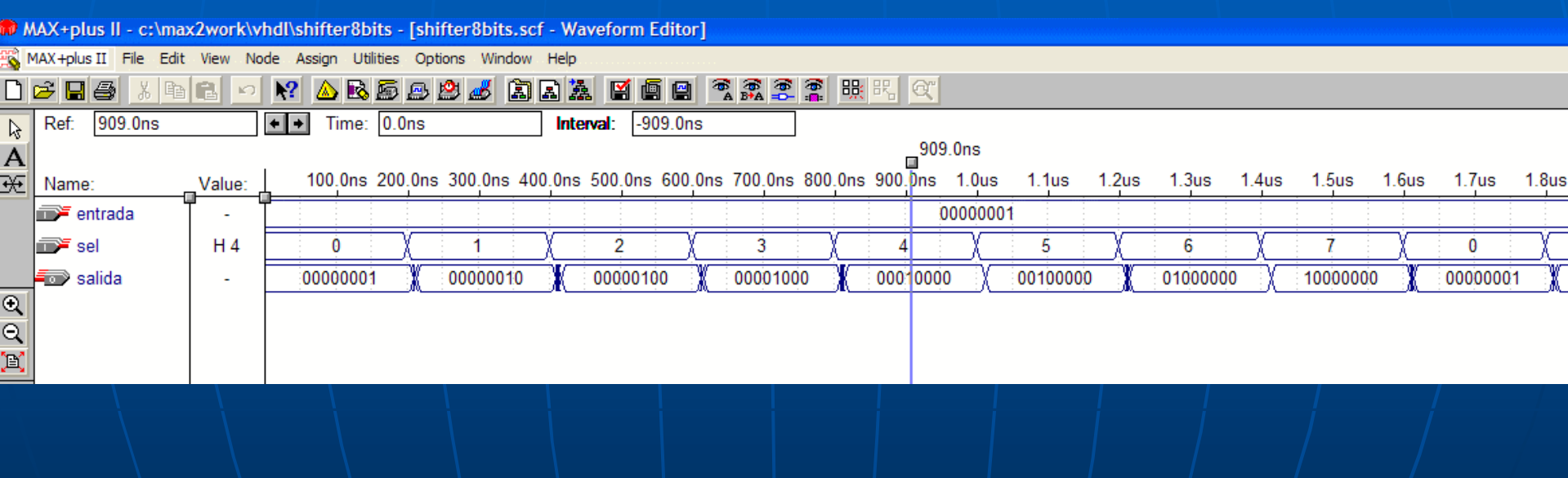

# Diseño de comparadores

## Ejemplo: Diseño de comparador binario con signo en punto fijo de dos números "a" y "b" de 8 bits de longitud de palabra

```
MAX+plus II - c:\max2work\vhdl\comparador - [comparador.vhd - Text Editor]
MAX+plus II File Edit Templates Assign Utilities Options Window Help
D & B & X & B O R A B & B & & B & B & B @ B
      LIBRARY ieee:
      USE ieee.std logic 1164.all;
      USE ieee.std logic arith.all;
      ENTITY comparador IS
          GENERIC (n: INTEGER := 7);
          PORT (a, b: IN SIGNED (n DOWNTO 0);
                amayorb, aiqualb, amenorb: OUT STD LOGIC);
      END comparador;
      ARCHITECTURE compconsigno OF comparador IS
      BEGIN
          amayorb \leq '1' WHEN a > b ELSE '0';
          aiqualb \le '1' WHEN a = b ELSE '0';
          amenorb \leq '1' WHEN a \leq b ELSE '0';
      END compconsigno;
```
## Diseño de comparadores

Ejemplo: Diseño de comparador binario con signo en punto fijo de dos números "a" y "b" de 8 bits de longitud de palabra

### Simulación

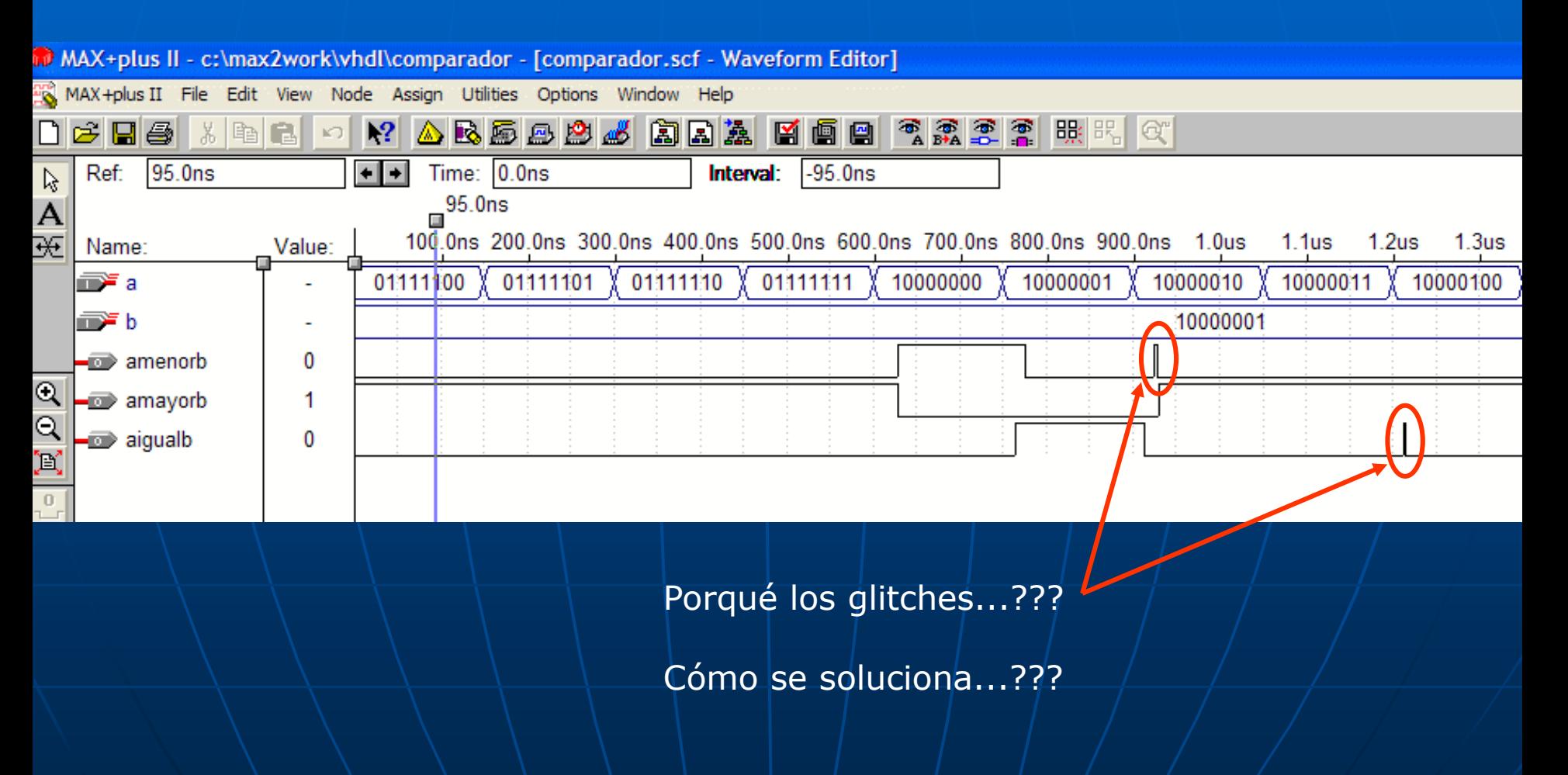

Ejemplo: Diseño de un monoestable disparado por flanco ascendente empleando "Máquina de Moore".

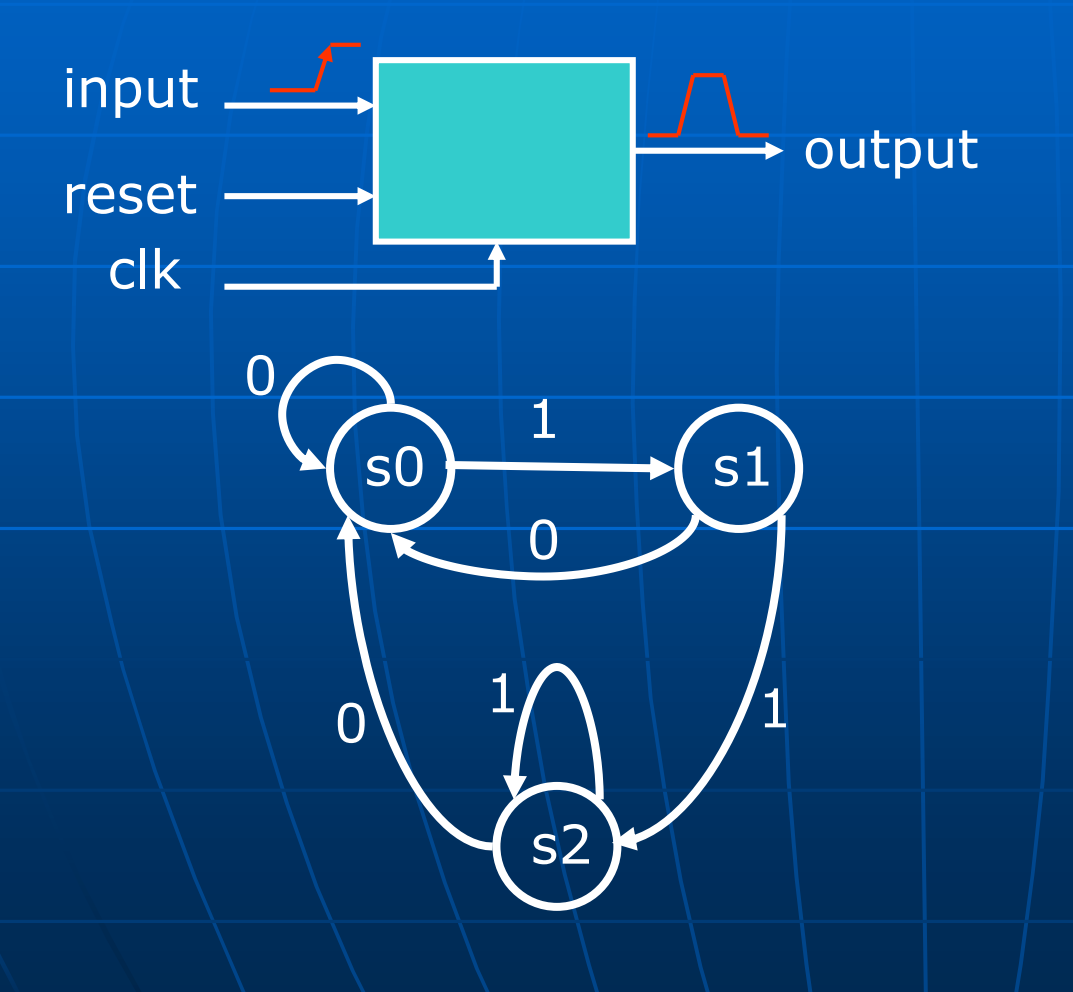

#### **ENTITY maquinamoore2 IS** PORT<sub>(</sub>  $c1k$  $: IN$ BIT; input  $: IN$ BIT:

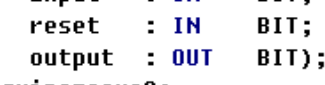

```
END maquinamoore2;
```

```
ARCHITECTURE moore2 OF maquinamoore2 IS
    TYPE STATE_TYPE IS (s0, s1,s2);
                     : STATE TYPE;
    SIGNAL state
BEGIN
    PROCESS (clk)
    BEGIN
        IF reset = '1 THEN
            state \leq s0:
        ELSIF (clk'EVENT AND clk = '1') THEN
            CASE state IS
                WHEN 50=IF input = '1' THEN
                         state \leq s1;
                     ELSE
                         state \leq s0;
                     END IF:
                WHEN s1 =IF input = '1' THEN
                         state \leq s2;
                     ELSE
                         state \leq s0;
                     END IF:
                WHEN s2 =IF input = '1' THEN
                         state \leq s2;
                     ELSE
                         state \leq s0;
                     END IF:
            END CASE:
        END IF;
    END PROCESS;
output \le '1' WHEN state = s1 ELSE '0';
END moore2;
```
Ejemplo: Diseño de un monoestable disparado por flanco ascendente empleando "Máquina de Moore".(continuación).

### Simulación

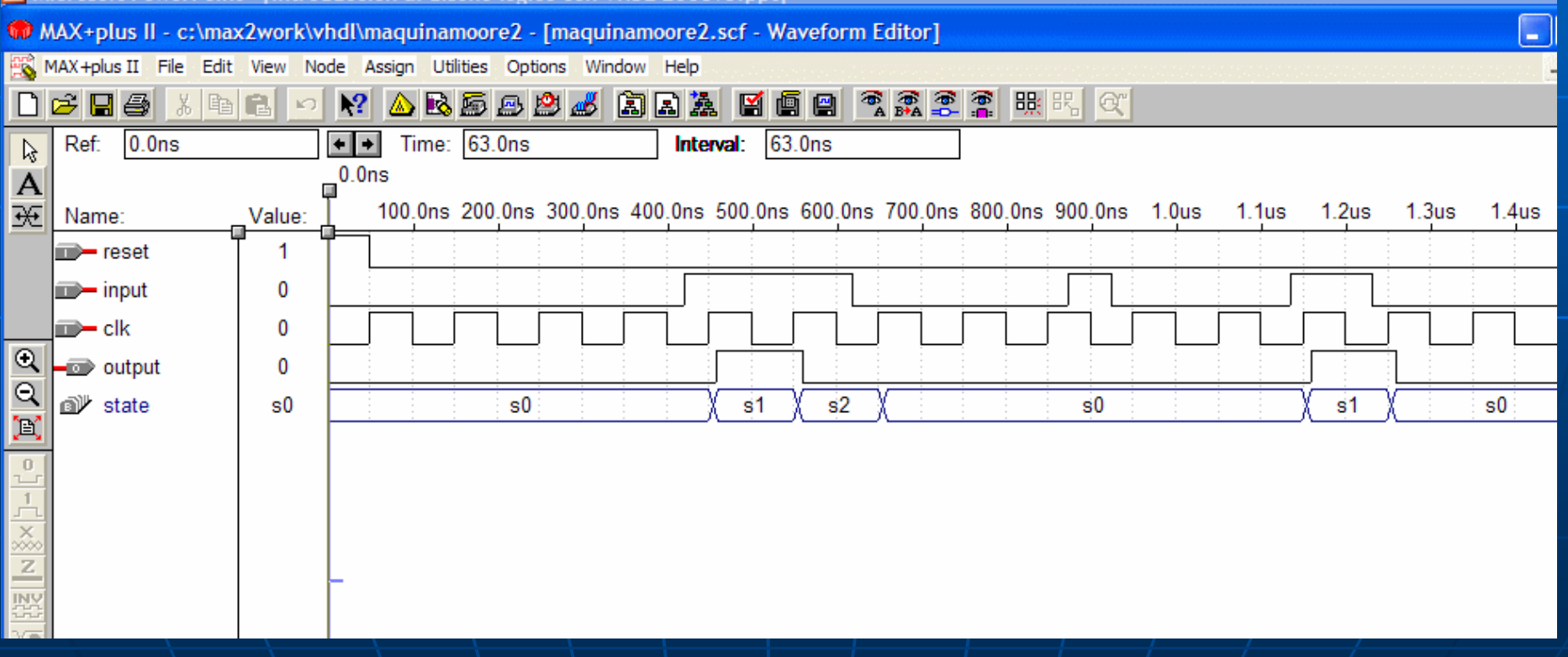

# FUNCIONES

#### (SÓLO ALGUNOS EJEMPLOS)

**RESIZE** 

(señales sin signo)

library ieee; use ieee.std\_logic\_1164.all; use ieee.numeric\_std.all; entity unsigned\_resize is port (a : in unsigned(15 downto 0); z : out unsigned(7 downto 0)); end; architecture behaviour of unsigned\_resize is begin  $z \leq$  resize(a, 8); end; a z a15 a7 a0  $|z7|$  z0 MSB **LSB** 

### (SÓLO ALGUNOS EJEMPLOS)

# FUNCIONES

**RESIZE** 

(señales con signo)

library ieee; use ieee.std\_logic\_1164.all; use ieee.numeric\_std.all; entity signed\_resize is port (a : in signed(15 downto 0); z : out signed(7 downto 0)); end;

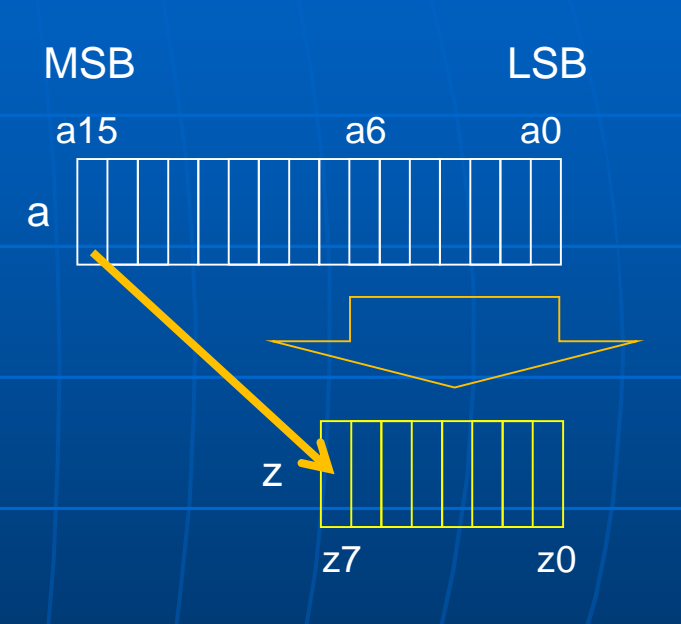

architecture behaviour of signed\_resize is begin  $z \leq$  resize(a, 8); end;

# FUNCIONES CONV\_STD\_LOGIC\_VECTOR (ARG, SIZE)

#### CONVIERTE UN DATO EN STD\_LOGIC\_VECTOR

function conv\_std\_logic\_vector(arg: [integer,](https://www.cs.sfu.ca/~ggbaker/reference/std_logic/arith/unsigned.html) size: integer) return std\_logic\_vector; function conv\_std\_logic\_vector(arg: [unsigned](https://www.cs.sfu.ca/~ggbaker/reference/std_logic/arith/unsigned.html), size: integer) return std\_logic\_vector; function conv\_std\_logic\_vector(arg: [signed,](https://www.cs.sfu.ca/~ggbaker/reference/std_logic/arith/signed.html) size: integer) return std\_logic\_vector; function conv\_std\_logic\_vector(arg: [std\\_ulogic,](https://www.cs.sfu.ca/~ggbaker/reference/std_logic/1164/std_ulogic.html) size: integer) return std\_logic\_vector;

Si 'arg' es unsigned ó positvo es tratado como unsigned. Si es negativo es convertido a signed en complemento a 2.

signal u1 : unsigned (3 downto 0); signal s1 : signed (3 downto 0); signal v1, v2, v3, v4 : std\_logic\_vector (3 downto 0); signal i1, i2 : integer;

```
... 
u1 \le "1101":
s1 \le "1101":
i1 \leq 13;
i2 \leq -3;
wait for 10 ns; 
v1 \le conv std logic vector(u1, 4); -- = "1101"
v2 \le conv std logic vector(s1, 4);-- = "1101"
v3 <= conv std logic vector(i1, 4);-- = "1101"
v4 \le conv std logic vector(i2, 4):-- = "1101"
```
#### (SÓLO ALGUNOS EJEMPLOS)

# FUNCIONES CONV\_INTEGER (STD\_LOGIC\_VECTOR)

#### CONVIERTE UN DATO EN ENTERO

function conv\_integer(arg: [integer\)](https://www.cs.sfu.ca/~ggbaker/reference/std_logic/arith/unsigned.html) return integer; function conv\_integer(arg: [unsigned\)](https://www.cs.sfu.ca/~ggbaker/reference/std_logic/arith/unsigned.html) return integer; function conv\_integer(arg: [signed\)](https://www.cs.sfu.ca/~ggbaker/reference/std_logic/arith/signed.html) return integer; function conv\_integer(arg: [std\\_ulogic\)](https://www.cs.sfu.ca/~ggbaker/reference/std_logic/1164/std_ulogic.html) return small\_int;

signal b : std logic; signal  $u1$ : unsigned (3 downto 0); signal s1 : signed (3 downto 0); signal i1, i2, i3 : integer;

...  $u1$  <= "1001";  $s1 \leq$  "1001";  $b < 4$  'X'; wait for 10 ns;  $i1 < =$  conv\_integer(u1); -- 9  $i2 \leq$  conv\_integer(s1); -- -7  $i3 < = \text{conv}_\text{integer}(b); + \text{warning generated}$  por el simulador (valor indefinido)

#### MODELADO POR COMPORTAMIENTO

LIBRARY IEEE; (default en VHDL) USE IEEE.std\_logic\_1164.ALL; ENTITY buf IS PORT ( a : IN std\_logic; b : OUT std\_logic); END buf;

ARCHITECTURE buffer\_ine OF buf IS BEGIN  $b \leq a$  AFTER 20 ns; END buffer\_ine;

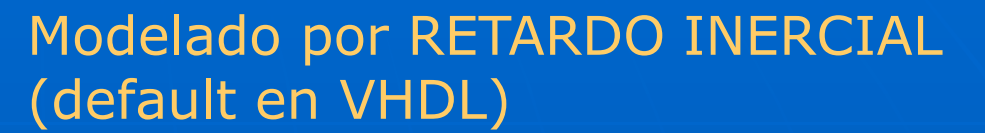

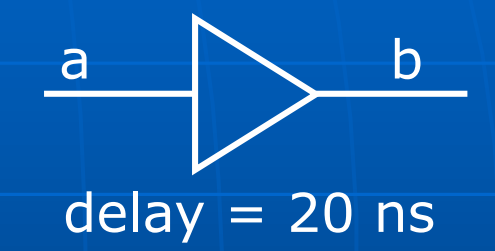

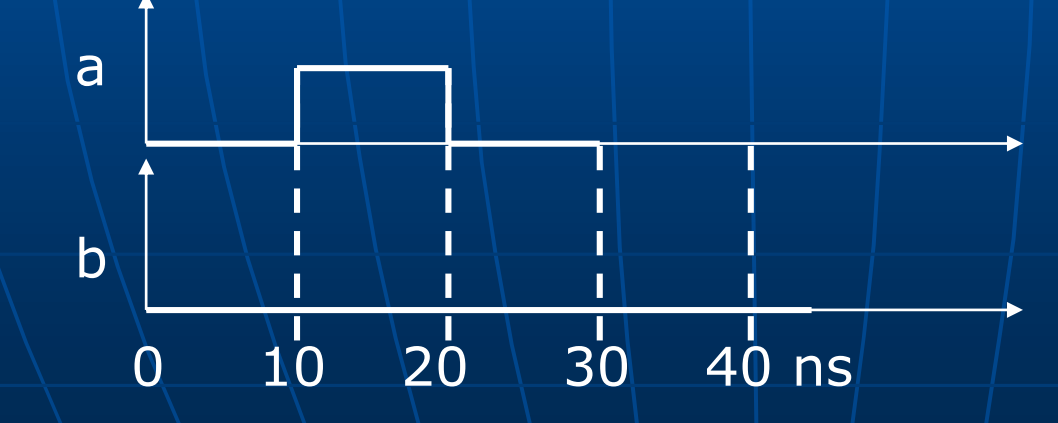

#### MODELADO POR COMPORTAMIENTO

# Modelado por RETARDO de

LIBRARY IEEE; TRANSPORTE USE IEEE.std\_logic\_1164.ALL; ENTITY linea\_ret IS PORT ( a : IN std\_logic; b : OUT std\_logic); END linea\_ret;

ARCHITECTURE delay\_line OF buf IS BEGIN b <= a TRANSPORT AFTER 20 ns;

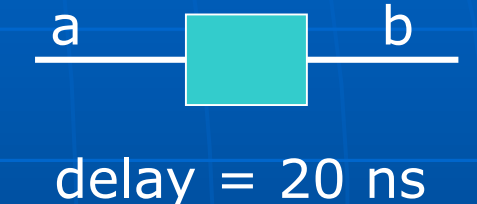

END delay\_line;

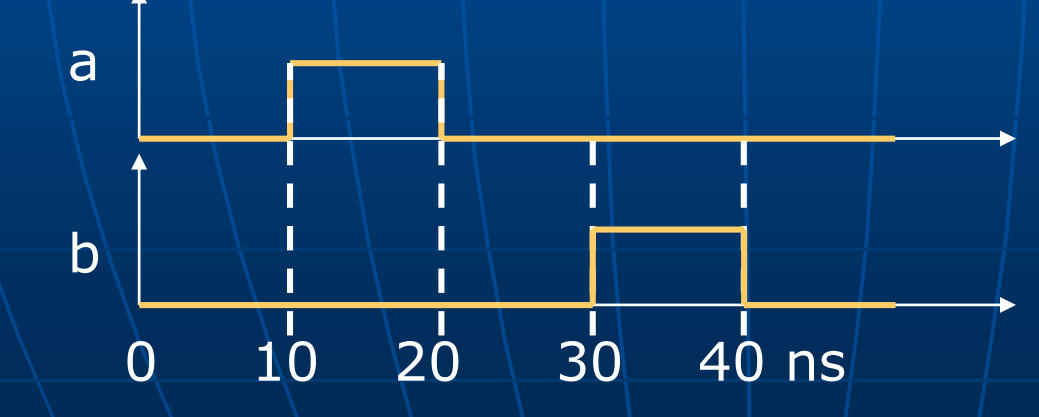

#### TEST BENCH EN VHDL

Con VHDL es posible modelar no sólo el hardware sino también realizar un "banco de pruebas" (test bench) para aplicar estímulos al diseño a fin de analizar los resultados ó comparar los mismos de dos simulaciones diferentes.

VHDL es entonces además de un lenguaje de descripción de hardware un lenguaje para la definición de estímulos a los modelos descriptos en el mismo entorno de diseño.

A diferencia de los simuladores propietarios de las empresas proveedoras de dispositivos lógicos programables, los test bench realizados en VHDL permiten no sólo describir los estímulos en forma textual sino que es posible también comparar los resultados obtenidos al ensayar un DUT (dispositivo bajo prueba) con otros ya previamente cargados y generar entonces reportes de errores en caso de disparidad. Esto se denomina "simulación automática".

La simulación en VHDL permite mayor nivel de abstracción que con la síntesis.

Es posible por lo tanto modelizar el comportamiento de dispositivos sin que ellos sean luego sintetizados.

Por ejemplo en el caso de la simulación de un microprocesador donde se puede describir el comportamiento de una memoria aunque ésta no sea luego físicamente sintetizada.

Al ser VHDL un lenguaje portable es posible trabajar con simuladores de distintas empresas.

Ejemplo: El software ModelSim de Mentor Graphics. (Existe una versión de trabajo para su uso con el Quartus II de Altera)

#### TEST BENCH EN VHDL

Diagrama de flujo de las opciones de simulación con el ModelSim-Altera

Es posible realizar simulaciones del tipo:

- --Funcional RTL (Register Transfer Level)
- --Post-síntesis
- --Post-place&route (simulación temporal con información de timing precisa la cual debe ser provista por el fabricante del PLD ó ASIC)

### TEST BENCH EN VHDL

Ejemplo de simulación sencilla con el software ModelSim de (Mentor Graphics)

Archivo VHDL que contiene el dispositivo a simular (and\_2.vhd): En este caso una compuerta AND de 2 entrads.

```
library ieee;
 \mathbf{1}use ieee.std logic 1164.all;
 \overline{2}\overline{\mathbf{3}}\overline{4}\Boxentity and 2 is
      \begin{tabular}{llll} \hline \textbf{Port} & \textbf{(entrada_a)} & \textbf{: in std\_logic;} \end{tabular}5
                                      : in std logic;
 6
                  entrada b
                  salida\overline{c} : out std logic
 \overline{7}8
              \sum9
        end and 2;
10
      □architecture Comportamiento of and 2 is
11
      \Box12<sup>°</sup>begin
      \Box13<sup>7</sup>process (entrada a, entrada b)
14
                     begin
15 -\Boxif (entrada a = '1' and entrada b = '1') then
16salida c \le -1');
      Ė
17<sup>7</sup>else
18
                              salida c \le -10';
19
                          end if:
20
                 end process:
21
             end Comportamiento;
```
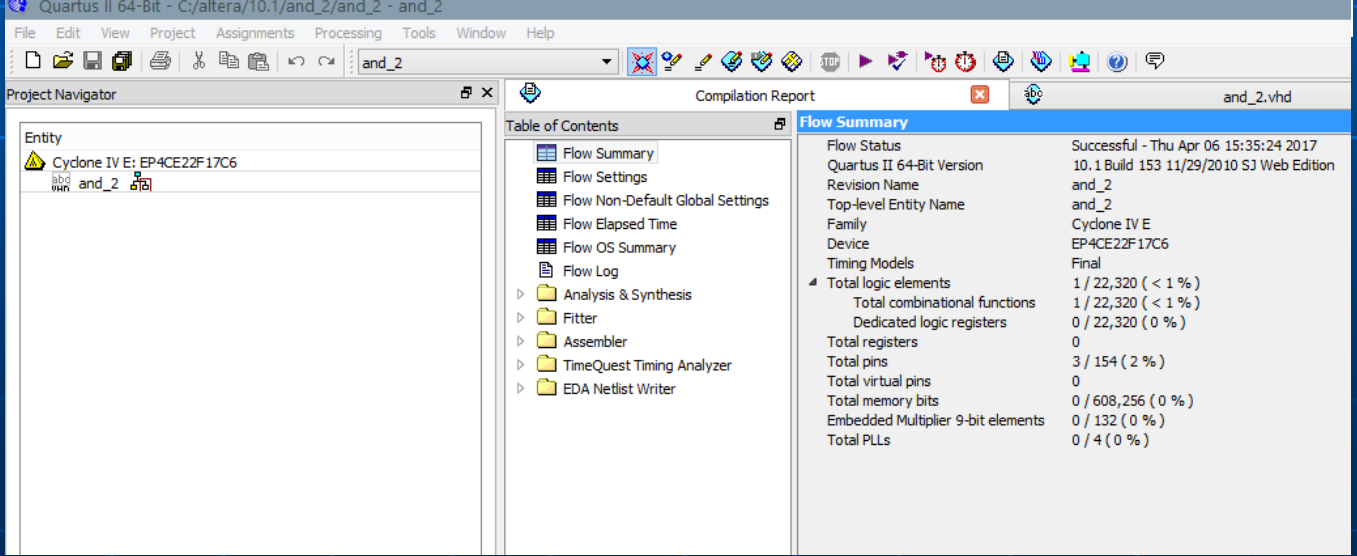

### **TEST BENCH EN VHDI**

Ejemplo de simulación sencilla con ModelSim (continuación)

Archivo VHDL que contiene el test -bench de la "and" descripto anteriormente en otro archivo: (tb\_and\_2.vhd).

Sección para la generación de las señales de estímulo y acciones a tomar en caso de detectar inconsistencias en el funcionamiento.

En este caso se chequea si la salida está en '1' luego de 1ns y 21 ns al cambiar ambas entradas a '1'.

```
\mathbf{1}LIBRARY ieee:
\overline{2}USE ieee std logic 1164.ALL;
 3
 \overline{4}ENTITY tb and 2 IS
 \overline{5}END tb and 2;
 6
 \overline{7}FIARCHITECTURE behavior OF tb and 2 IS
 \overline{a}9
     日
           COMPONENT and 2 is
10\BoxPort (entrada a : in std logic;
                                  : in std logic;
                   entrada b
                   salida c : out std logic
                \rightarrowend COMPONENT;
           signal entrada a, entrada b, salida c : std logic;
      BEGIN
19
20
          uut: and 2 PORT MAP (entrada a, entrada b, salida c);
21
22
     日
          estimulo proc: process
                                                   Instanciación de la
23.
             begin
                                                   entidad de la "and" 
24
                 entrada a \leq= '0';
25
                 entrada b \leq 10';
                                                   ahora como un 
26
                 wait for 10 ns;
                                                   componente dentro 
27
                 entrada a \leq \mid 1';
                                                  de la entidad llamada
28
                 entrada b \leq 1';
                                                   "test_and_2"29
                 wait for 1 ns;
AA.
                 assert (salida c = '1')report "Error en la salida. Deberia ser '1'"
31
32
                 severity ERROR;
33
                 wait for 20 ns:
34
                 assert (salida c = '1')35
                 report "Error en la salida. Deberia ser '1'"
36
                 severity ERROR;
37
                 wait for 10 ns;
38
          end process;
39
40
      END;
```
### TEST BENCH EN VHDL Ejemplo de simulación con ModelSim

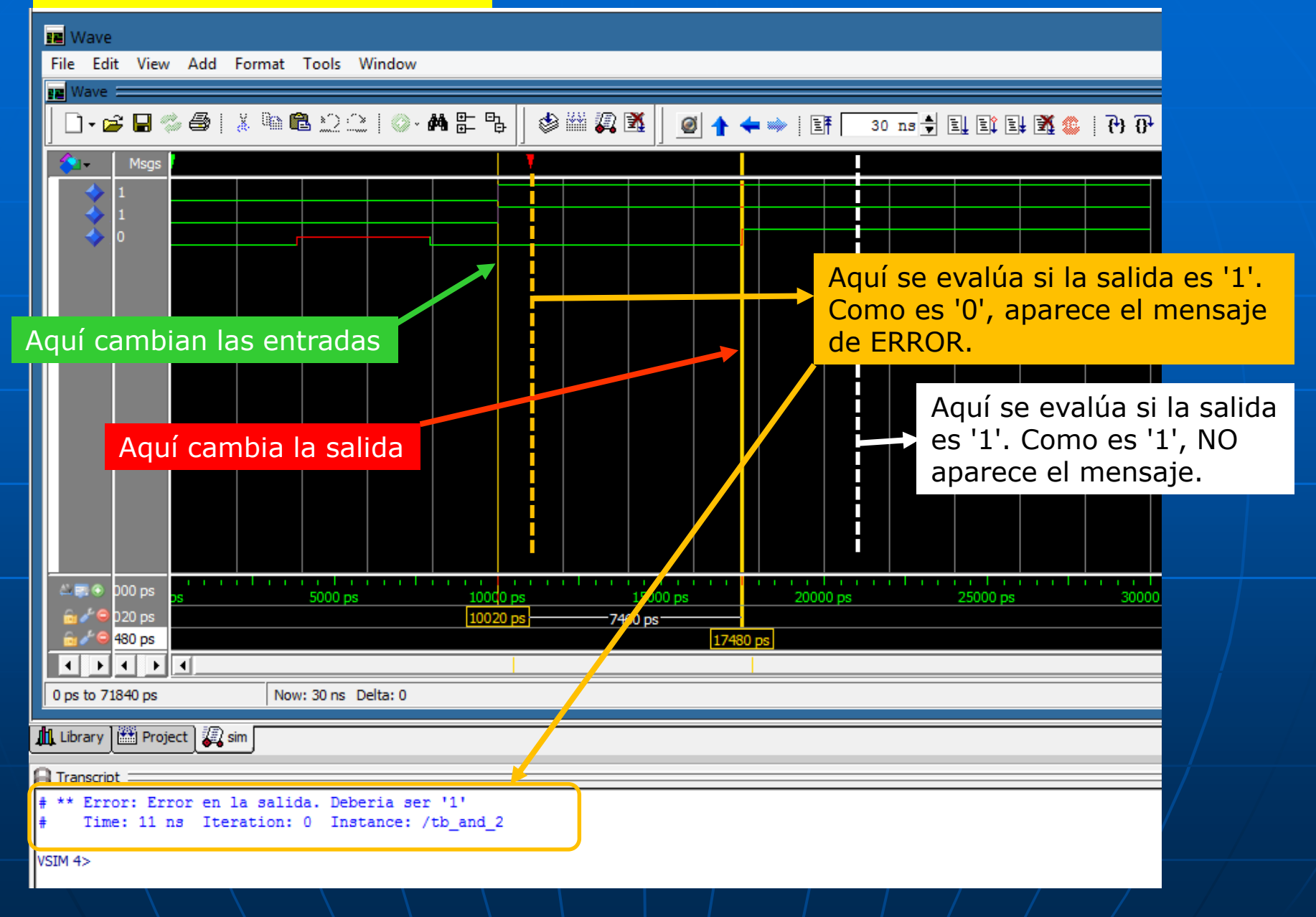

#### CONVERSIÓN BINARIO A GRAY

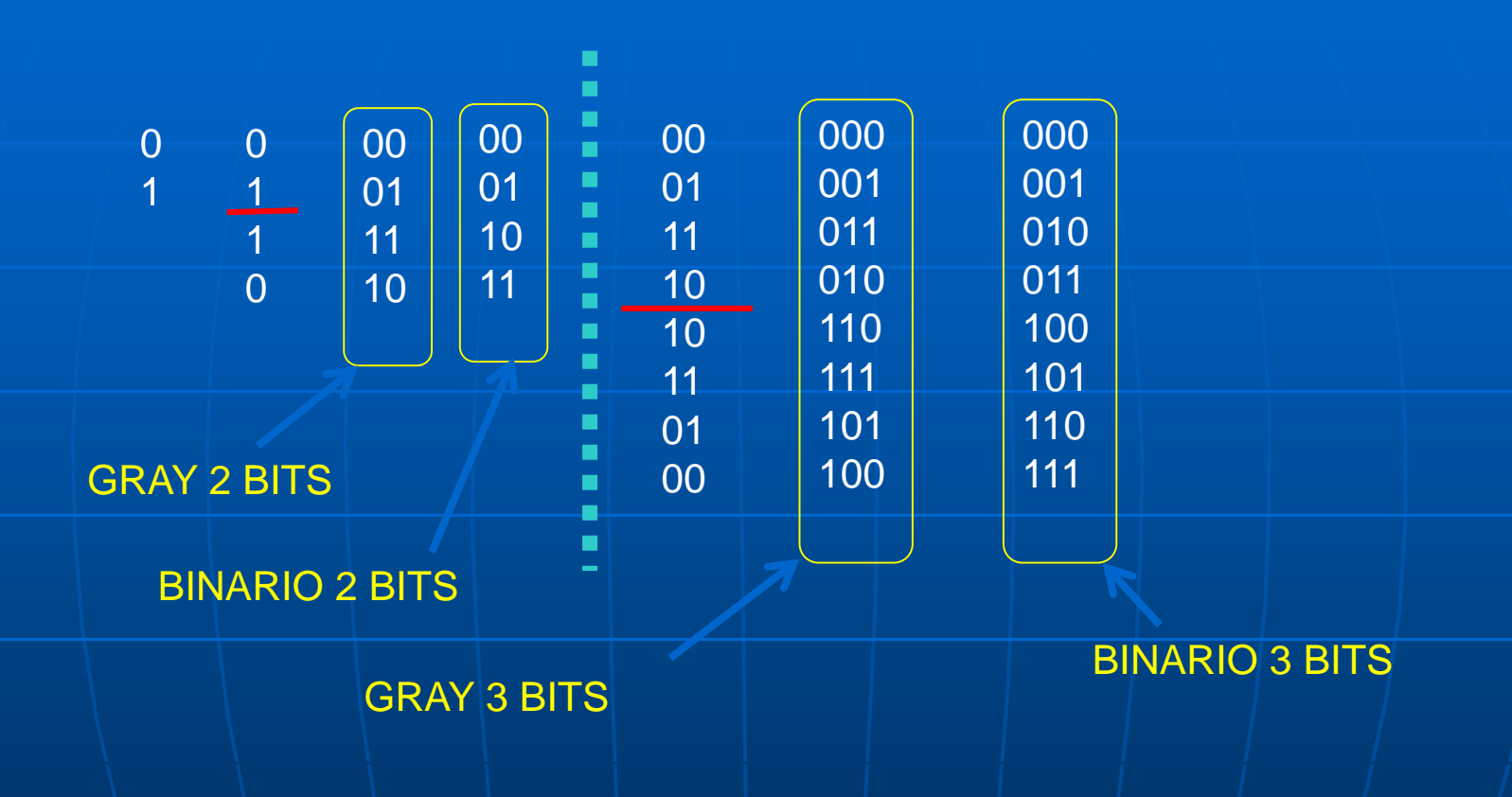

#### CONVERSIÓN BINARIO A GRAY EN 3 BITS

#### CONCEPTO DE MEMORIA ROM (sólo lectura)

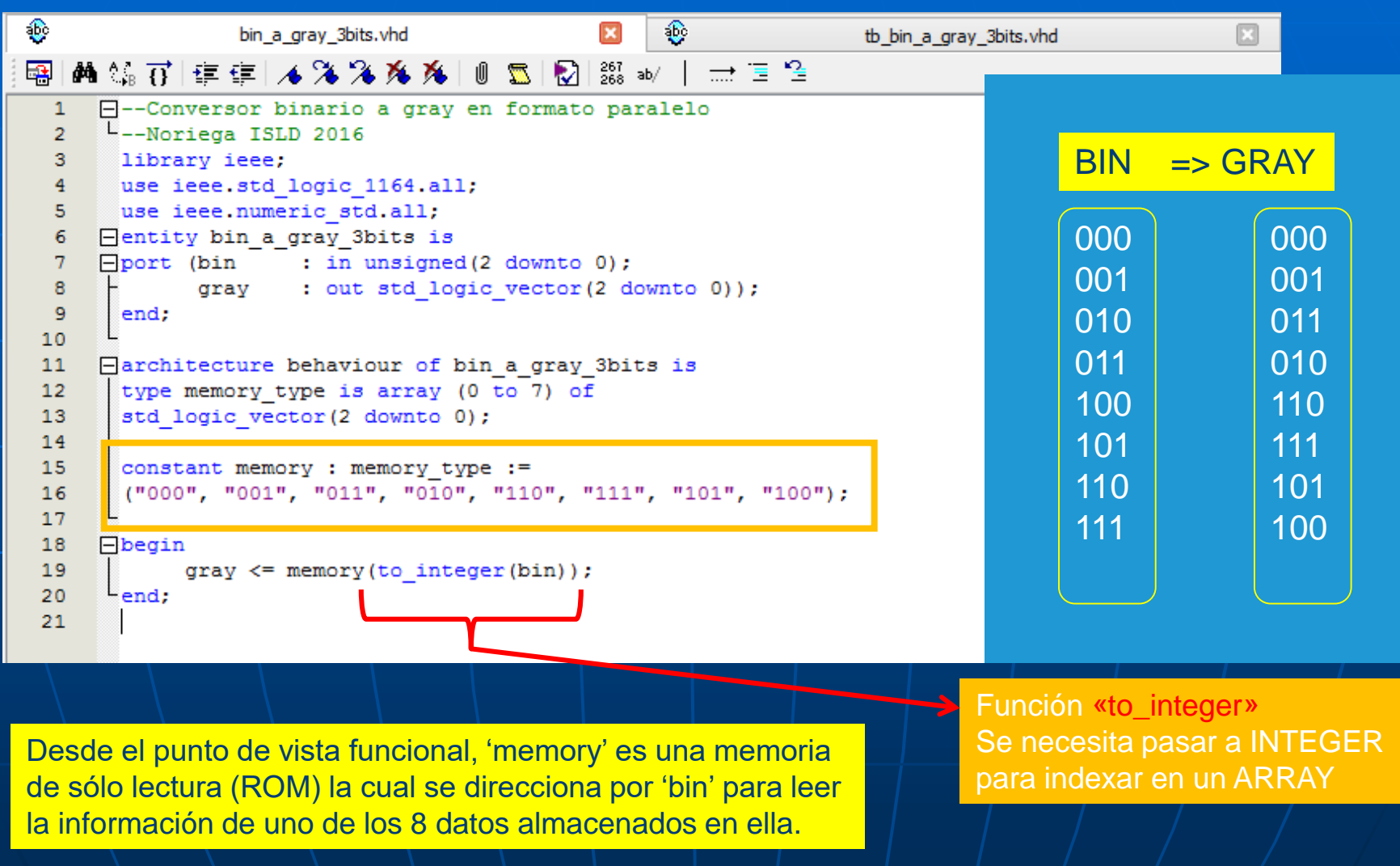

#### CONVERSIÓN BINARIO A GRAY EN 3 BITS

```
€
                                                      €
                  bin_a_gray_3bits.vhd
                                                 ⊡
                                                                       tb_bin_a_gray_3bits.vhd
   的第五年年 人名英布克 | 8 12 | 20| 20| 20| 20| 20| 20| 20| 20| 20|
粵
        LIBRARY ieee:
  \mathbf{1}Test bench en VHDL
  \overline{2}USE ieee.std logic 1164.ALL;
       use ieee numeric std.all;
  3
  \overline{4}\overline{\mathbf{5}}FENTITY tb bin a gray 3bits IS
      END tb bin a gray 3bits;
  6
  7\phantom{.0}E ARCHITECTURE behavior OF tb bin a gray 3bits IS
  8
  9
 10
      Θ
            COMPONENT bin a gray 3bits is
 11\Boxport (bin : in unsigned (2 downto 0);
 12gray : out std logic vector (2 downto 0)
 13
                      \mathbf{r}14
            end COMPONENT:
 15
 16
            signal bin : unsigned (2 downto 0);
 17
            signal gray : std logic vector (2 downto 0);
 18
 19
        BEGIN
 20
           uut: bin a gray 3bits PORT MAP (bin, gray);
 21
 22
      Ė
 23
           estimulo proc: process
 24
              begin
                                                    R Wave
                                                                                               Resultado de la simulación25
      E
                for i in 0 to 7 loop
                                                    File Edit View Add Format Tools Window
                    bin \leq to unsigned (i, 3);
 26
                                                    Pa Wave =
 27
                   wait for 200 ns;
                                                      0.68%@|X@@QQ|@.ARB|
                                                                                                 ※単な蚤 | 0 | ↑ ← ★ | EF | 2 us | 1 | EL ET
 28
                end loop;
 29
                 wait;
                                                     C
                                                                             Msgs
 30
           end process;
                                                      H- /b_bin_a_gray_3bits/bin
                                                                            111
                                                                                 000 1001 1010 1011 1100 1101 1110 1111
 31
       -END.
                                                      the /b_bin_a_gray_3bits/gray
                                                                            100
                                                                                 000 001 011 010 110 111 101 100
```
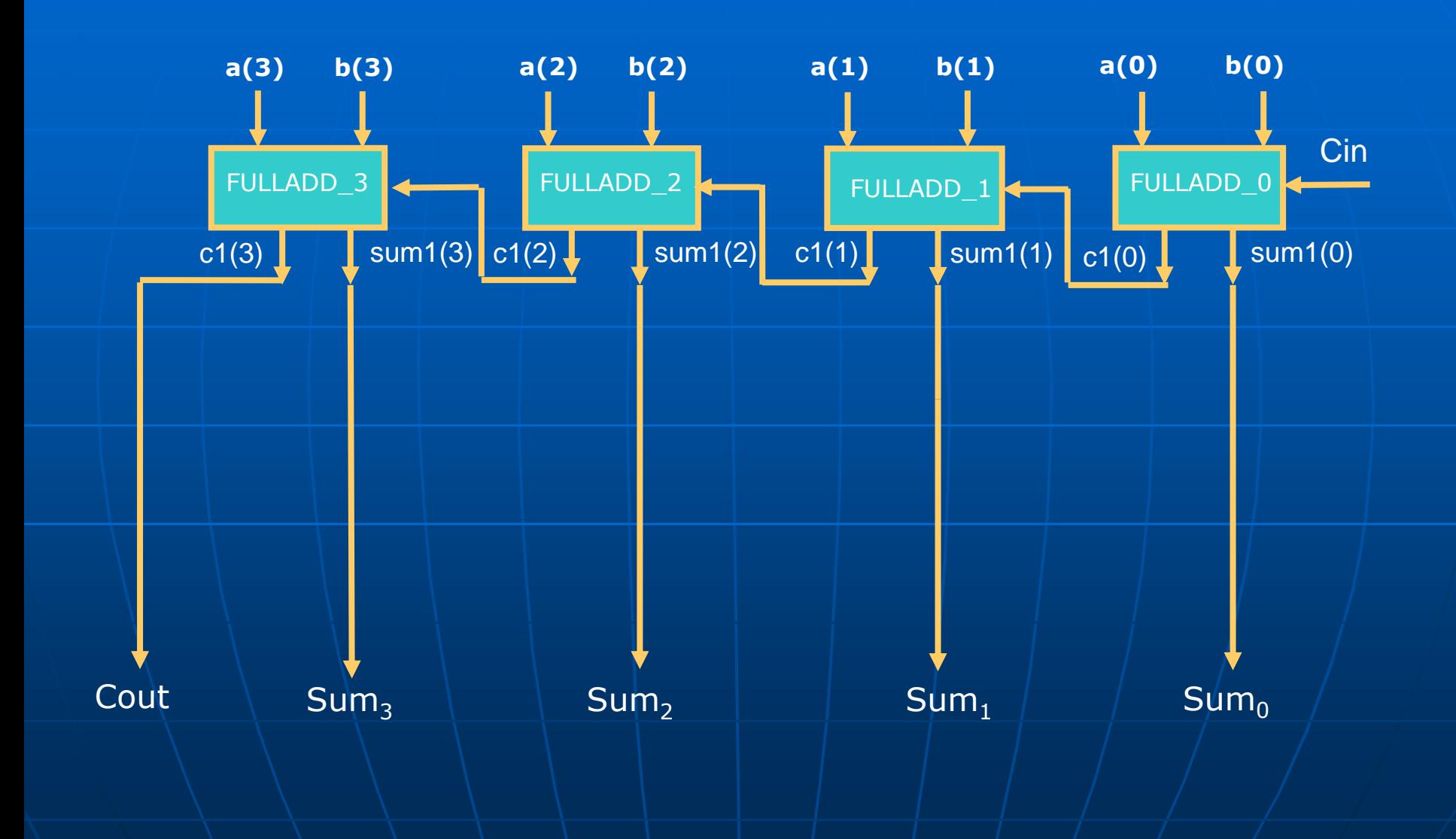

#### SUMADOR FULL-ADDER DE UN BIT

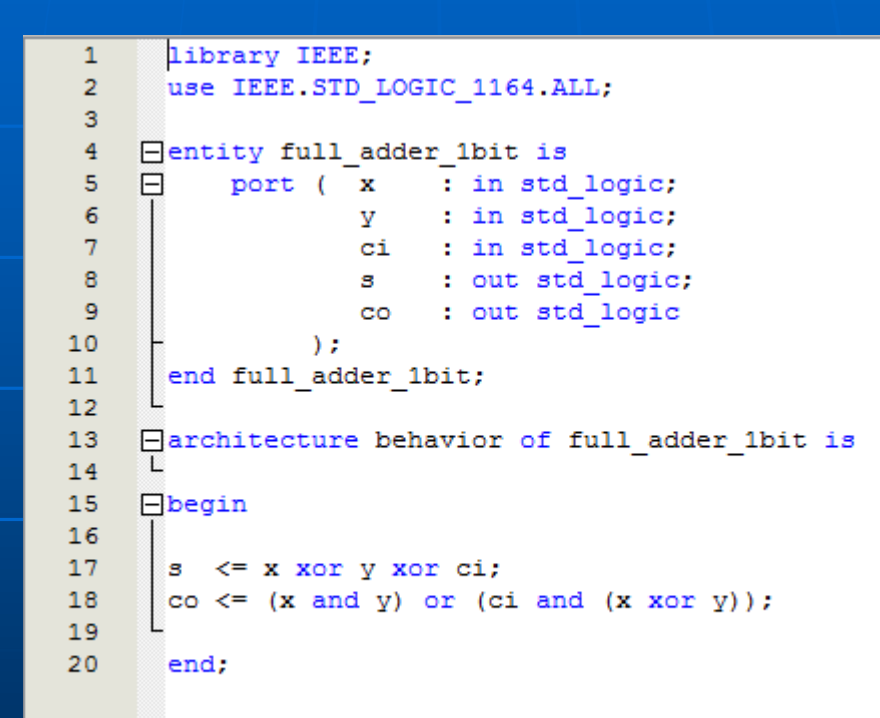

#### Diseño de un sumador tipo RIPPLE-CARRY de 2 operandos de 4bits

Descripción en VHDL

```
\mathbf{1}H--Sumador de 2 operandos de 4 bits sin signo.
 \overline{2}--Tipo: Ripple-Carry en formato Paralelo.
 \overline{3}--Se emplea el metodo de descripcion ESTRUCTURAL para describir el
 \overline{a}--sumador Ripple-Carry formado por sumadores completos de un bit.
 5
      --Se emplea descripcion de COMPORTAMIENTO para describir al sumador
 6
      --de un bit.
 \overline{7}--SERGIO NORIEGA - ISLD - 2016
      --Nombre del archivo TOP LEVEL: sum_ripple_carry_4bits.
 \mathbf{8}\overline{9}--Este archivo se emplea junto con el denominado "full adder 1bit"
10--el cual describe un sumador completo de 1 bit y en este proyecto
      --sera invocado 4 veces.
11
1213
14
      library IEEE;
15
      use IEEE. STD LOGIC 1164. ALL;
16
      use IEEE.NUMERIC STD.ALL;
17
18
    Hentity sum ripple carry 4bits is
19
    \BoxPort (a : in unsigned (3 downto 0);
20
                       : in unsigned (3 downto 0);
                  b
21
                  cin : in std logic;
22
                  cout : out std logic;
23
                  sum : out unsigned (3 downto 0)
24
                     \rightarrow25
      end sum_ripple_carry_4bits;
26
27
     Harchitecture Behavioral of sum ripple carry 4bits is
28
29
    Ecomponent full adder 1bit is
    \Box30
          port ( x : in std logic;
31
                   y : in std logic;
32
                   ci : in std logic;
33
                   s : out std logic;
34
                   CO
                       : out std logic
35
                \rightarrow36
      end component;
37
38
      signal c1, sum1, c2 : unsigned (3 downto 0) := (others => '0);
39
40
      begin
41
42fulladd 0: full adder 1bit port map(a(0), b(0), cin, sum1(0), c1(0));
43
       fulladd 1 : full adder 1bit port map(a(1), b(1), c1(0), sum1(1), c1(1));
44
      fulladd 2 : full_adder_1bit port map(a(2), b(2), c1(1), sum1(2), c1(2));
      fulladd_3 : full_adder_1bit port map(a(3), b(3), c1(2), sum1(3), c1(3));
45
46
47
      sum(0) < = sum1(0);48
      sum(1) < = sum1(1);
49
      sum(2) < = sum1(2);
50
      sum(3) < = sum1(3);
51
      \text{cut} \leq c1(3);
52
53
54
      end Behavioral;
```
#### Diseño de un sumador tipo RIPPLE-CARRY de 2 operandos de 4bits

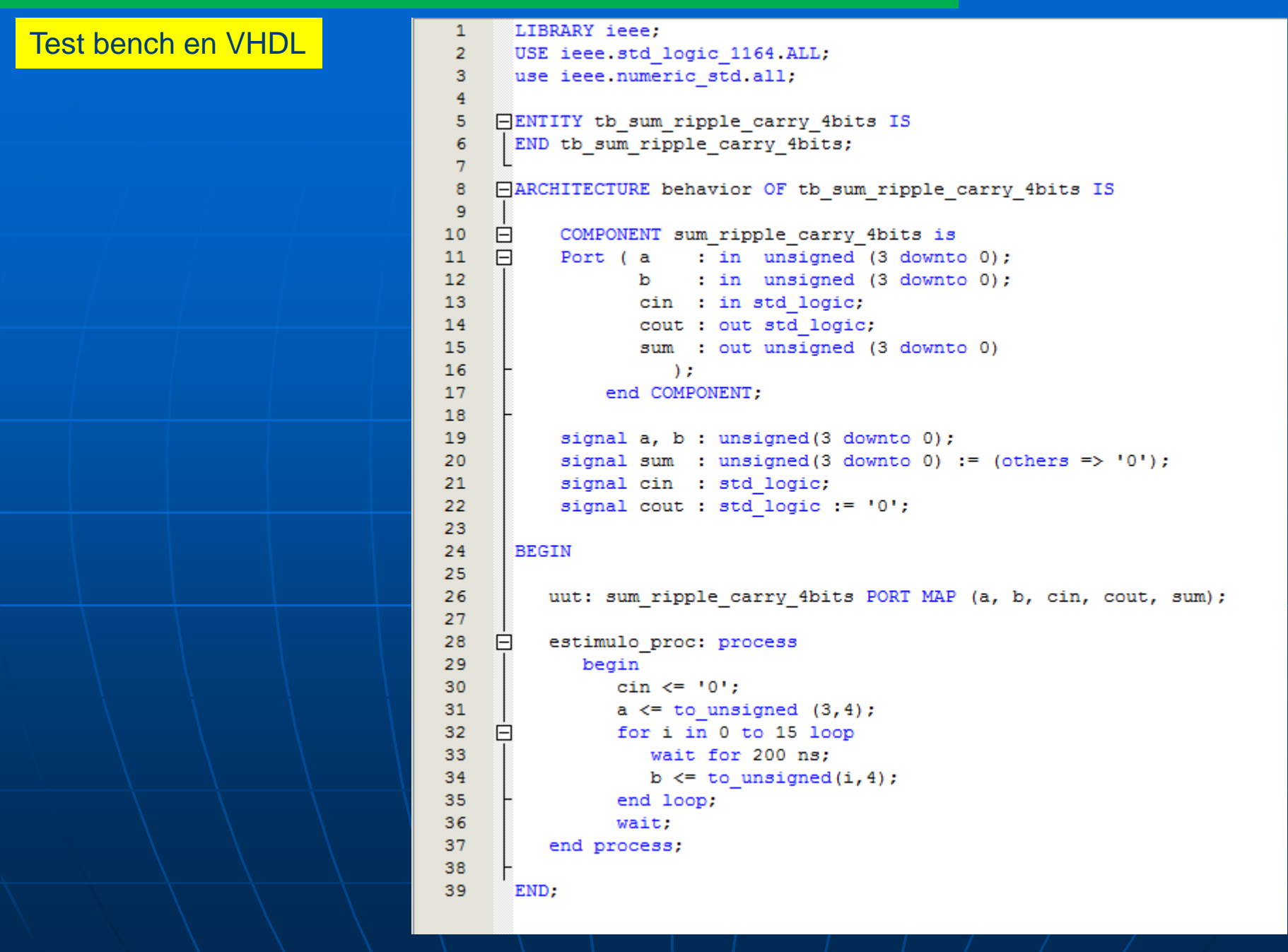

#### Diseño de un sumador tipo RIPPLE-CARRY de 2 operandos de 4bits

Resultado de la simulación

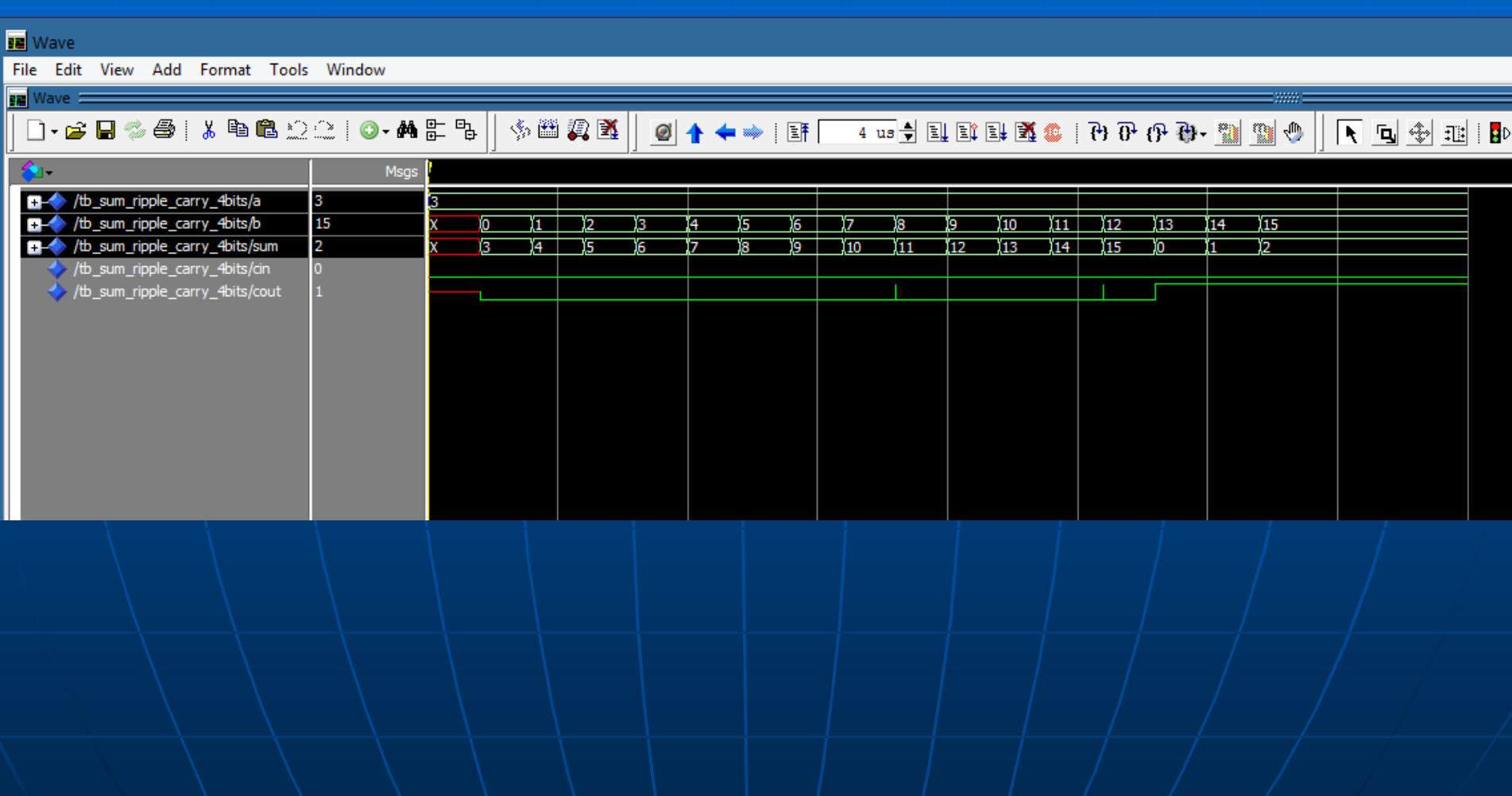

#### Diseño de un sumador tipo CARRY-SAVE de 3 operandos de 4bits

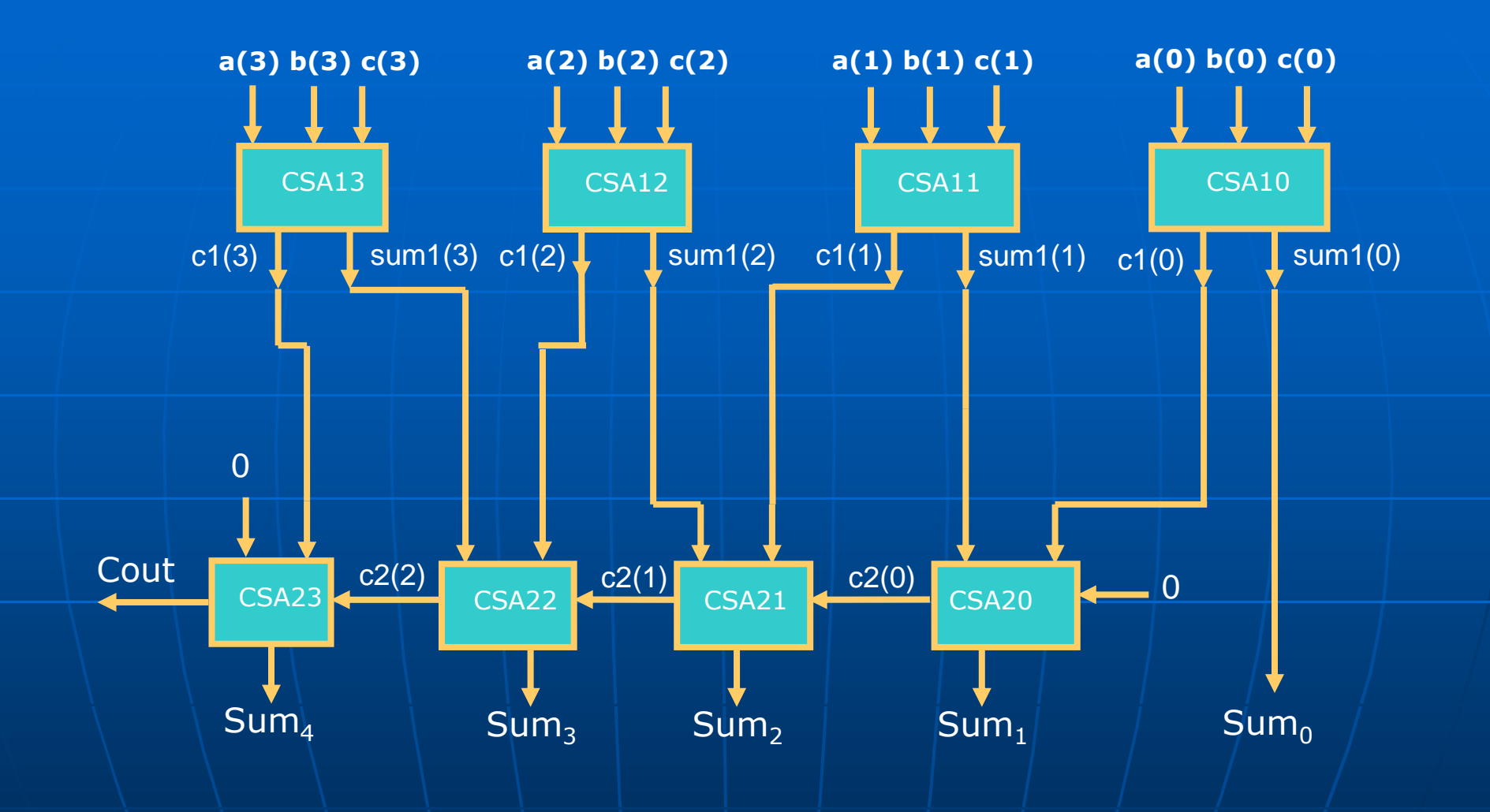

#### Diseño de un sumador de 3 operandos tipo carry-save

Descripción en VHDL

```
€
                sum_carry_save_4bits.vhd
                                                 \mathbf{x}€
                                                                       tb sum carry save 4bits.vhd
   |两 第172 | 建建| 14 % % % % % | 8 | 53 | 52|| 53|| 83|| 80 | | 11 | 11 | 12 | 13
国
  \mathbf 1H--Sumador de 3 operandos de 4 bits sin signo.
  \overline{2}--Tipo: Carry-Save en formato Paralelo.
        --Se emplea el metodo de descripcion ESTRUCTURAL para describir el
  \overline{3}--sumador Carry-Save formado por sumadores completos de un bit.
  \overline{4}\overline{5}--Se emplea descripcion de COMPORTAMIENTO para describir al sumador
        --de un bit.
  6
        --SERGIO NORIEGA - ISLD - 2016
  7\overline{ }8
        --Nombre del archivo TOP LEVEL: sum carry save 4bits.
        --Este archivo se emplea junto con el denominado "full adder 1bit"
  \alpha10--el cual describe un sumador completo de 1 bit y en este provecto
 11--sera invocado 8 veces.
 1213
 14
        library IEEE;
 15
        use IEEE. STD LOGIC 1164.ALL;
        use IEEE.NUMERIC STD.ALL;
 16
 17
 18
      Hentity sum carry save 4bits is
                       \frac{1}{2} in unsigned (3 downto 0);
            Port (a
 19
 20
                         : in unsigned (3 downto 0);
                    ь
 21
                    \mathbf{c}: in unsigned (3 downto 0);
 22
                    cout : out std logic;
 23
                    sum : out unsigned (4 downto 0)
 24
                       \rightarrow25
        end sum_carry_save_4bits;
 26
 27
      Harchitecture Behavioral of sum carry save 4bits is
 28
 29
      <u>ecomponent</u> full adder 1bit is
 30
            port ( x : in std logic;
      \Box: in std logic;
 31
                     \mathbf{v} and \mathbf{v}32
                     ci : in std logic;
 33
                     s : out std logic;
 34
                     co : out std logic
 35
                 \rightarrowend component;
 36
 37
 38
        signal c1, sum1, c2: unsigned (3 downto 0) := (others => '0');
 39
 40
        begin
 4142
        csa 10 : full adder 1bit port map(a(0), b(0), c(0), sum1(0), c1(0));
        csa 11 : full adder 1bit port map(a(1), b(1), c(1), sum1(1), c1(1));
 43csa_12: full_adder_1bit port map(a(2),b(2),c(2),sum1(2),c1(2));
 44
        csa_13: full_adder_1bit port map(a(3), b(3), c(3), sum1(3), c1(3));
 45
 4647
        csa 20 : full adder 1bit port map(sum1(1), c1(0), '0', sum(1), c2(1));
 48
        csa 21 : full adder 1bit port map (sum1(2), c1(1), c2(1), sum(2), c2(2));
 49
        csa 22 : full adder 1bit port map (sum1(3), c1(2), c2(2), sum(3), c2(3));
        csa_23 : full_adder_1bit port map('0', c1(3), c2(3), sum(4), cout);
 50
 51
 52
        sum(0) < = sum1(0);53
 54
        end Behavioral:
```
#### SUMADOR FULL-ADDER DE UN BIT

```
library IEEE;
 \mathbf{1}\overline{2}use IEEE. STD LOGIC 1164.ALL,
 3
     Hentity full adder 1bit is
 \overline{4}port (x : in std logic;
 5
     \Box6\phantom{1}y : in std logic;
                       ci : in std logic;
 \overline{7}8
                       s : out std logic;
 9
                       co : out std logic
10
                   \rightarrow11end full adder 1bit;
12□architecture behavior of full_adder_1bit is
13
14
15
     B<sub>begin</sub>16
17
       s \leq x xor y xor ci;
       \circ \circ \leq (x \text{ and } y) \text{ or } (\text{ci and } (x \text{ xor } y));
18
19
        end;
20
```
#### Diseño de un sumador de 3 operandos tipo carry-save

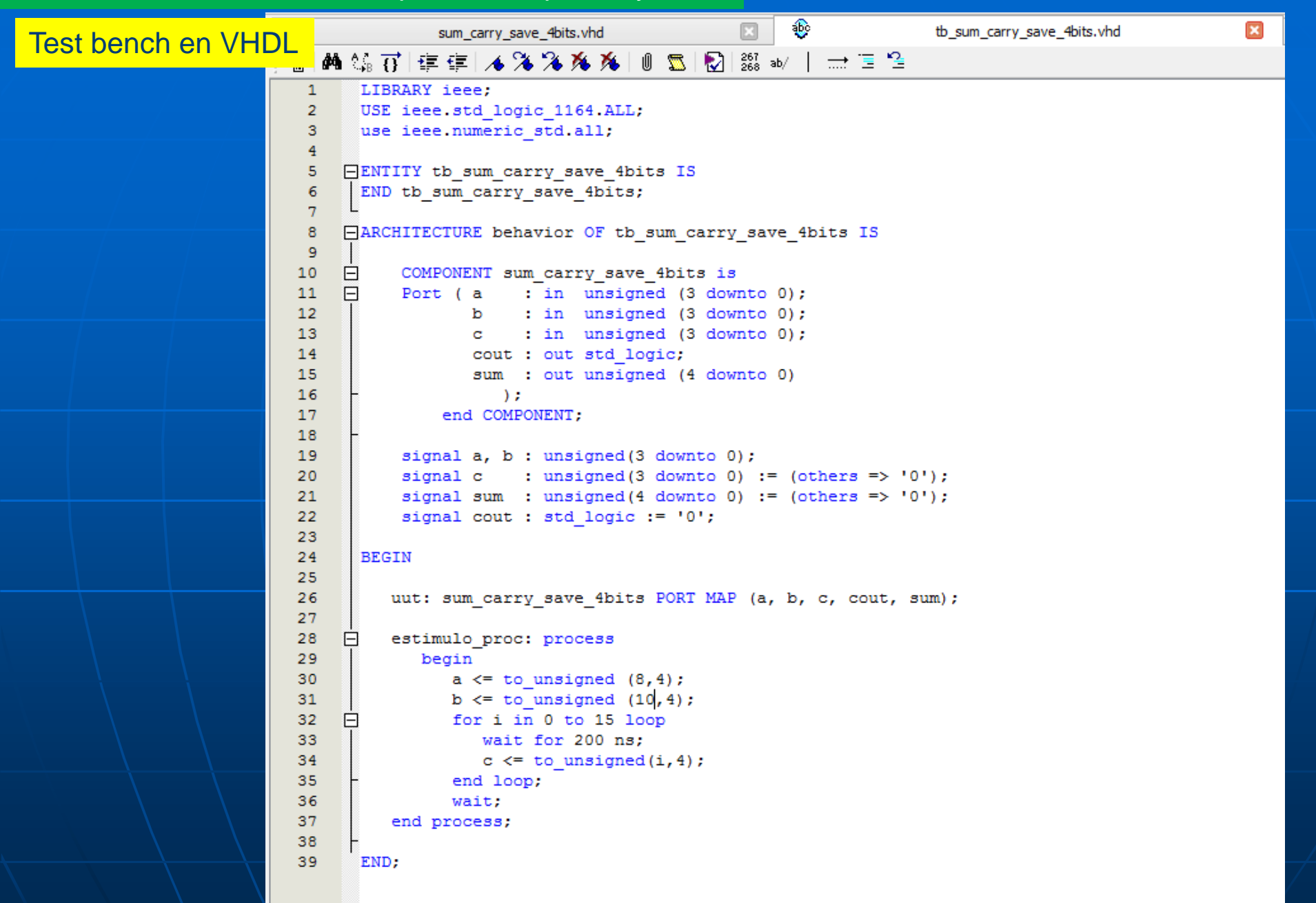

### Diseño de un sumador de 3 operandos tipo carry-save

Resultado de la simulación

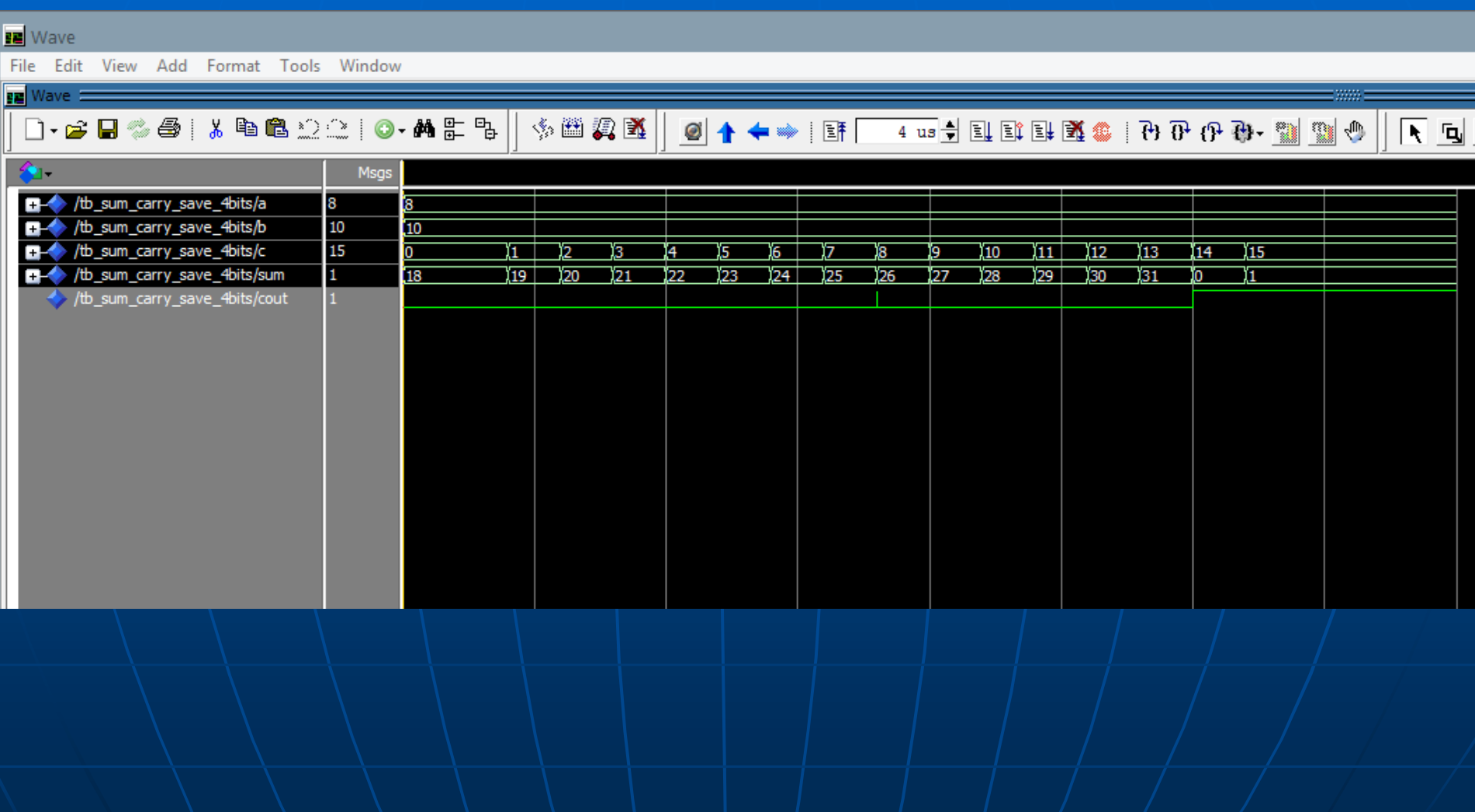

#### Diseño de un complementador a 2 (CA2) tipo serie

#### Descripción en VHDL

El chequear el valor de din después de procesar a data\_out dentro del proceso, hace que se modifique data\_out recién en el próximo ciclo de reloj, condición necesaria para ejecutar el algoritmo de complemento.

```
€
€
       complementador_a2_serie.vhd
                                 \mathbf{x}। ⊕
                                                  Compilation Report
   A 第7 年年 4 % % % % 1 0 5 2 2 2 av | → E 2
国
  \mathbf{1}library ieee;
        use ieee.std logic 1164.all;
  o.
      Pentity complementador a2 serie is
  5
      闩
           Port ( clock
                            : in std logic;
                            : in std logic;
  6
                   reset
  \overline{7}: in std logic vector (7 downto 0);
                   din
  8
                   dout
                            : out std logic vector (7 downto 0)
  9
                 \rightarrow10end complementador a2 serie;
 1112Farchitecture Comportamiento of complementador a2 serie is
 13
 14
            signal data out, data in : std logic vector (7 downto 0);
 15
            signal lock
                                         : integer range 0 to 1:=0;
 16
           signal var
                                        : integer range 0 to 8 := 0;
 17
 18
      \Boxbegin
 19
 20
               data in \leq din;
 21
 22
      \Boxprocess (reset, clock)
 23
                  begin
 24
      \Boxif reset = '1' then
 25
                     var \leftarrow 0:
 26
                      lock \leq 0;27⊟
                      elsif (clock'event and clock = '1') then
      o,
 28if var < 8 then
 29
      \boxminusif lock = 0 then data out (var) \le din(var);
      \Box30
                              else data out (var) \leq not din(var);
 31
                              end if:
                              if \dim(\text{var}) = '1' then \text{lock} \leq 1;
 32
      ⊟
 33
                              end if;
 34
                              var \leq \varphi var + 1:
 35
                         end if;
 36
                      end if;
 37
               end process;
 38
                            dout \leq data out;
 39
 40
           end Comportamiento;
```
#### Test bench en VHDL

```
library IEEE;
 \mathbf{1}\overline{2}use IEEE. STD LOGIC 1164.all;
      use IEEE.STD LOGIC ARITH.ALL,
 3
 \overline{4}use IEEE STD LOGIC UNSIGNED ALL.
 5
     Hentity tb complementador a2 serie is
 6
 \overline{7}end tb complementador a2 serie;
 \mathbf{a}9
     Harchitecture test of tb_complementador_a2_serie is
101112\Boxcomponent complementador a2 serie
    \Box13Port ( clock
                                   : in std logic;
14
                       reset
                                    : in std logic;
15
                       din : in std logic vector (7 downto 0);
16
                       dout : out std logic vector (7 downto 0)
17
18
                   \sum19
          end component;
20
                                : STD_LOGIC_VECTOR( 7 downto 0);
21
         signal din, dout
22
         signal clock, reset : STD LOGIC;
23
24
25
      begin
26
27
     □ uut: complementador a2 serie port map ( clock => clock, reset => reset,
28
                                                       \dim = \dim, \dim = \dim29
                                         \rightarrow30
31\Boxgen reloj : process -- Reloj de 200 ns de periodo y 50% de ciclo de trabajo
32
             begin
33
                clock \leq \leq \leq \leq \leq34
                wait for 100 ns;
35
                clock \leq \leq \frac{11}{7};
36
                wait for 100 ns:
37
          end process gen reloj;
38
39
    \Boxestimulos : process
40
41begin
42
                    din \leq "01100100";
43reset
                              \leq 10!;
44
                    wait for 500 ns;
                              \leq +11;
45
                    reset
46
                    wait for 500 ns;
47
                    reset \langle 10' \rangle;
                    wait for 4 us;
48
49
50
        end process estimulos;
5152
      end test;
```
#### Diseño de un complementador a 2 (CA2) tipo serie

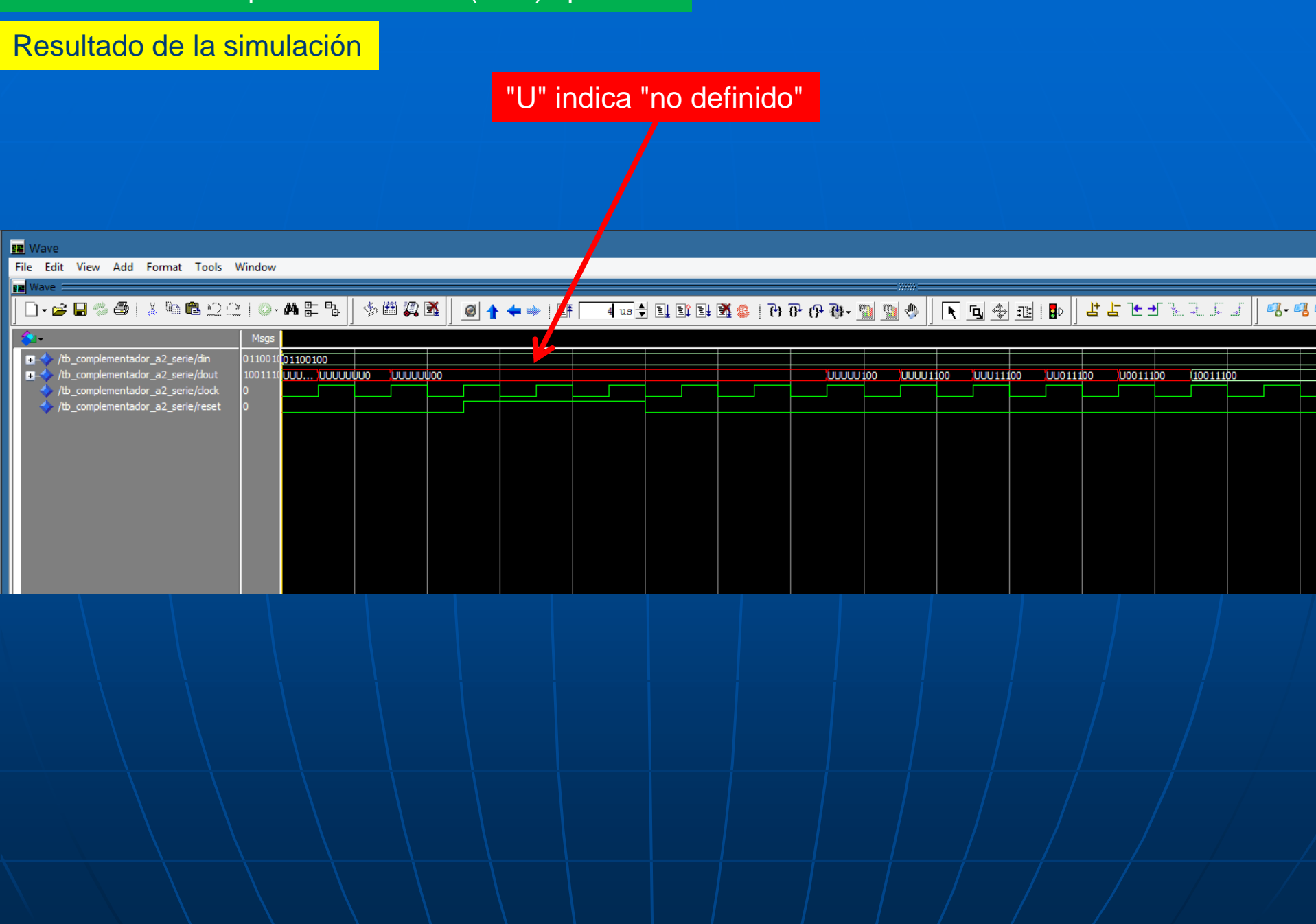

#### Diseño de un sumador tipo RIPPLE-CARRY de 2 operandos SERIE

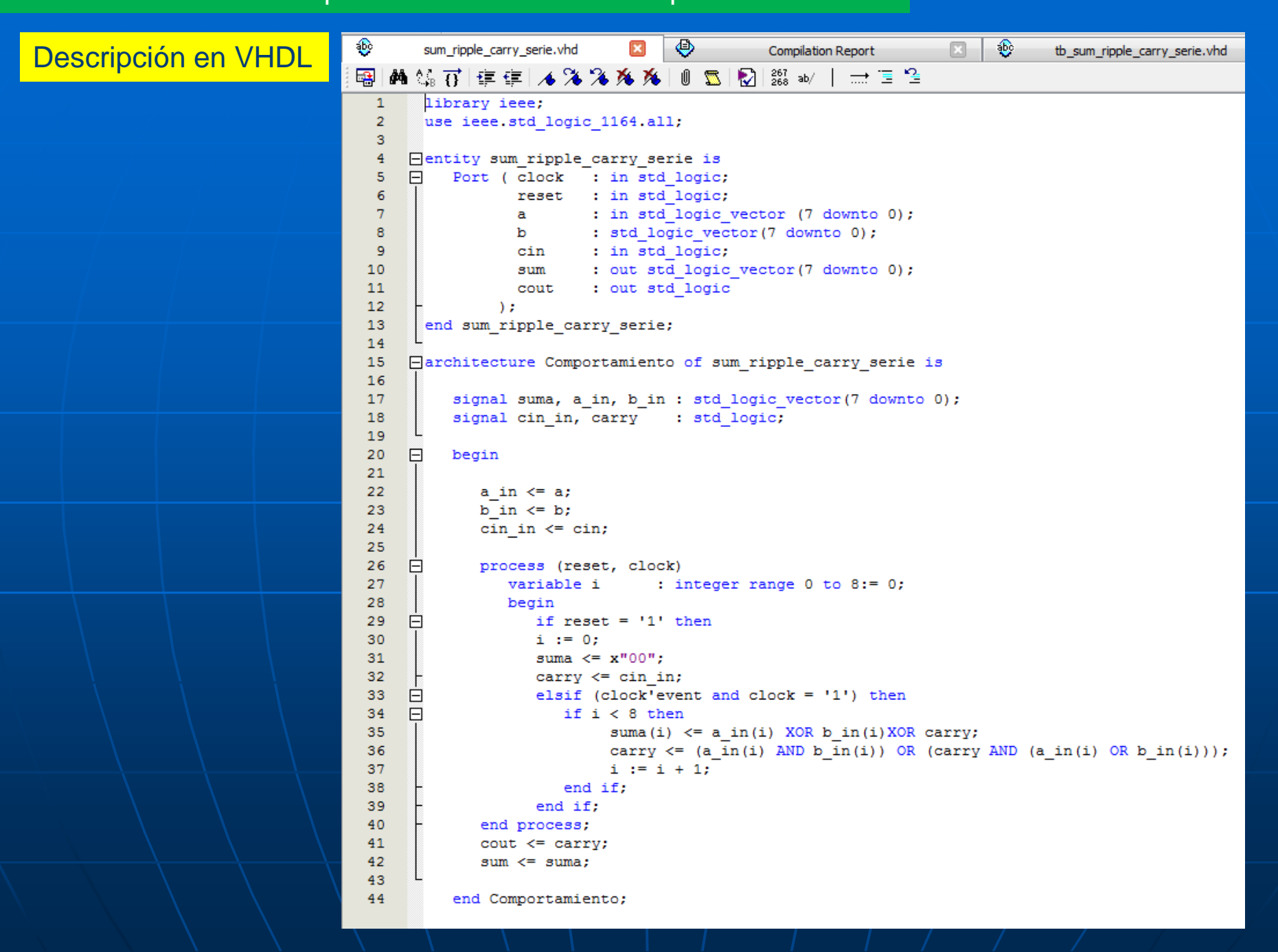

#### Diseño de un sumador tipo RIPPLE-CARRY de 2 operandos SERIE

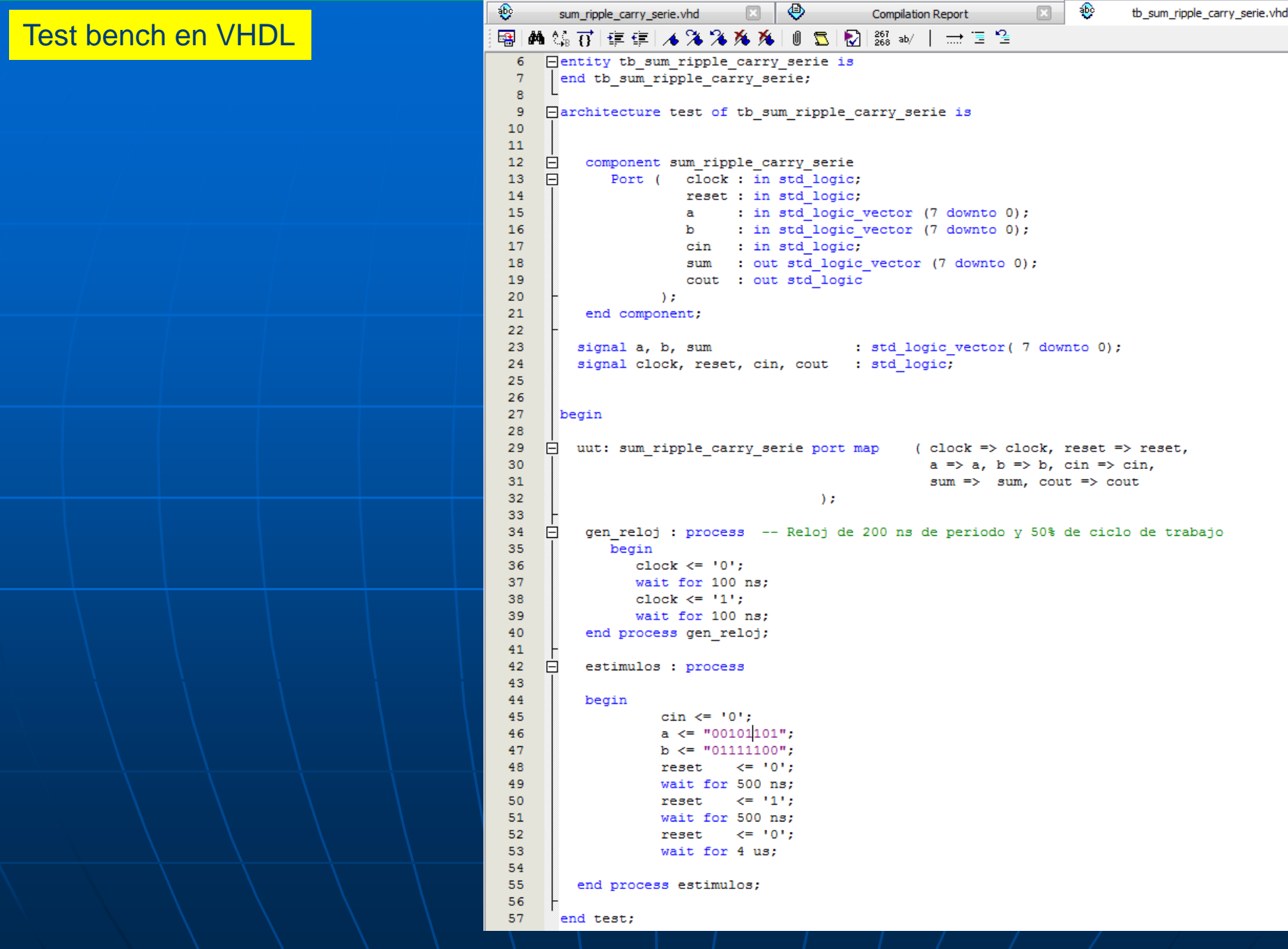

#### Diseño de un sumador tipo RIPPLE-CARRY de 2 operandos SERIE

Resultado de la simulación

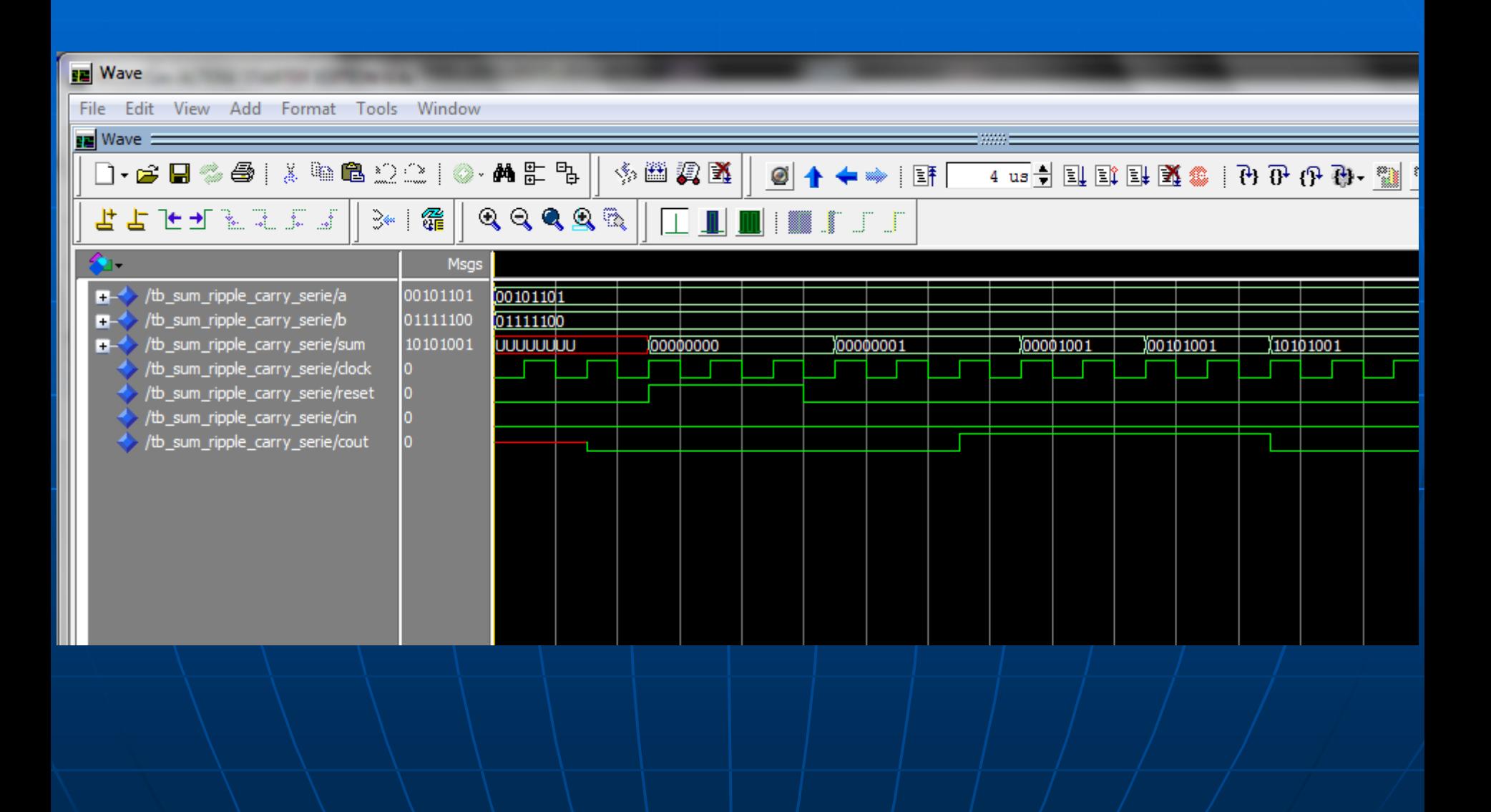

#### Diseño de un multiplicador sin signo paralelo con «template»

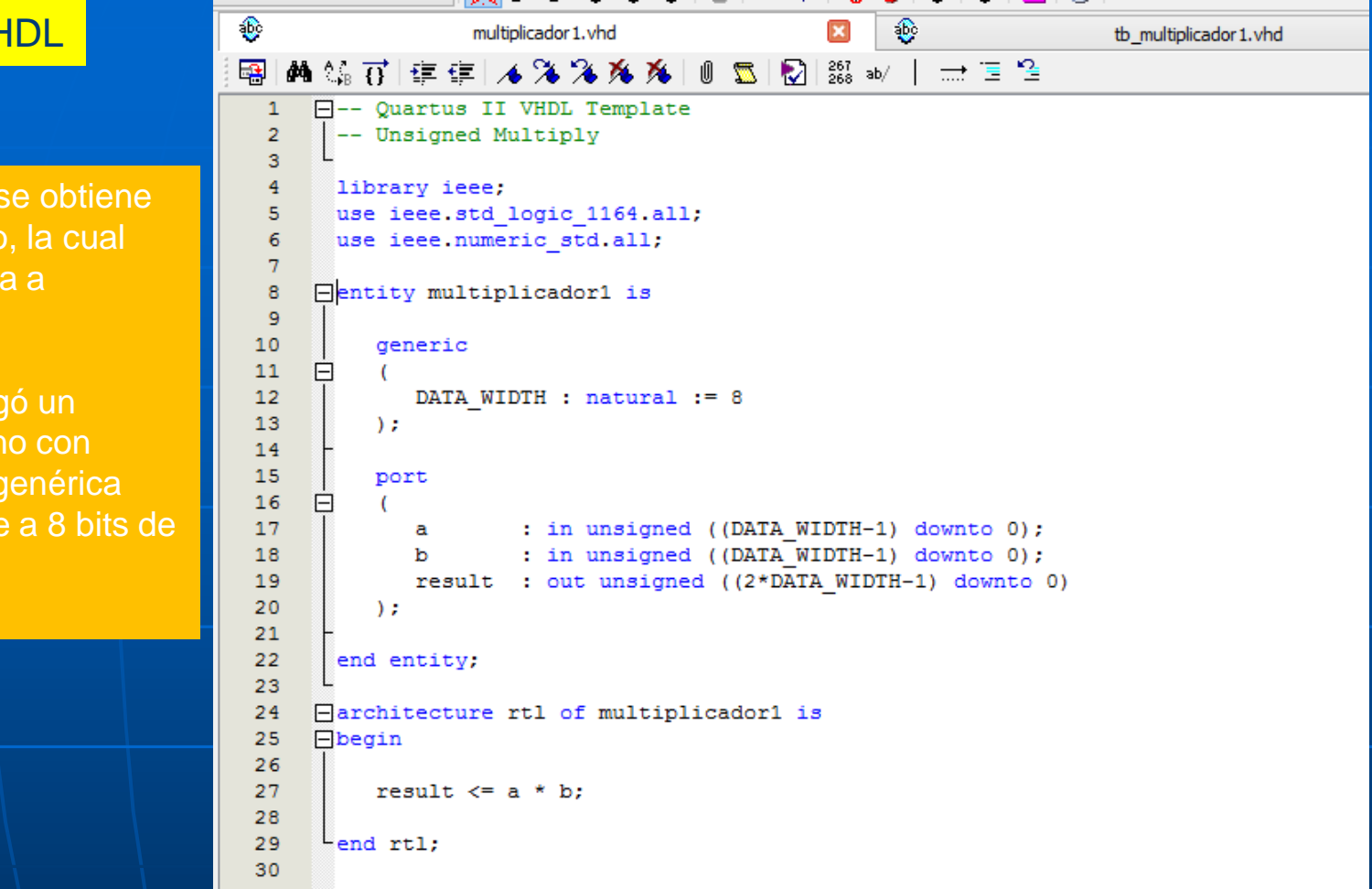

#### Descripción en VHDL

Usando el template se obtiene una plantilla de inicio, la cual puede ser modificada a conveniencia.

En este caso se cargó un multiplicador sin signo con longitud de palabra genérica ajustada inicialmente a 8 bits de entrada de datos.

#### Diseño de un multiplicador sin signo paralelo con «template»

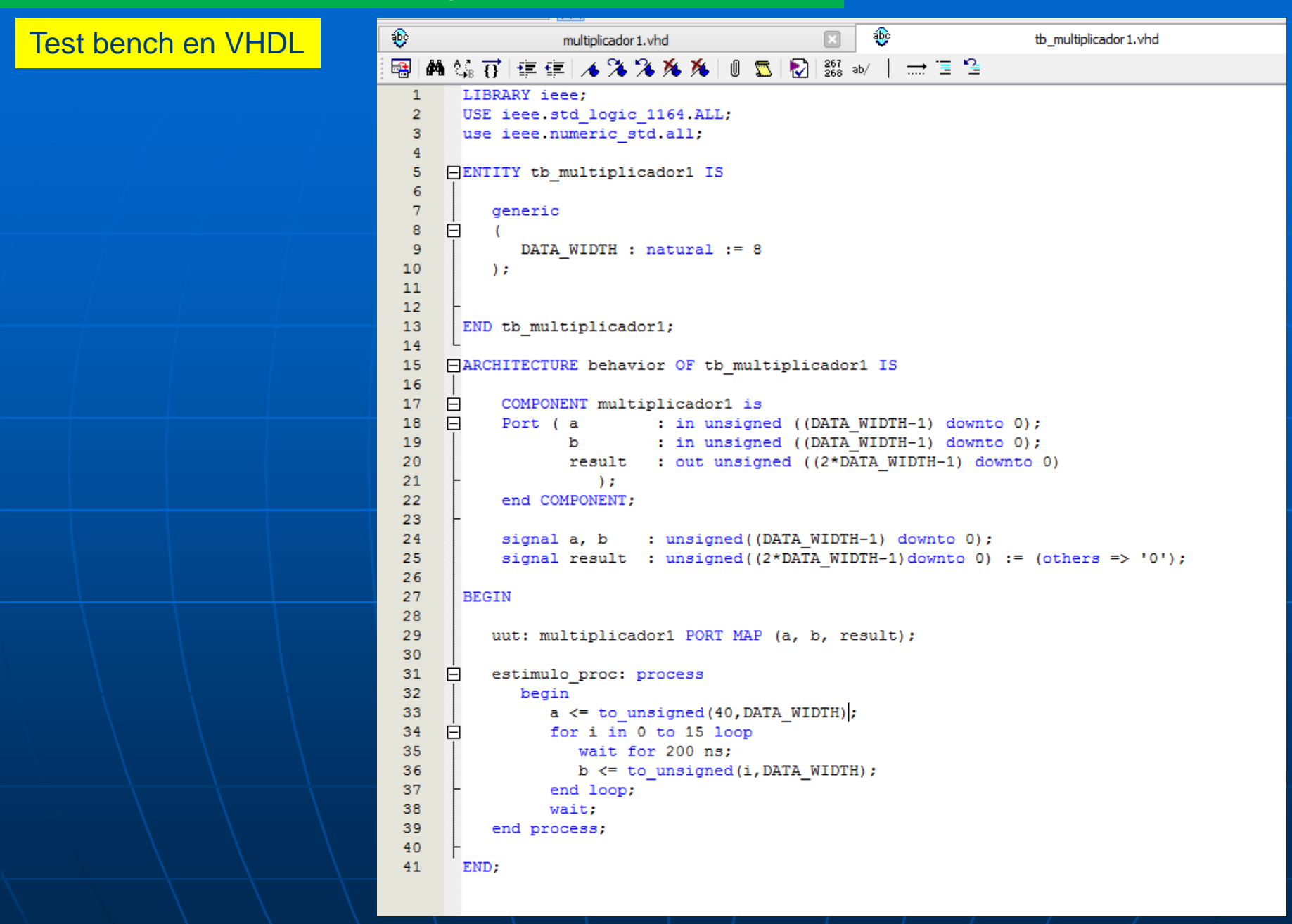
## Resultado de la simulación

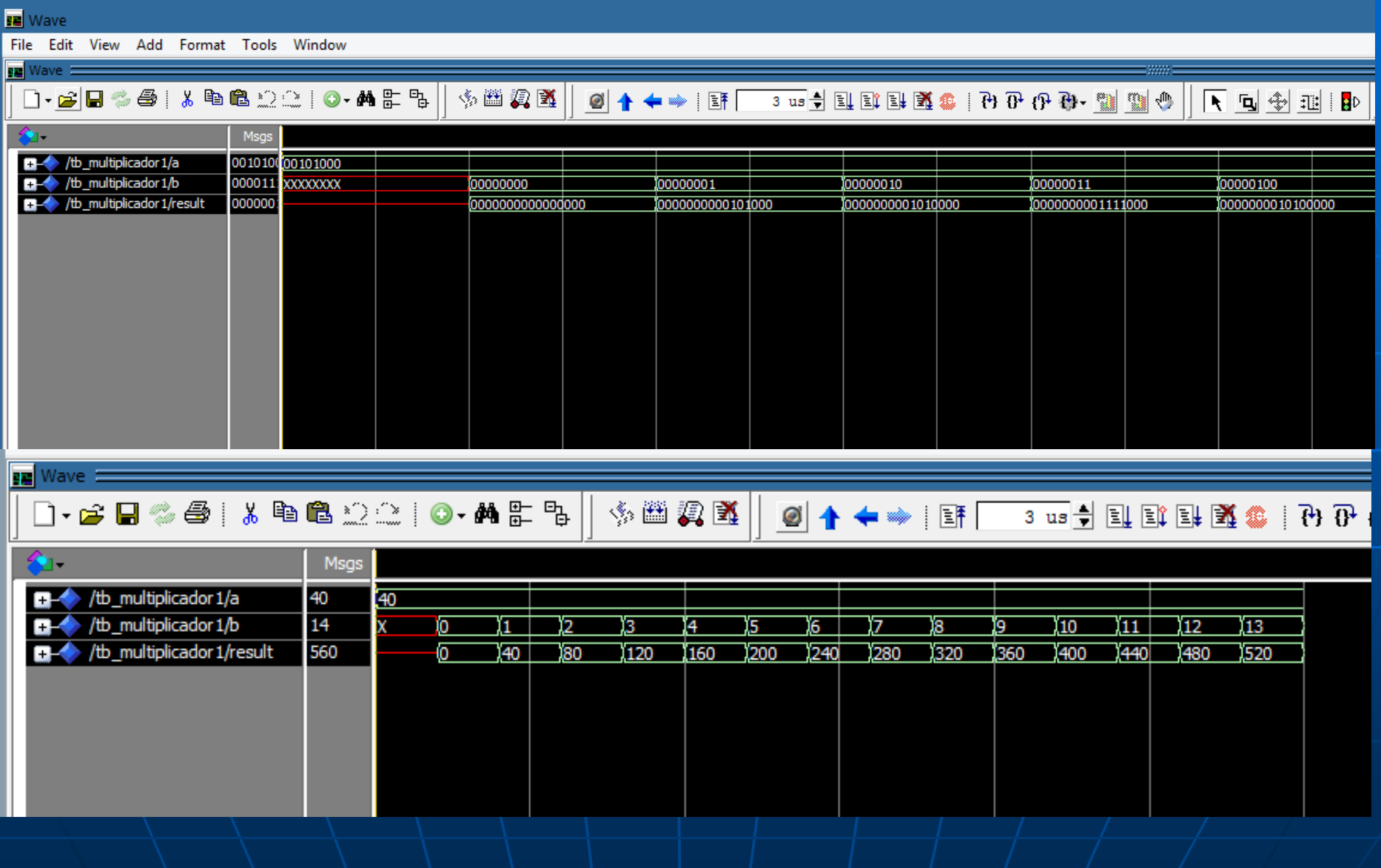

#### Diseño de un multiplicador paralelo con algoritmo de Booth de 4 bits

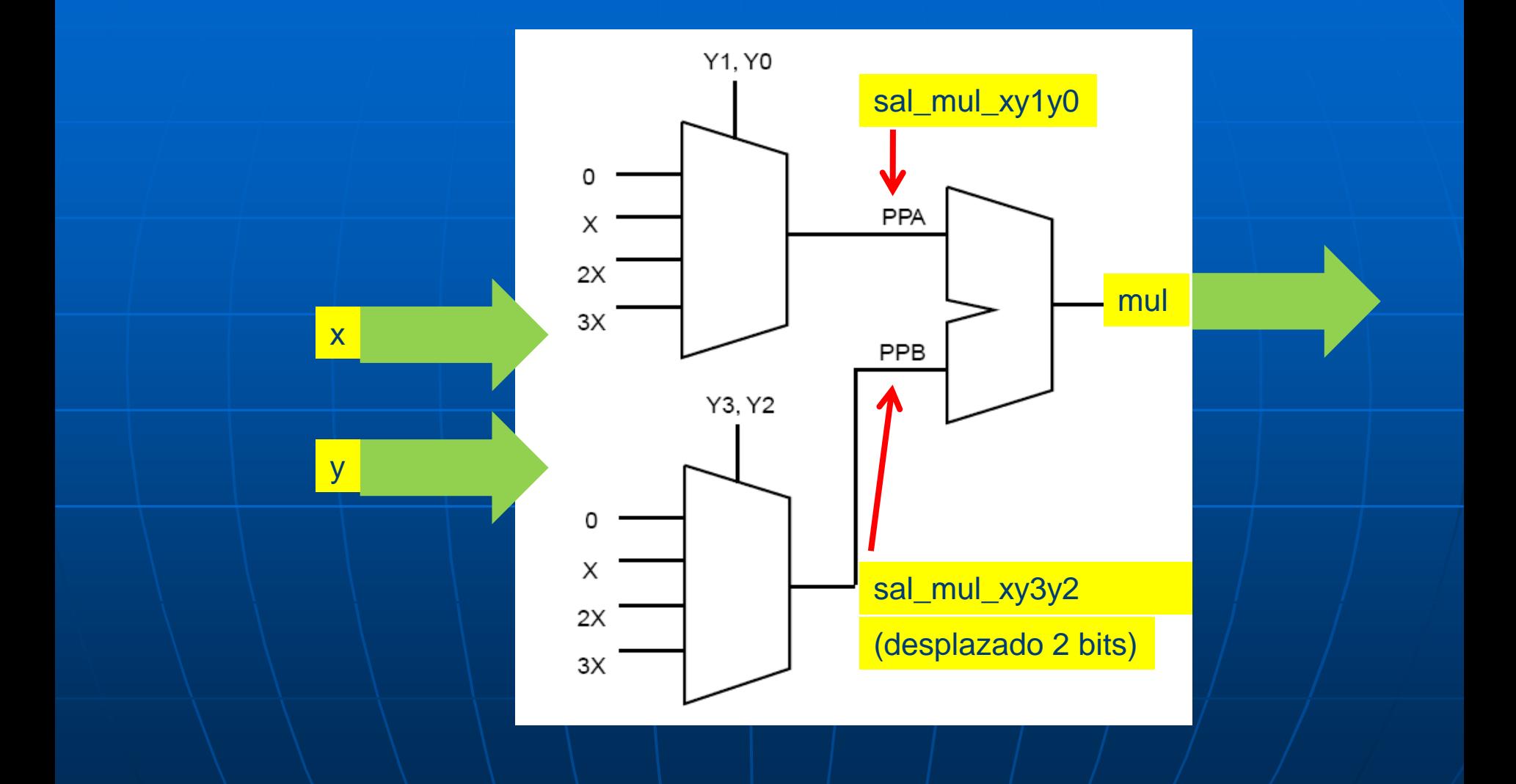

#### Diseño de un multiplicador paralelo con algoritmo de Booth de 4 bits

```
6
      library IEEE:
                                                                          Descripción en VHDL
 7\overline{ }use IEEE. STD LOGIC 1164.ALL:
    use IEEE.NUMERIC STD.ALL;
 8
 \overline{9}Hentity mul booth 4bits is
10
11
    \BoxPort (x
                         : in unsigned (3 downto 0);
12: in unsigned (3 downto 0);
                  V13
                  s xyly0 : out unsigned (7 downto 0);
14
                  s xv3v2 : out unsigned (7 downto 0);
15
                  mu1: out unsigned (7 downto 0)
16
                     \lambda:
17
      end mul booth 4bits;
18
19
     Harchitecture Behavioral of mul booth 4bits is
20
21
      signal sal mul x y1y0, sal mul x y3y2, xr, yr : unsigned (7 downto 0);
22
      signal sal : unsigned (7 downto 0);
23
24
    B<sub>begin</sub>25
26
                xr \leq: \text{resize}(x, 8);27
                yr \le resize(y, 8);
28
29
    Fmul x y1y0 : process (xr, yr)
30
                   begin
31 \quad \Boxif ((not yr(1) and not yr(0)) = '1') then sal mul x y1y0 \lt = "00000000";
32 日
                      elsif ((not yr(1) and yr(0)) = '1') then sal mul x y1y0 \leq xr;
33 \quad \Boxelsif ((yr(1) and not yr(0)) = '1') then sal mul x y1y0 \leq shift \left(\text{str}(xr,1)\right)34 \Boxelsif ((yr(1) and yr(0)) = '1') then sal mul x yly0 <= xr + shift left(xr,1);
35
                      end if:
36
                end process;
37
38
    ⊡mul x y3y2 : process (xr, yr)
39
                   begin
40 \Boxif ((not yr(3) and not yr(2)) = '1' ) then sal mul x y3y2 \leq "00000000";
41 \quad \Boxelsif ((not yr(3) and yr(2)) = '1' ) then sal mul x y3y2 \leq xr;
42 -\Boxelsif ((yr(3) and not yr(2)) = '1' ) then sal mul x y3y2 \le shift left(xr, 1);
                      elsif ((yr(3) and yr(2)) = '1' ) then sal mul x y3y2 \leq xr + shift left(xr,1);
43 -\Box44
                      end if;
45
               end process;
46
47
     \Box--suma : process (sal mul x y1y0, sal mul x y3y2)
48
                   begin
49
                     sal \le sal mul x y1y0 + shift left(sal mul x y3y2,2);
50
                end process;
51
                     mul \leq sal;52
                     s xy1y0 \leq sal mul x y1y0;
53
                      s xy3y2 \leq sal mul x y3y2;
54
      end Behavioral;
```
Ω

#### Diseño de un multiplicador paralelo con algoritmo de Booth de 4 bits

<u>is de solitan 2</u>00

```
\mathbf{1}LIBRARY ieee:
                                                                         Test bench en VHDL
 \overline{2}USE ieee.std logic 1164.ALL;
 3
    use ieee numeric std.all;
 \overline{4}\overline{5}ENTITY tb mul booth 4bits IS
 \overline{6}END tb mul booth 4bits;
 \overline{7}8
     EARCHITECTURE behavior OF tb mul booth 4bits IS
 \overline{9}Ė
10COMPONENT mul booth 4bits is
11\BoxPort (x
                            : in unsigned (3 downto 0);
12: in unsigned (3 downto 0);
                   v
13
                   s xyly0 : out unsigned (7 downto 0);
14
                   s xy3y2 : out unsigned (7 downto 0);
15
                            : out unsigned (7 downto 0)
                   mu116
                      \rightarrow17
                end COMPONENT:
18
19
           signal x, y
                                    : unsigned (3 downto 0);
           signal s xy1y0, s xy3y2 : unsigned(7 downto 0);
20
           signal mul
                                   : unsigned(7 downto 0);
21
22
23
       BEGIN
24
25
          uut: mul booth 4bits PORT MAP (x, y, s xy1y0, s xy3y2, mul);
26
27
          estimulo proc: process
     E
28
             begin
29
                x \le = "0011";
30
                v \le "0100";
31wait for 200 ns;
32
                v \le "1111";
33
                wait for 200 ns;
34
                x \leq 1101":
35
                wait for 200 ns:
36
                x \leq 1111";
37
                wait for 200 ns;
38
                y \leq 10000";
39
                 wait for 200 ns;
40
                 v \le 1010":
41
                 wait for 200 ns;
42
                 y \leq 10011";
43wait;
44
          end process;
45
46
       END:
```
## Diseño de un multiplicador paralelo con algoritmo de Booth de 4 bits

#### Resultado de la simulación

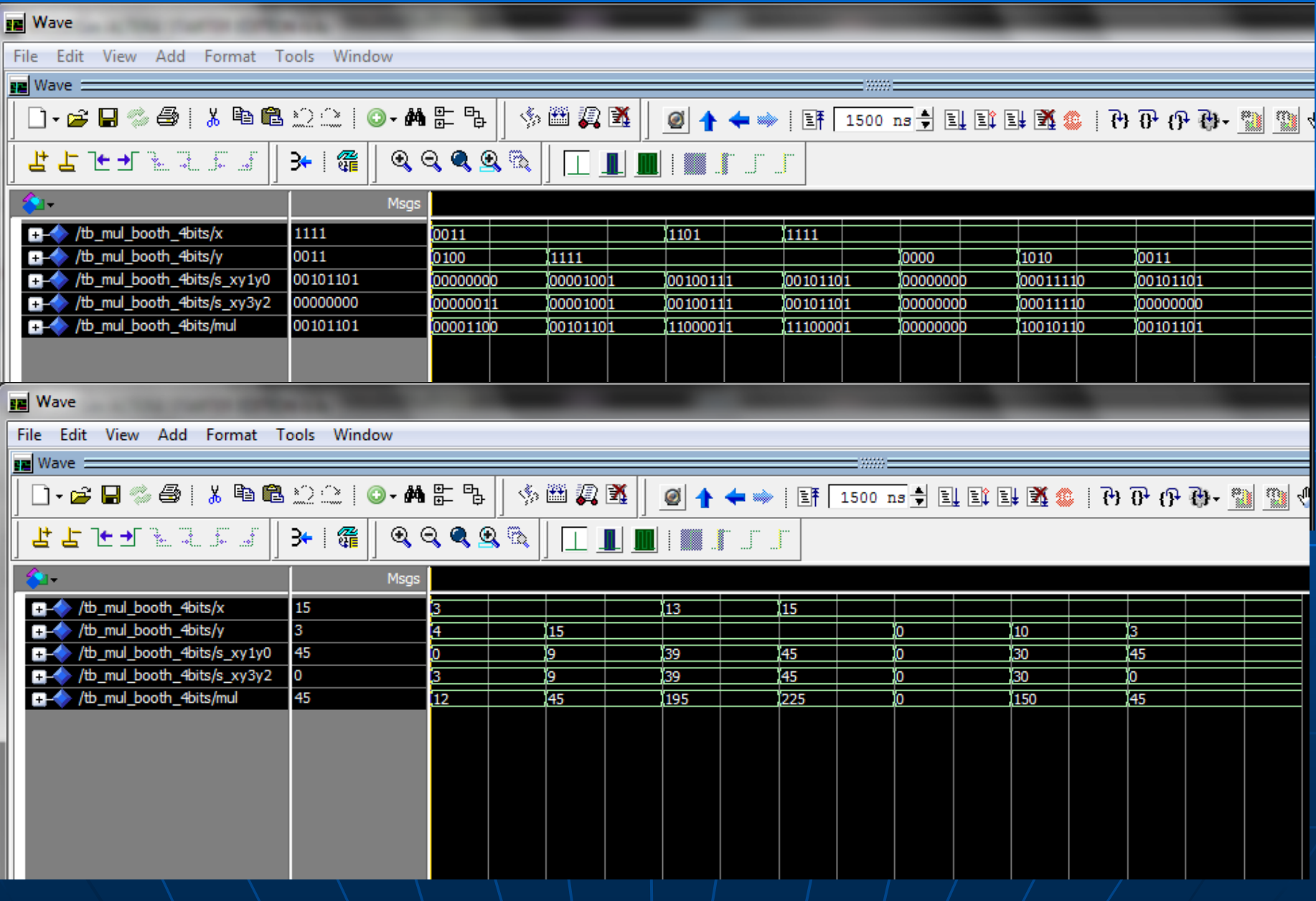

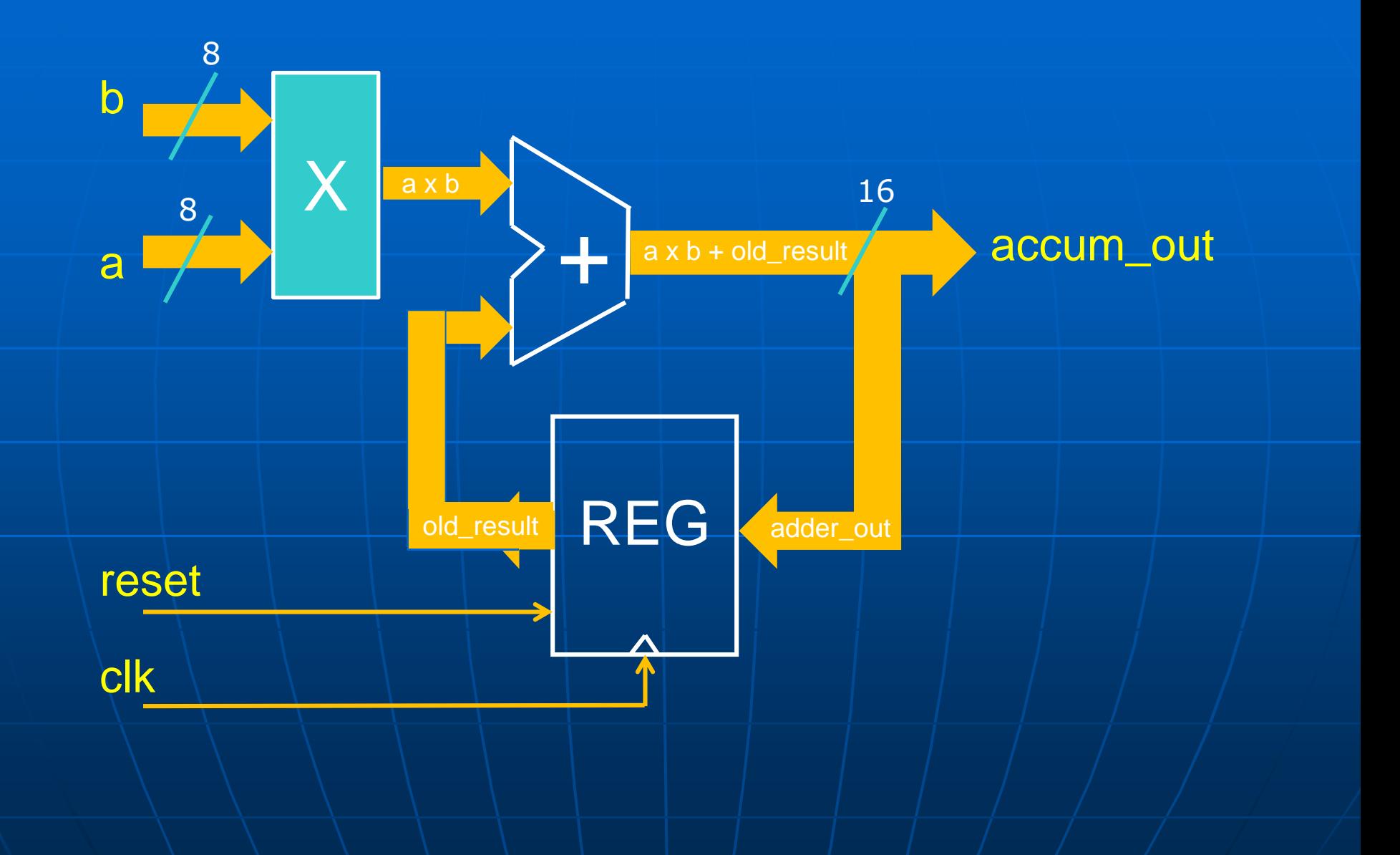

## Diseño de un multiplicador – acumulador paralelo con signo de 8 bits

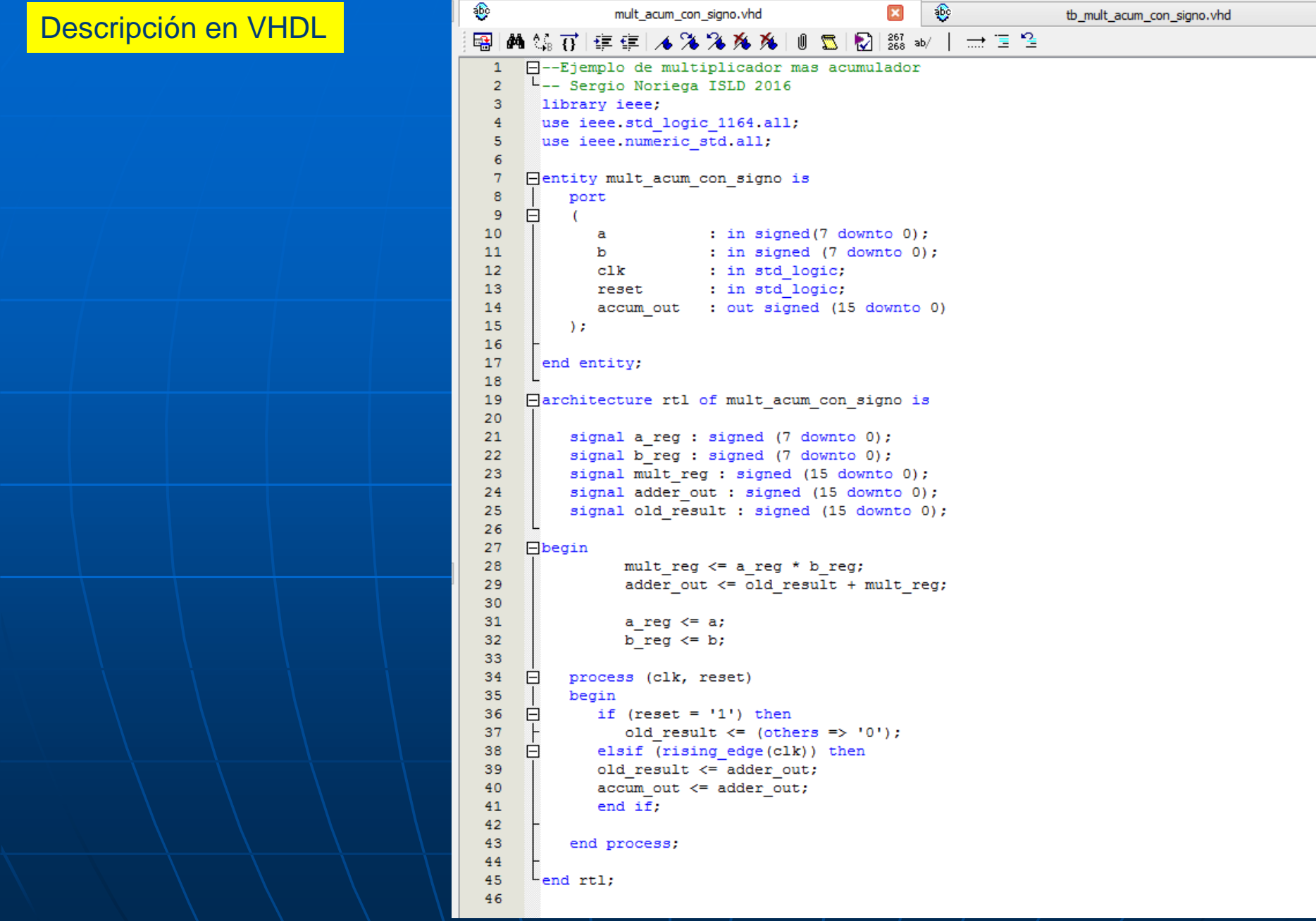

#### Diseño de un multiplicador – acumulador paralelo con signo de 8 bits

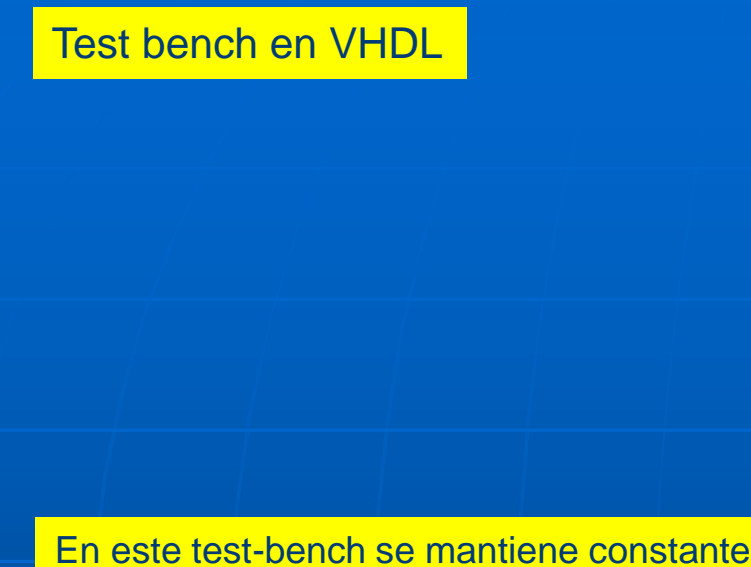

la entrada 'b' en el valor +3 y se entran 10 valores de 'a' en sincronía con el reloj: +1, +4, +8, +2, +1, -1, -3, -7, -4, -1.

သော် ⊕ mult acum con signo.vhd 圆 tb mult acum con signo.vhd A 第百年年 人名洛齐齐 | 8 12 | 22| 23| 36 | → 三生 專 LIBRARY ieee; USE ieee.std logic 1164.ALL; use ieee.numeric std.all; -2  $\mathbf{B}$ ENTITY tb mult acum con signo IS END tb mult acum con signo; 4 E 6 FARCHITECTURE behavior OF tb mult acum con signo IS  $\overline{7}$  $\overline{8}$ Ė COMPONENT mult acum con signo is  $\overline{9}$  $\Box$ port (  $10$ : in signed  $(7$  downto  $0)$ ;  $\mathbf{a}$  $11$  $\mathbf{h}$ : in signed (7 downto 0);  $12$  $c1k$ : in std logic: 13 : in std logic; reset  $14$ accum out : out signed (15 downto 0)); end COMPONENT: 15 16 17 signal a, b : signed (7 downto 0); 18 signal accum out : signed (15 downto 0); 19 signal clk, reset : std logic; 20  $21$ type datos is array (integer range 0 to 9) of signed (7 downto 0);  $22$ **BEGIN** 23 24 25 uut: mult acum con signo PORT MAP (a, b, clk, reset, accum out); 26 27 Ė gen reloj : process -- Reloj de 200 ns de periodo 28 begin 29 clk  $\leftarrow$  '0'; 30 wait for 100 ns; 31  $clk \leq 11$ ; 32 wait for 100 ns; 33 end process gen reloj; 34 35  $\Box$ estimulo proc: process variable muestras: datos; 36 37 begin 38 muestras := ("00000001", "00000100", "00001000", "00000010", "00000001",  $\Box$ 39 "11111111", "11111101", "11111001", "11111100", "111111111"); 40  $--(1, 4, 8, 2, 1, -1, -3, -7, -4, -1)$  $41$  $a \le m$ uestras (0):  $42$  $b \leq 200000011$ "; 43 reset  $\leq 10$ ';  $44$ wait for 50 ns;  $45$ reset  $\leq$   $\frac{11}{1}$ : 46 wait for 150 ns; 47 reset  $\leq 10!$ ; 48 wait for 200 ns: 49  $\Box$ for i in 1 to 9 loop 50  $a \le muestras(i);$ 51 wait for 200 ns: 52 end loop; 53 wait: 54 end process; 55  $-END;$ 

Г.

#### Resultado de la simulación

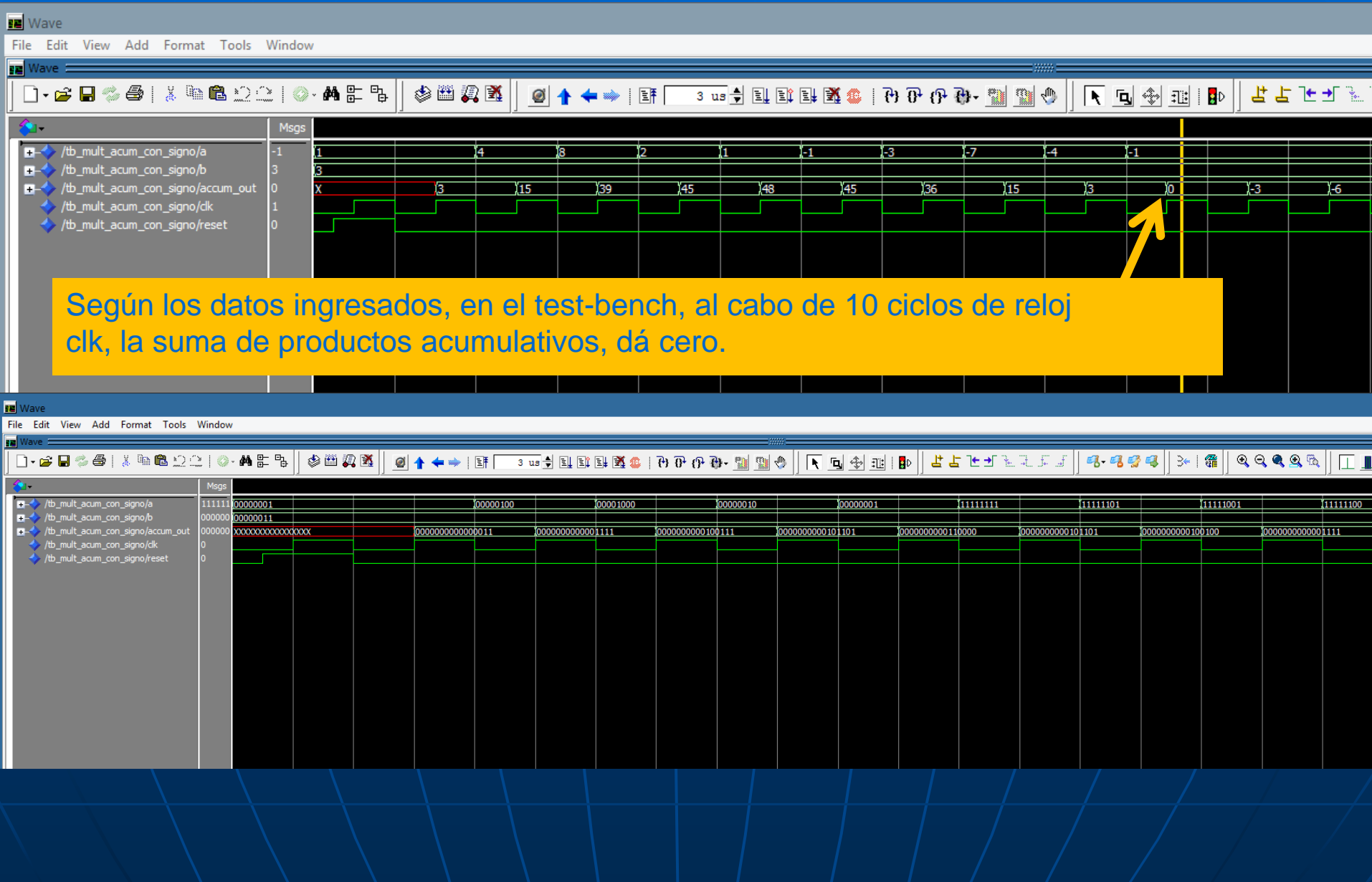

#### **Single-Precision Format**

The single-precision format contains the following binary patterns:

- The MSB holds the sign bit.
- The next 8 bits hold the exponent bits.
- 23 LSBs hold the mantissa.

The total width of a floating-point number in the single-precision format is 32 bits. The bias for the single-precision format is 127.

#### **Figure 1-10: Single-Precision Representation**

This figure shows a single-precision representation.

![](_page_117_Figure_9.jpeg)

Referencia: Nota de aplicación de Altera 'Floating-Point IP Cores User Guide': 'ug\_altfp\_mfug.pdf' año 2015.

#### Diseño de un multiplicador en Punto Flotante Simple Precisión IEEE-754

![](_page_118_Picture_1.jpeg)

#### Diseño de un multiplicador en Punto Flotante Simple Precisión IEEE-754

![](_page_119_Figure_1.jpeg)

#### Resultado de la simulación

# $(1,75)$  x  $(-3)$  =  $-5,25$ <sub>10</sub>

dataa datab result

![](_page_120_Figure_4.jpeg)

Ejemplo: Diseño de ALU de 8 bits con operaciones aritméticas sin signo

```
LIBRARY ieee:
USE ieee.std logic 1164.all;
USE ieee.std logic unsigned.all;
ENTITY alu3 IS
    PORT (a, b: IN STD LOGIC VECTOR (7 DOWNTO 0);
         sel: IN STD LOGIC VECTOR (4 DOWNTO 0);
         cin: IN STD LOGIC;
         sal: OUT STD LOGIC VECTOR (7 DOWNTO 0));
END alu3;
ARCHITECTURE alucomp3 OF alu3 IS
    SIGNAL aritme, logica, swap_a: STD_LOGIC_VECTOR (7 DOWNTO 0);
BEGIN
                                                  sentencias para implementar la
    swap_a(7 DOWNTO 4) <= a(3 DOWNTO 0);
    swap a(3 DOWNTO 0) <= a(7 DOWNTO 4);
                                                  operación "swap" del operando "a"--Sección de operaciones aritméticas (sin signo)
    WITH sel(3 DOWNTO 0) SELECT
                                      --Transferencia del operando "a"
        aritme <= a WHEN "0000",
                                      --Incremento del operando "a"
                 a+1 WHEN "0001",
                 a-1 WHEN "0010".
                                      --Decremento del operando "a"
                                      --Transferencia del operando "b"
                 b WHEN "0011",
                 b+1 WHEN "0100",
                                     --Incremento del operando "b"
                 b-1 WHEN "0101",
                                     --Decremento del operando "b"
                 a+b WHEN "0110", --Suma sin signo
                 a+b+cin WHEN "0111", --Suma sin signo con carry
                 a-b WHEN "1000", --Resta sin signo
               a-b-cin WHEN "1001", --Resta sin signo con borrow
               a*b WHEN "1010",
                                      --Multiplicación sin signo
                                      --Evita generación de lógica extra
               a WHEN OTHERS;
```
Ejemplo: Diseño de ALU de 8 bits con operaciones aritméticas sin signo (continuación)

```
--Sección de operaciones lógicas (operaciones bit a bit)
    WITH sel(3 DOWNTO 0) SELECT
       loqica <= NOT a WHEN "0000", --Neqación del operando "a"
                 NOT b WHEN "0001", --Negación del operando "b"
                  a AND b WHEN "0010", --Operación AND e/ "a" y "b"
                  a OR b WHEN "0011", --Operación OR e/ "a" y "b"
                  a NAND b WHEN "0100",--Operación NAND e/ "a" y "b"
                  a NOR b WHEN "0101", --Operación NOR e/ "a" u "b"
                  a XOR b WHEN "0110", --Operación XOR e/ "a" y "b"
                  a XNOR b WHEN "0111",--Operación NOT(XOR) e/ "a" y "b"
                 swap_a WHEN "1000", --Intercambio de nibles en "a"
                  a WHEN OTHERS; --Evita generación de lógica extra
   WITH sel(4) SELECT
       sal <= aritme WHEN '0',
              logica WHEN OTHERS;
END alucomp3;
```
![](_page_122_Figure_3.jpeg)

## Simulación

Diseño de ALU de 8 bits con operaciones aritméticas sin signo (continuación)

![](_page_123_Picture_24.jpeg)

# Simulación

#### Diseño de ALU de 8 bits con operaciones aritméticas sin signo (continuación)

![](_page_124_Picture_24.jpeg)

## Diseño de un control para dos SEMÁFOROS

semaforo.vhd

![](_page_125_Figure_2.jpeg)

#### Diseño de un control para dos SEMÁFOROS

Para que sea mas realista se deben obtener diferentes tiempos en cada etapa de la secuencia. Además en este ejemplo necesitamos que el semáforo 1 esté en VERDE unos 20 segundos y el VERDE del semáforo 2, encendido durante 40 segundos. Cómo lograr con máquina de estados, modificar el tiempo en el que se está en cada estado?

```
56
     日
          begin
57
58
    \Boxdivisor de frec: process (reset, clock) -- Genera un reloj de 1ms de periodo
59
                                 begin
    \Box60
                                  if reset = '1' then temporal \leq' 0';
61
                                                       counter \leq 0:
    \Box-62
                                   elsif rising edge(clock) then
    \Box63
                                    if (counter = 24999) then
64
                                       temporal \leq NOT (temporal);
65
                                       counter \leq 0;
66
     \Boxelse
67
                                       counter \leq counter + 1;
68
                                    end if:
69
                                    end if;
70
                             end process;
71
72
           clock 1ms <= temporal; -- Onda cuadrada de 1KHz y 50% de duty cycle.
73
                                                       --Genera el reloj de periodo variable
74
     ⊟
                         process (clock 1ms, reset)
          clock var :
75
                          begin
76
     ⊟
                             if rising edge (clock 1ms) then
77
     E
                              if counter2 < count max then
78
                             clock prog \leq \mid 0';
79
                             counter2 \leq counter2 + 1;
80
                             else counter2 \leq 0; clock prog \leq '1';
     ⊟
81
                             end if;
82
                             end if;
83
                        end process;
84
85
                clock div \leq clock prog;
86
```
## Diseño de un control para dos SEMÁFOROS

 $86$ 

![](_page_127_Picture_9.jpeg)

![](_page_128_Figure_1.jpeg)

El dato paralelo se lo serializa y se envían dos bits por bit de dato. Se envía '01' si el dato es '0' y '10' si el dato es '1'. Esto garantiza la posibilidad en el receptor de recuperación del reloj para grandes cadenas de datos con '0s' o con '1s'.

#### Diseño de un codificador manchester de 8 bits

Descripción en VHDL

'load' carga y convierte el dato de 8 bits en un arreglo de 16 bits con la conversión requerida. 'enable' habilita a que se envíen los 16 bits ya convertidos en forma serie a través del registro 'shiftreg'.

Un contador 'count' se encarga de parar la transferencia una vez que se hayan transmitido los 16 bits.

```
FI--Codificador Manchester
 \mathbf{1}\overline{2}--Archivos: codec man (proyecto) y tb codec man (test bench)
 3
     --Sergio Noriega 2016
 \overline{4}library ieee;
 5
      use ieee std logic 1164.all,
 6
      use ieee std logic arith all;
 \overline{7}use ieee std logic unsigned all;
 8
 9
    Hentity codec man is
1011\BoxPort ( clock : in std logic;
12enable : in std logic;
13
                 data in : in std logic vector (7 downto 0);
14
                 load : in std logic;
                 code out : out std logic
15
16
              \mathcal{L}17
18
      end codec man;
19
20
     Harchitecture Comportamiento of codec man is
21
22
          signal shiftreg : std logic vector (15 downto 0);
23
          signal count : integer range 0 to 16;
24
25
     日
          begin
26
27
28
    \Boxgenera code: process (clock, enable, load, count)
29
                                 begin
30
    \Boxif clock'event and clock = '1' then
     \Box31if load = '1' then
32
                                       count \leq 0;
33
     日
                                       for i in 0 to 7 loop
34
                                           shiftreg (2 * i) \le not data in(i);
35
                                           shiftreg (2*i +1) <= data in(i);36
                                       end loop;
37
     F
                                       else if (enable = '1' and count < 16) then
38
                                            shiftreg \le shiftreg(14 downto 0) \varepsilon'0';
39
                                            count \leq count +1;
40
                                   end if:
41
                                  end if;
42
                                  end if:
43
                       end process;
44
45
          code out \leq shiftreg(15);
46
47
48
      end Comportamiento;
49
```
#### Diseño de un codificador manchester

 $\mathbf 1$ 

 $\overline{2}$ 

3

 $\overline{4}$ 

5

6

 $7\phantom{.0}$ 8 9

10 11

 $12<sup>°</sup>$ 

13

14 15

 $16$ 

17

18

19

20

21

22

23

24 25

26 27

28

29

30  $31$ 

32

33

34

35 36

37 38 39

40

 $41$ 

42

 $43$ 

44

45

46

47

48

49

50

 $51$ 

52

#### Test bench en VHDL

#### **Flow Summary**

![](_page_130_Picture_298.jpeg)

```
library IEEE;
  use IEEE STD LOGIC 1164.all;
use IEEE STD LOGIC ARITH ALL,
use IEEE. STD LOGIC UNSIGNED. ALL,
 Hentity tb codec man is
   end tb_codec_man;
 □architecture test of tb_codec_man_is
 \Boxcomponent codec man
 \BoxPort (clock
                   : in std logic;
             enable : in std logic;
             data in : in std logic vector (7 downto 0);
             load
                   : in std logic;
             code out : out std logic ) ;
      end component;
      signal clock : std logic;
      signal enable : std logic;
     signal data in
                        : std logic vector (7 downto 0);
   signal load
                        : std logic;
      signal code out
                        : std logic;
  begin
    uut: codec man port map ( clock => clock, enable => enable,
 E
                                  data in => data in, load => load,
                                  code out \Rightarrow code out );
 \boxdotgen reloj : process
         begin
            clock \leq \leq \leq \leqwait for 100 ns;
            clock \leq \mid 1':
            wait for 100 ns;
      end process gen_reloj;
 \boxdotestimulos : process
      begin
         enable \leq '0';
         load \leq '0';
         data in \leq "00101011";
         wait for 200 ns;
         load \leq \mid 1';
         wait for 200 ns;
         load \leq \mid 0';
         wait for 200 ns;
         enable \leq '1';
         wait for 3500 ns;
    end process estimulos;
   end test;
```
## Diseño de un codificador manchester de 8 bits

## Resultado de la simulación

![](_page_131_Picture_11.jpeg)

#### Diseño de un decodificador manchester

![](_page_132_Figure_1.jpeg)

El dato del serializador se procesa a una frecuencia 16 veces mayor a la del reloj original del transmisor (TX). Esto garantiza que el receptor (RX) pueda recuperar el reloj aún existiendo falta de sincronismo entre TX y RX. Se comienza buscando una transición de datos 0 a 1 ó 1 a 0, donde el TX debe transmitir 0110 ó 1001 y en tal condición hay un lapso donde tenemos en dos tiempos de bit, un '1' ó un '0' respectivamente. Para ello se dispara constantemente un reloj que comienza en '0' al detectar una transición en la trama recibida. Ese contador trabaja con un reloj 16 veces más rápido que el del transmisor. Está preparado para que si cuenta hasta 12, significa que está en alguna de las dos condiciones anteriores donde se recibe 0110 ó 1001. En ese caso lee el dato de entrada para rescatar el dato originalmente enviado. En paralelo a esto, se reconstruye la señal de reloj a fin de mandar a la siguiente etapa del receptor, el dato y reloj originales antes de ser codificados.

![](_page_133_Figure_0.jpeg)

```
--Decodificador Manchester
<sup>L</sup>--ISLD Sergio Noriega 2016
 use ieee.std logic 1164.all;
use IEEE NUMERIC STD all;
 use ieee std logic arith all;
  use ieee std logic unsigned all;
Eentity decoder man1 is
     Port ( clockx16
                        : in std logic;
            enable
                        : in std logic;
                        : in std logic;
            data in
            reset
                        : in std logic;
            out rst cnt : out std logic;
            out count : out std logic vector (4 downto 0);
            out count2 : out std logic vector (3 downto 0);
            clock deco : out std logic;
            decoder out : out std logic
  end decoder man1;
Harchitecture Comportamiento of decoder man1 is
     signal count
                                 : integer range 0 to 15;
     signal count2
                                 : std logic vector (3 downto 0) := "0000";
                                 : integer :=11;
     constant countmax
     signal reset cnt, out dec, clock2, enable2 : std logic := '0';
     type state type is (s0, s1, s2, s3); signal state : state type;
     gen1_rst_cnt : process (clockx16, reset)
                    begin
                       if reset = '1' then state \leq s0;
                       elsif (rising edge(clockx16)) then
                           case state is
                              when s0 =if data in = '1' then state \leq s1;
                                 else state \leq s0;
                                 end if;
                              when s1 =if data in = '1' then state \leq s2;
                                 else state \leq = 80:
                                 end if:
                              when s2 =if data in = '1' then state \leq s2;
                                 else state \leq s3;
                                 end if:
                              when s3 \Rightarrowif data_in = '1' then state \leq s0;
                                 else state \leq s0;
                                 end if;
                           end case:
                       end if;
```

```
end process;
```
55

#### Diseño de un decodificador manchester

#### Descripción en VHDL

![](_page_134_Figure_2.jpeg)

#### Diseño de un decodificador manchester

#### Test bench en VHDL

#### Se genera la secuencia: 10-10-01-10-10-.... que corresponde a un dato binario: 11011....

Se puede optimizar, usando un arreglo para 'data\_in' y lazo de retardo con 'for-loop'.

```
library IEEE;
\mathbf{1}\overline{2}use IEEE. STD LOGIC 1164.all;
      use IEEE STD LOGIC ARITH ALL;
3
      use IEEE.STD_LOGIC_UNSIGNED.ALL;
 \overline{4}\overline{5}Hentity tb decoder man1 is
 6
 7
      end tb decoder man1;
 \mathbf{a}9
     □architecture test of tb decoder man1 is
1011Ė
          component decoder man1
12\BoxPort (clockx16
                              : in std logic;
13
                  enable
                               : in std logic;
                            : in std logic;
14
                  data in
15
                  reset
                               : in std logic;
                  out rst cnt : out std logic;
16
17
                  out count : out std logic vector (4 downto 0);
18
                  out count2 : out std logic vector (3 downto 0);
19
                  clock deco : out std logic;
20
                  decoder out : out std logic );
21
          end component;
22
23
          signal clockx16, enable, data in, reset, out rst cnt : std logic;
24
          signal out count
                                : std logic vector (4 downto 0);
25
          signal out count2 : std logic vector (3 downto 0);
26
          signal decoder out, clock deco : std logic;
27
28
      begin
29
     \Boxuut: decoder man1 port map ( clockx16 => clockx16, enable => enable,
30
                                            data in => data in, reset => reset,
31
                                            out rst cnt => out rst cnt,
32
                                            out count => out count,
33
                                            out count2 => out count2,
34
                                            clock deco => clock deco,
35
                                            decoder out \Rightarrow decoder out );
36
     Θ
          gen reloj : process
37
             begin
38
                 clockx16 \leftarrow '0'; wait for 31.25 ns;
39
                clockx16 \leftarrow '1'; wait for 31.25 ns;
          end process gen reloj;
404142
     F
          estimulos : process
43begin
44
             enable \le \le '0'; reset \le '0'; data in \le '0'; wait for 100 ns;
45
             reset \langle 5 - 11 \rangle; wait for 100 ns; reset \langle 5 - 10 \rangle; wait for 100 ns;
46
             enable \le \le '1'; wait for 500 ns; data in \le \le '1'; wait for 500 ns;
47
             data in \langle 5 - 11 \rangle; wait for 500 ns; data in \langle 5 - 10 \rangle; wait for 500 ns;
53
             data in \leq '1'; wait for 500 ns; data in \leq '0'; wait for 500 ns;
49
             data in \leq '0'; wait for 500 ns; data in \leq '1'; wait for 500 ns;
50
             data in \leq '1'; wait for 500 ns; data in \leq '0'; wait for 500 ns;
51
             data in \langle 5 - 11 \rangle; wait for 500 ns; data in \langle 5 - 10 \rangle; wait for 500 ns;
52
             data in \leq '1'; wait for 500 ns; data in \leq '1'; wait for 500 ns;
53
             data in \leq '1'; wait;
54
         end process estimulos;
55
       end test;
```
![](_page_136_Figure_2.jpeg)

Ejemplo: Diseño y simulación en Matlab => Generación de código HDL (VHDL y Verilog). => Verificación de implementación de FPGA contra el modelo inicial.

![](_page_137_Figure_2.jpeg)

Webseminar en website de Mathworks: http://www.mathworks.com/videos/rapid-design-and-implementation-using-automatic-hdlcode-generation-82015.html

# HISTORIA

VERILOG al igual que VHDL se ha convertido en la actualidad en un standard para el diseño y verificación de sistemas digitales como lenguaje de descripción de hardware (HDL) de alto nivel de abstracción. En 1995 fue incorporado al IEEE (std. 1364-1995) como una herramienta de descripción de hardware y en forma paulatina fue siendo aceptada por los grandes fabricantes circuitos digitales programables. Debido a varios problemas, en 2001 apareció una importante actualización a fin de subsanarlos, aunque todavía para realizar descripción y verificación de un diseño, se tenía que emplear un software adicional aparte de VERILOG. Finalmente esta falencia se subsanó y en el 2005 se formalizó la nueva evolución de VERILOG, la cual se estandarizó en IEEE denominándose SYSTEM VERILOG (std. 1800-2005). Este nuevo tipo de software HDL permitió entre otras cosas, como se comentó, poder realizar las verificaciones de sistemas en el mismo paquete del software como VHDL.

#### EJEMPLO CON SYSTEM VERILOG

#### DESCRIPCIÓN DE UN MUX EMPLEANDO SENTENCIA «IF»

**7 module mux\_usando\_if( 8 input wire din\_0 , // Primera entrada del Mux 9 input wire din\_1 , // Segunda entrada del Mux 10 input wire sel , // Entrada de Selección del MUX 11 output reg mux\_out // Salida del Mux 12 ); 13 //-------------Comienza la Descripción del Código--------- 14 always\_comb 15 begin : MUX 16 if (sel == 1'b0) begin 17 mux\_out = din\_0; 18 end else begin 19 mux\_out = din\_1 ; 20 end 21 end 22 23 endmodule**

http://www.asic-world.com/systemverilog/.

#### EJEMPLO CON SYSTEM VERILOG

## DESCRIPCIÓN DE UN FF «D» CON RESET SINCRÓNICO

**7 module dff\_sync\_reset ( 8 input wire data , // Entrada del Dato del FF 9 input wire clk , // Entrada del Clock del FF 10 input wire reset , // Entrada del Reset del FF 11 output reg q // Salida Q del FF 12 ); 13 //------------- Comienza la Descripción del Código--------- 14 always\_ff @ ( posedge clk) 15 if (~reset) begin 16 q <= 1'b0; 17 end else begin 18 q <= data; 19 end 20 21 endmodule**

http://www.asic-world.com/systemverilog/.

#### EJEMPLO CON SYSTEM VERILOG

## DESCRIPCIÓN DE UN CONTADOR PROGRESIVO CON CARGA PARALELA

**7 module up\_counter\_load ( 8 output reg [7:0] out , // Salida de counter 9 input wire [7:0] data , // Entrada Paralela de counter 10 input wire load , // Habilitación de Carga Paralela de counter 11 input wire enable , // Habilitación de conteo de counter 12 input wire clk , // Entrada de clock de counter 13 input wire reset // Entrada de reset de counter 14 ); 15 //------------- Comienza la Descripción del Código------ 16 always\_ff @ (posedge clk) 17 if (reset) begin 18 out <= 8'b0 ; 19 end else if (load) begin 20 out <= data; 21 end else if (enable) begin 22 out**  $\leq$  **= ++; 23 end 24 25 endmodule**

http://www.asic-world.com/systemverilog/..

# BIBLIOGRAFÍA:

# *Libros (lista parcial):*

- VHDL for Logic Synthesis. A. Rushton. John Wiley 3rd Edition, 2011.
- Circuit Design with VHDL. Volnei A. Pedroni. MIT Press, 2004.
- VHDL: Programming by Example. Douglas Perry. McGraw-Hill, 2002.
- -- VHDL: Lenguaje para Síntesis y modelado de circuitos. Pardo/Boluda. Alfaomega, 2000.

## *Internet (lista parcial):*

- The VHDL Cookbook. Peter Ashenden. Peter Ashenden 1990. tech-www.informatik.uni-hamburg.de/vhdl/doc/cookbook/VHDL-Cookbook.pdf
- Hamburg VHDL Archives: [http://tams-www.informatik.uni-](http://tams-www.informatik.uni-/)hamburg.de/research/vlsi/vhdl/

EDA (Electronic Design Automation) Industry Working Groups: http://www.vhdl.org/

NOTA: La disponibilidad de material sobre este tema es muy grande. Aquí sólo se dan algunas referencias como para empezar a interesarse en el tema.

Introducción al diseño lógico con VHDL | | | | | | | Sergio Noriega 2017

![](_page_142_Picture_13.jpeg)